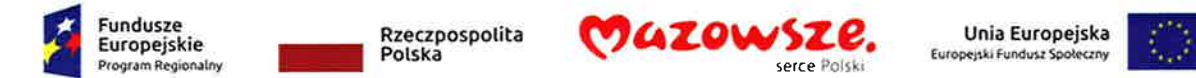

 $\oplus$ MINA STATH $\cdot$  .  $\oplus$  see  $\oplus$ 08-205 Kent too. pow lesich. woj. marcosochis il: '',': : : : : : : : : 27

Załącznik nr 1 do slwz

## Szczegółowy opis przedmiotu zamówienia

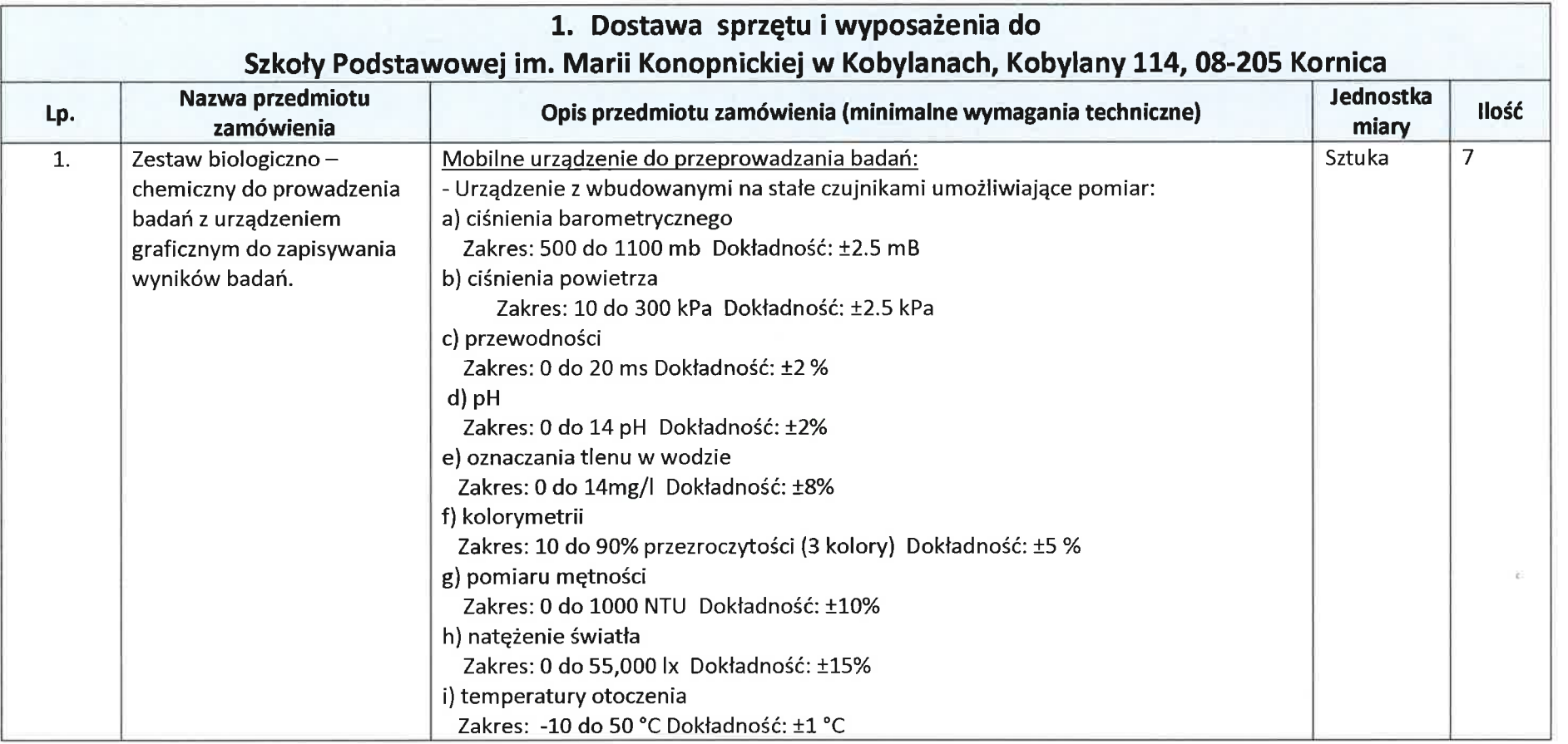

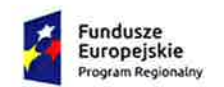

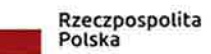

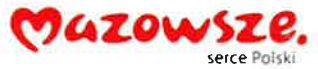

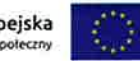

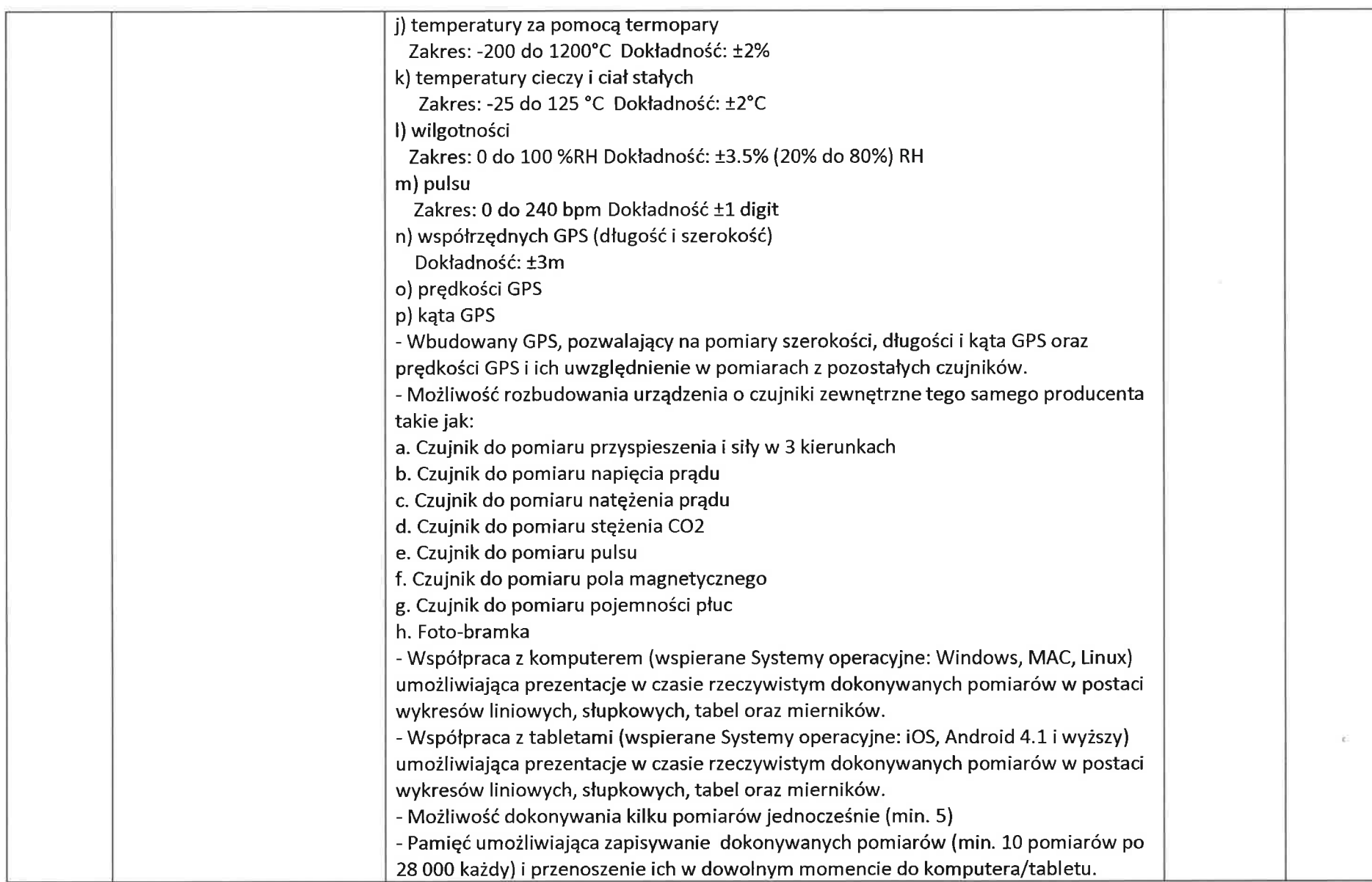

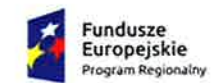

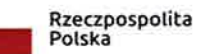

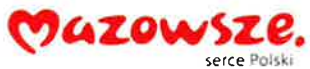

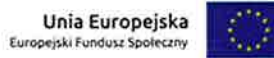

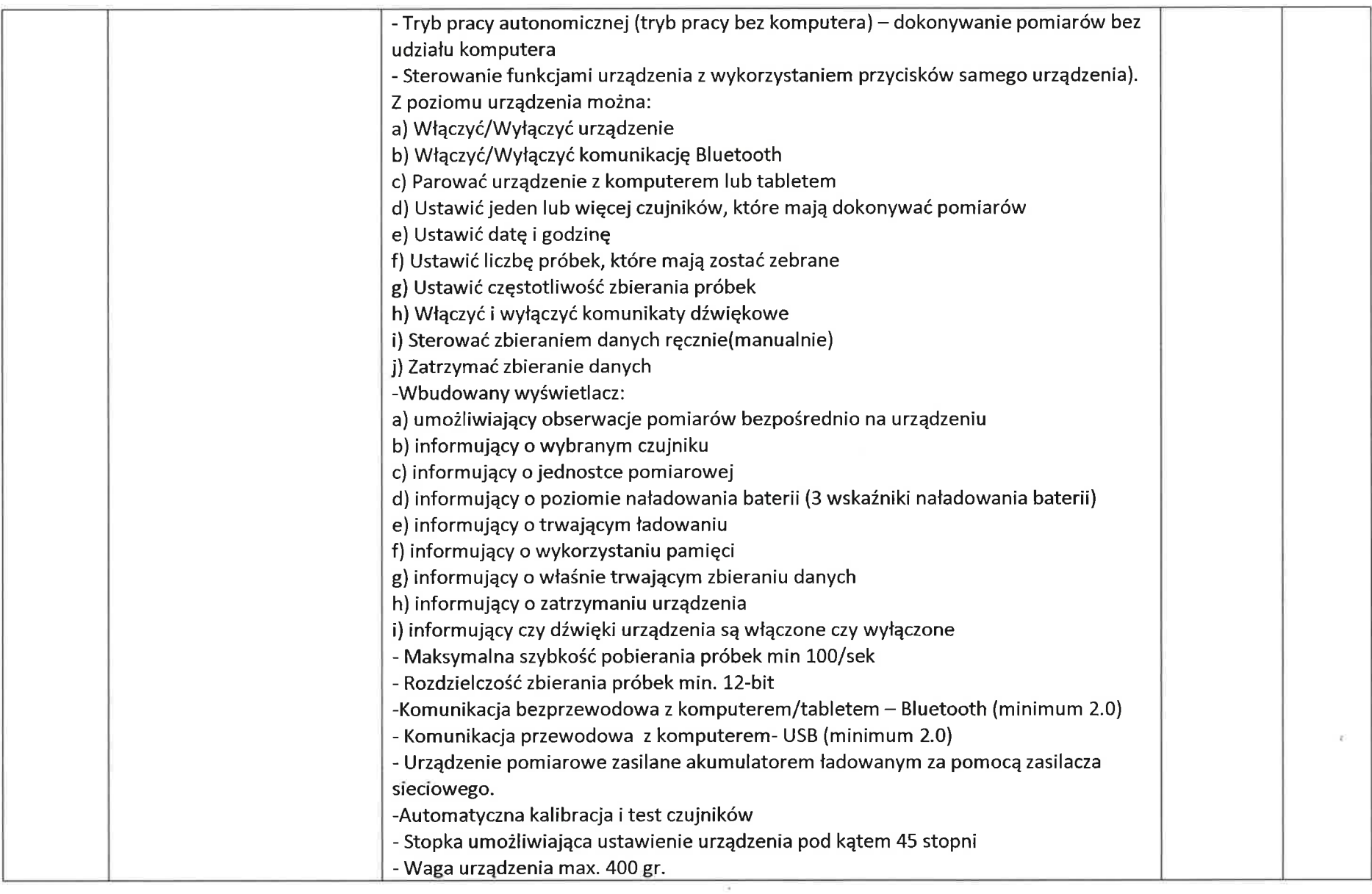

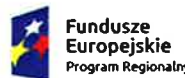

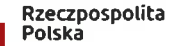

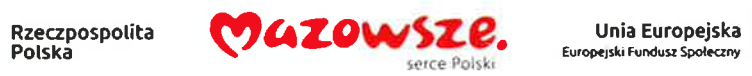

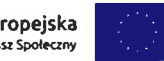

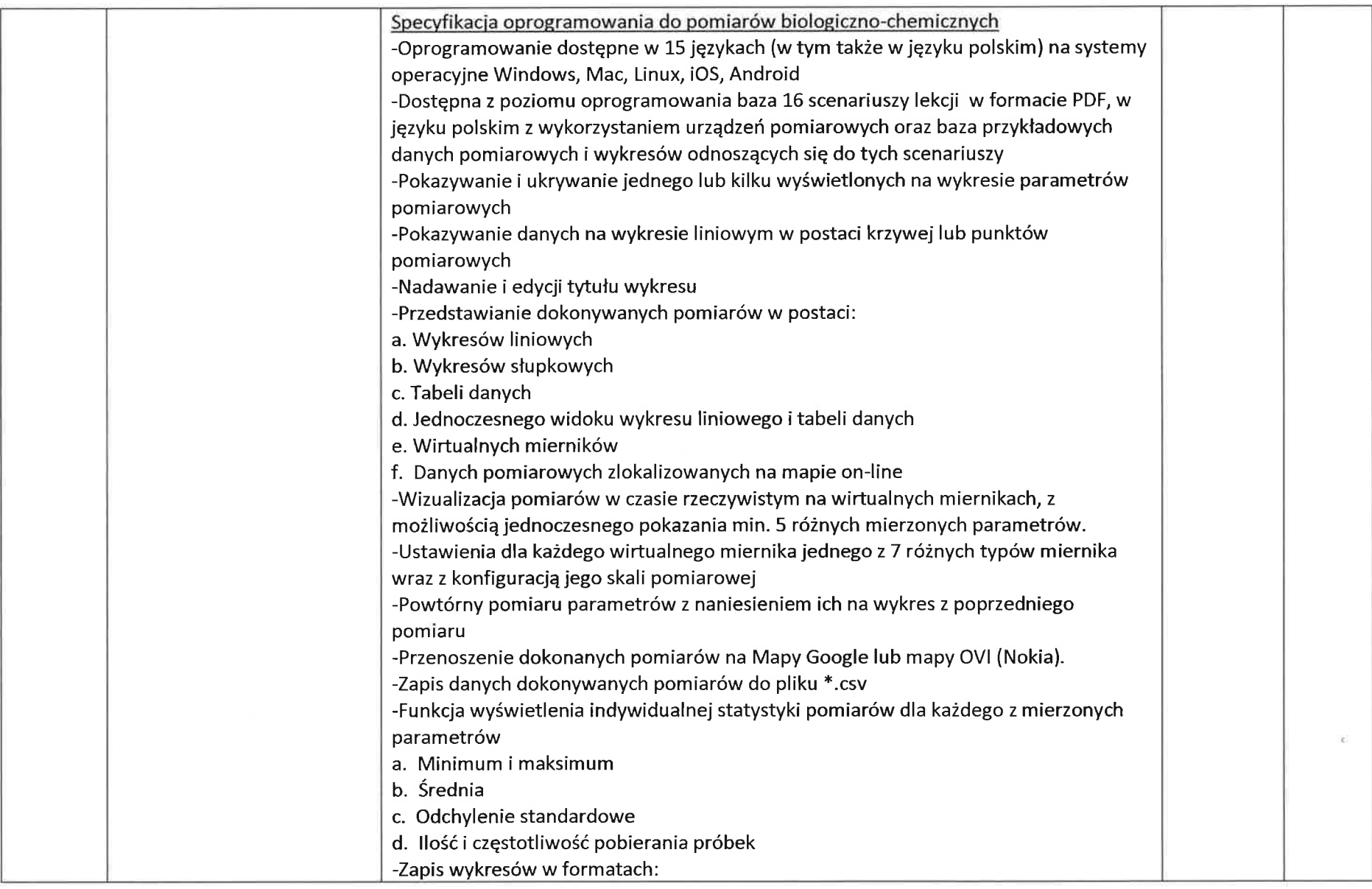

 $\sim 10^{-1}$ 

 $\overline{4}$ 

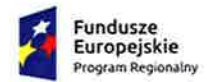

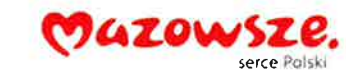

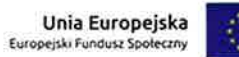

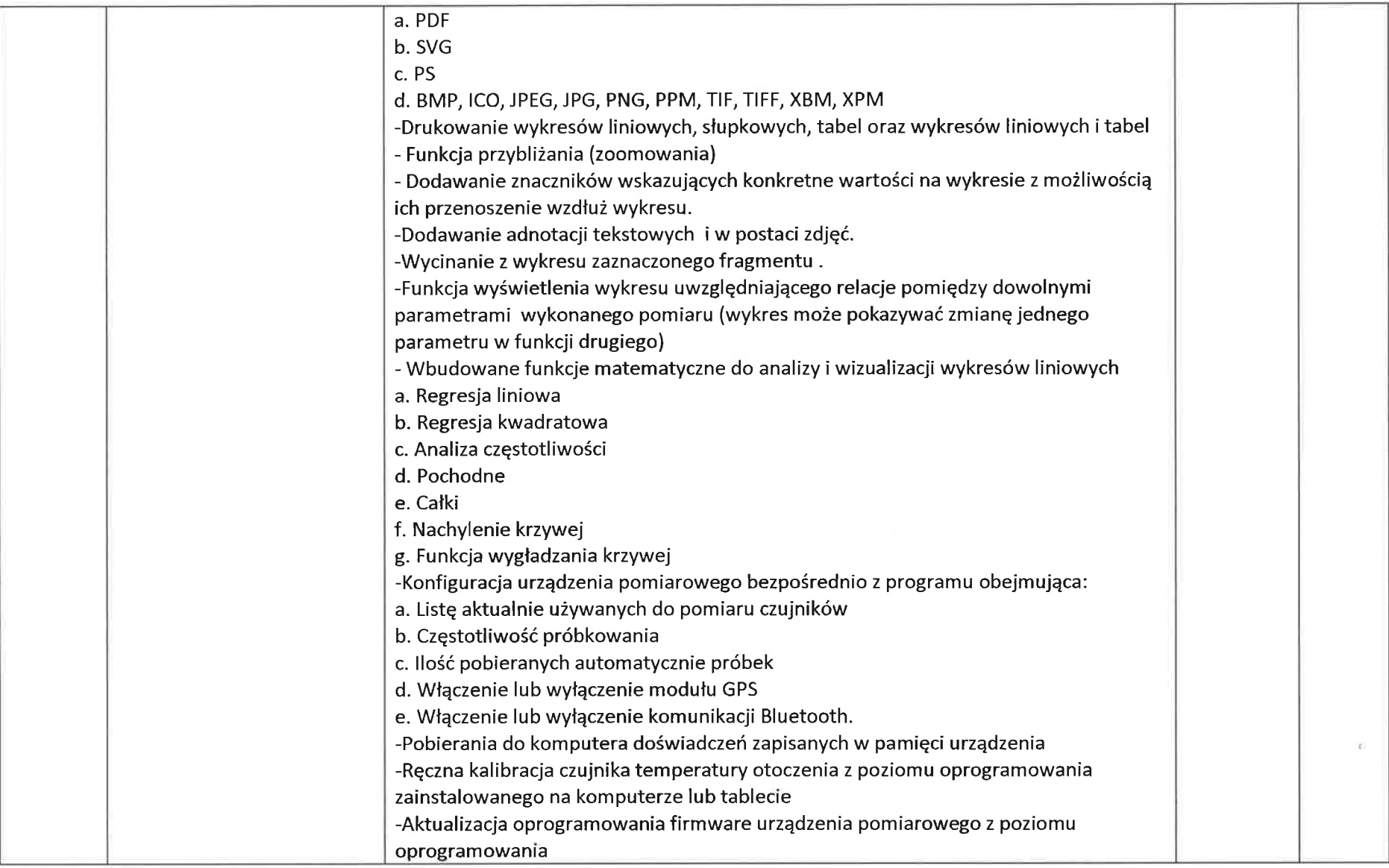

 $\sim 10^{-11}$ 

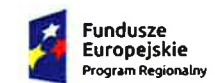

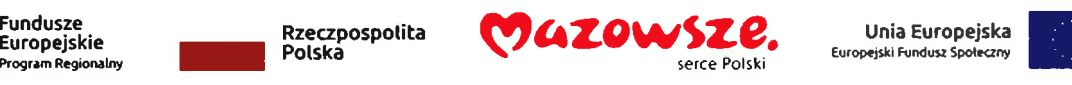

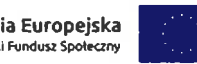

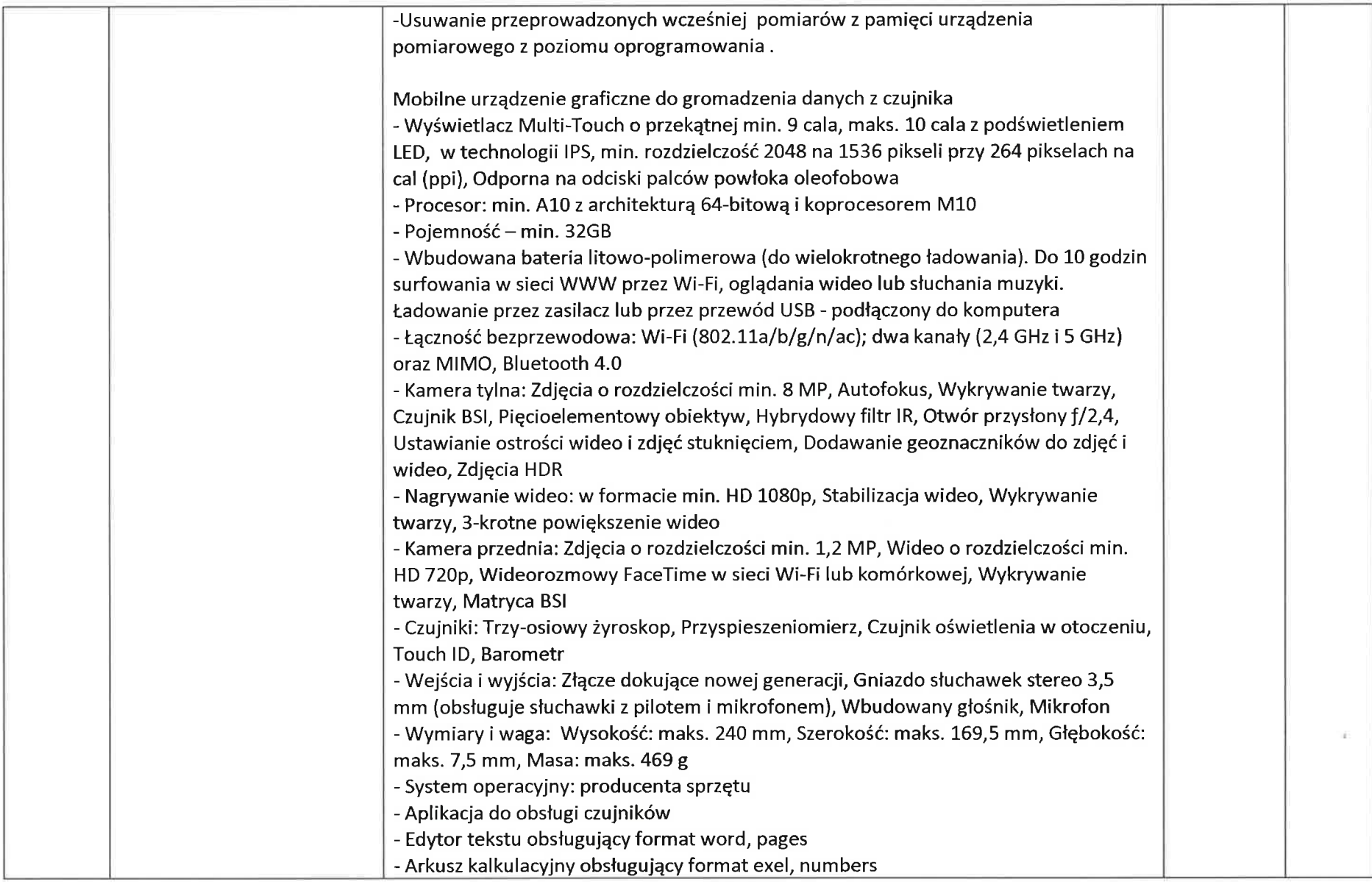

 $\sim$ 

6

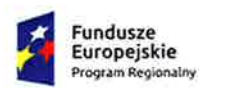

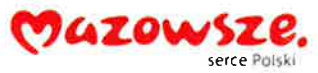

Unia Europejska<br>Europejski Fundusz Społeczny

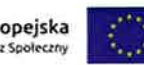

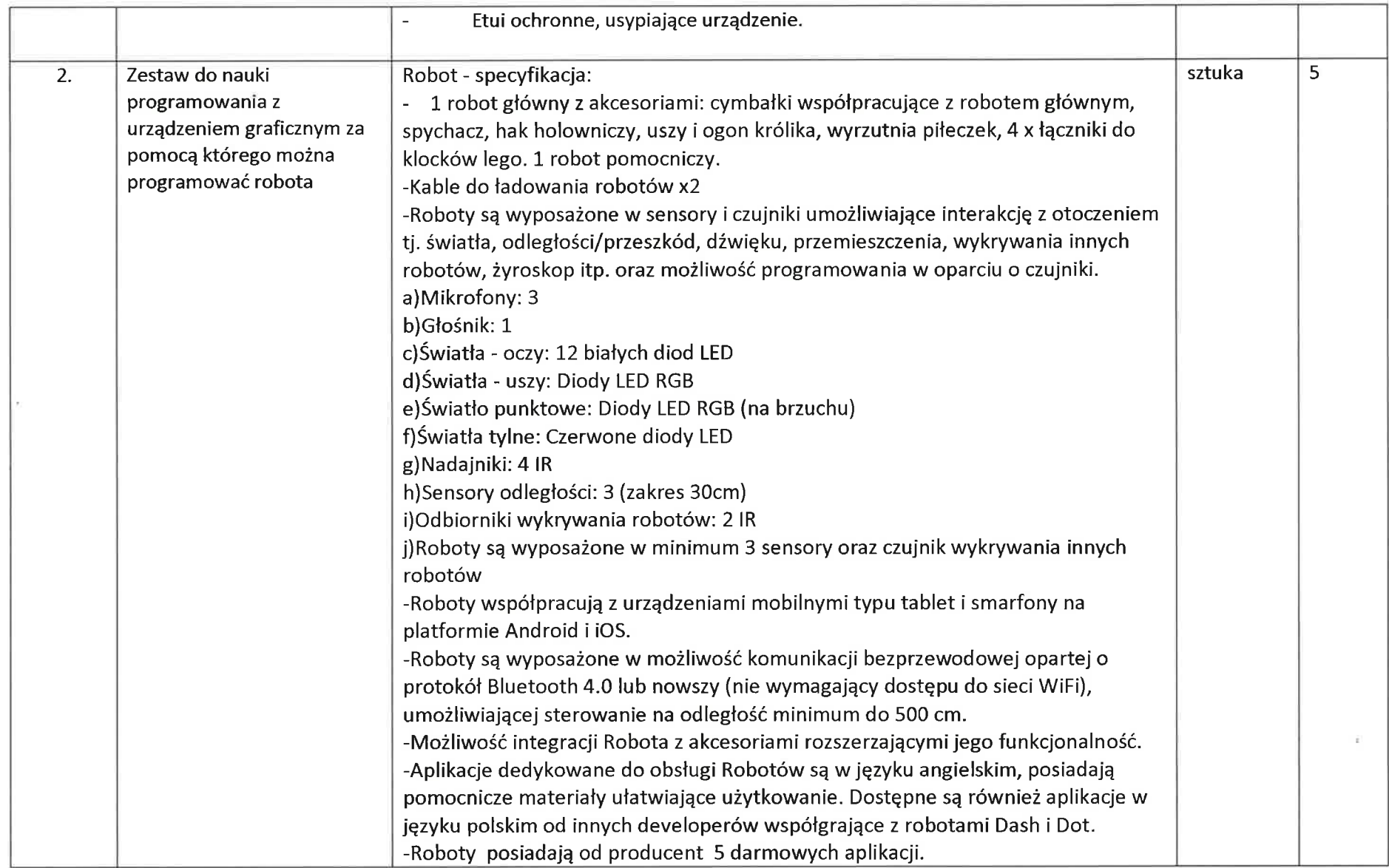

 $\overline{7}$ 

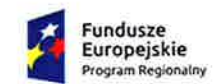

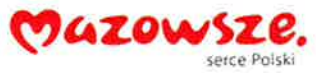

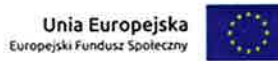

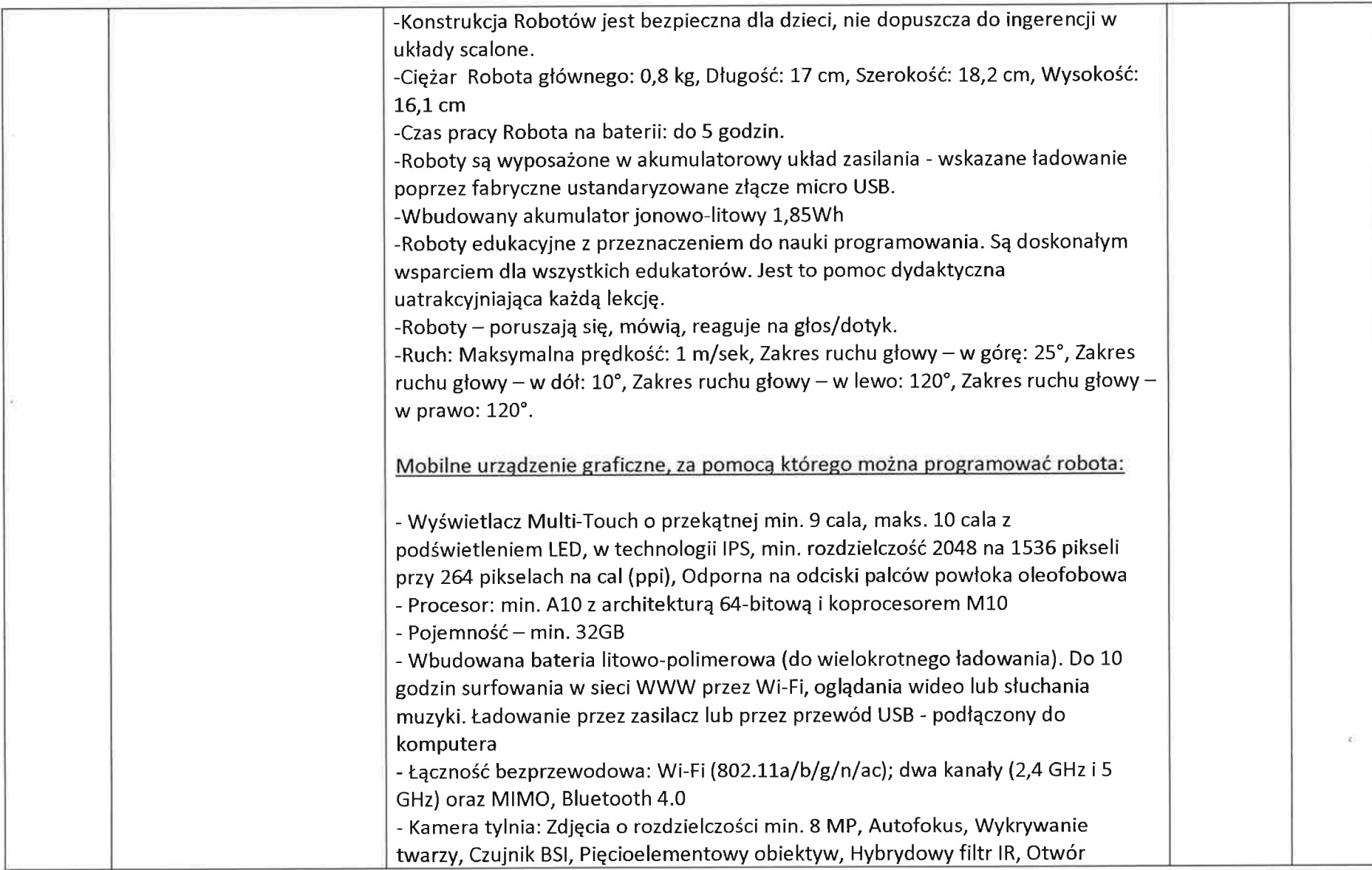

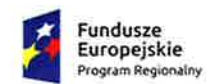

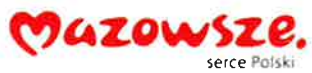

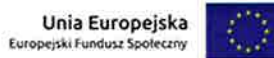

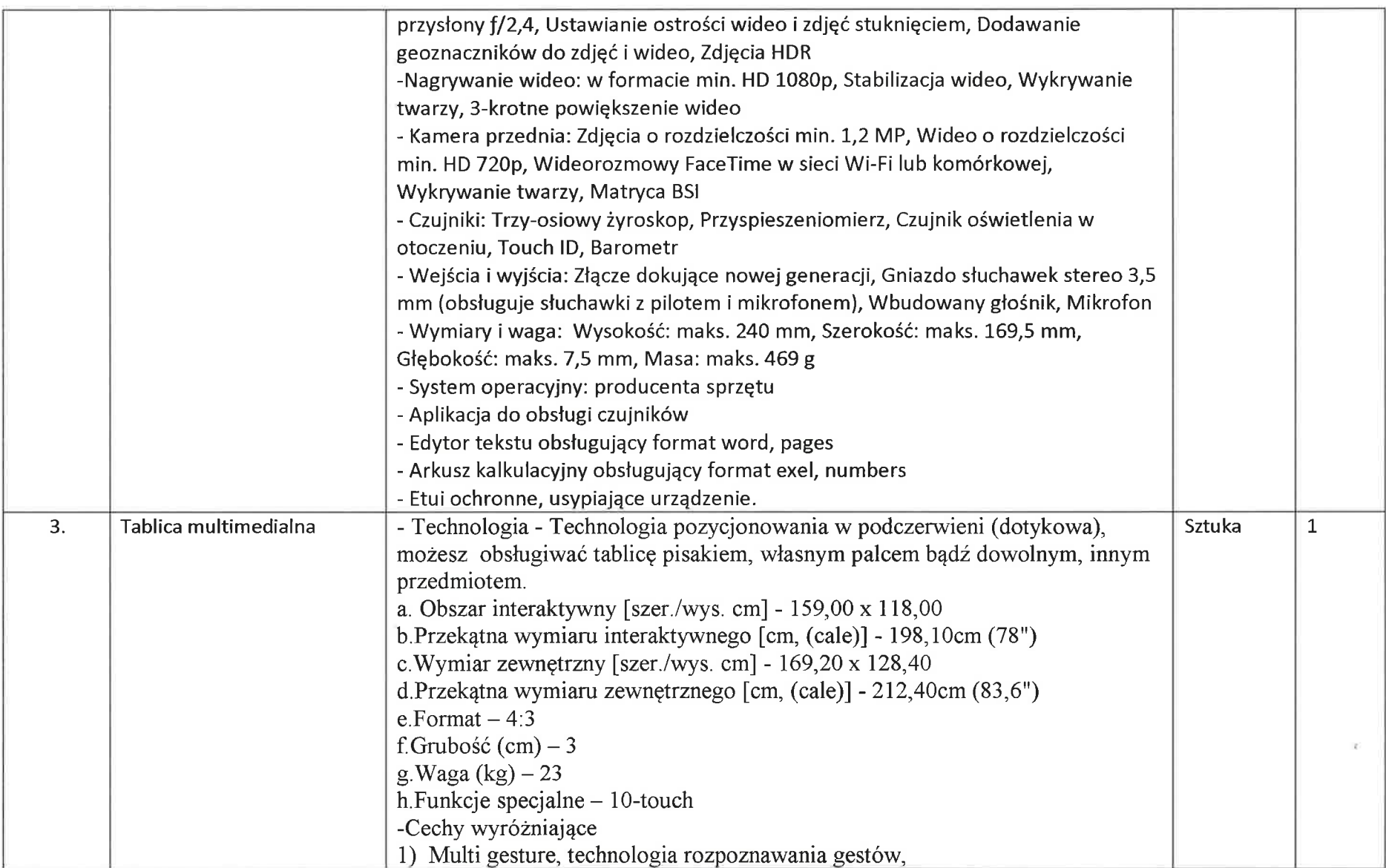

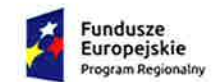

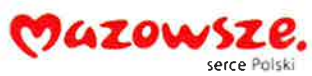

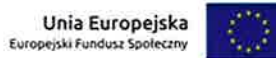

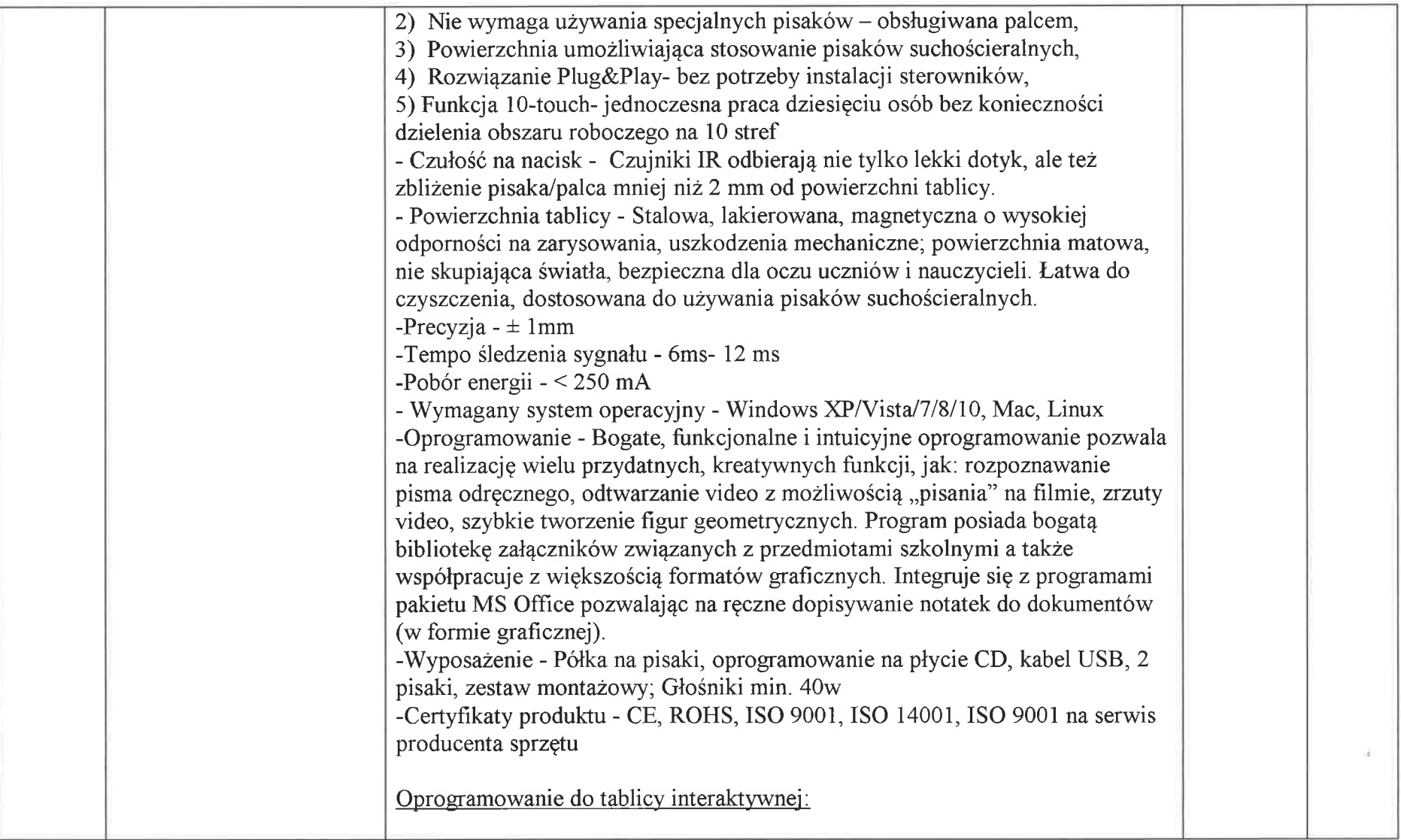

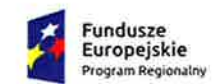

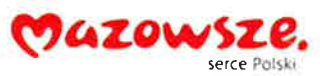

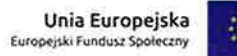

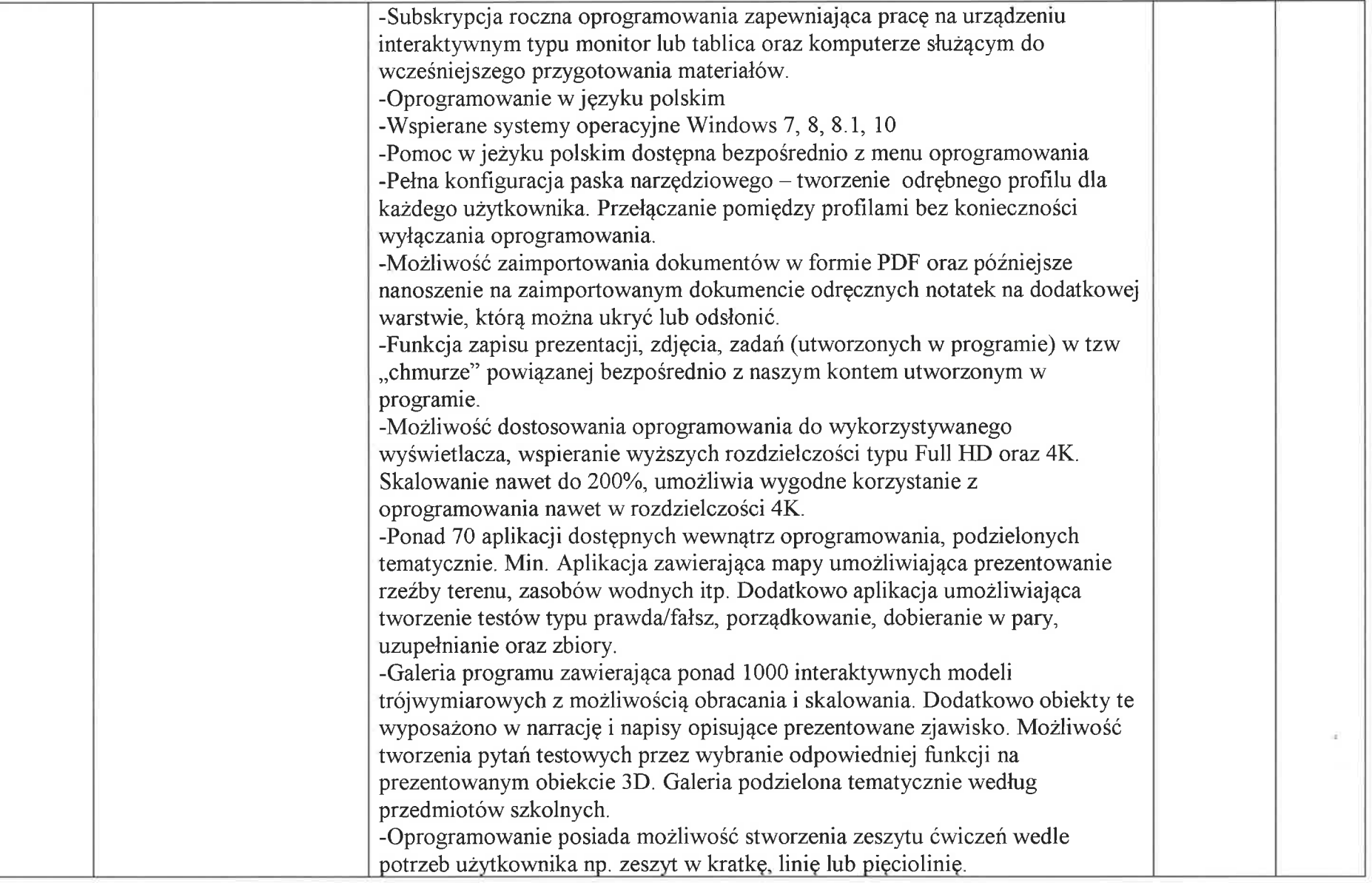

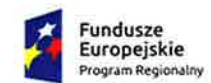

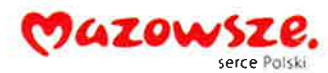

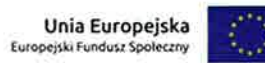

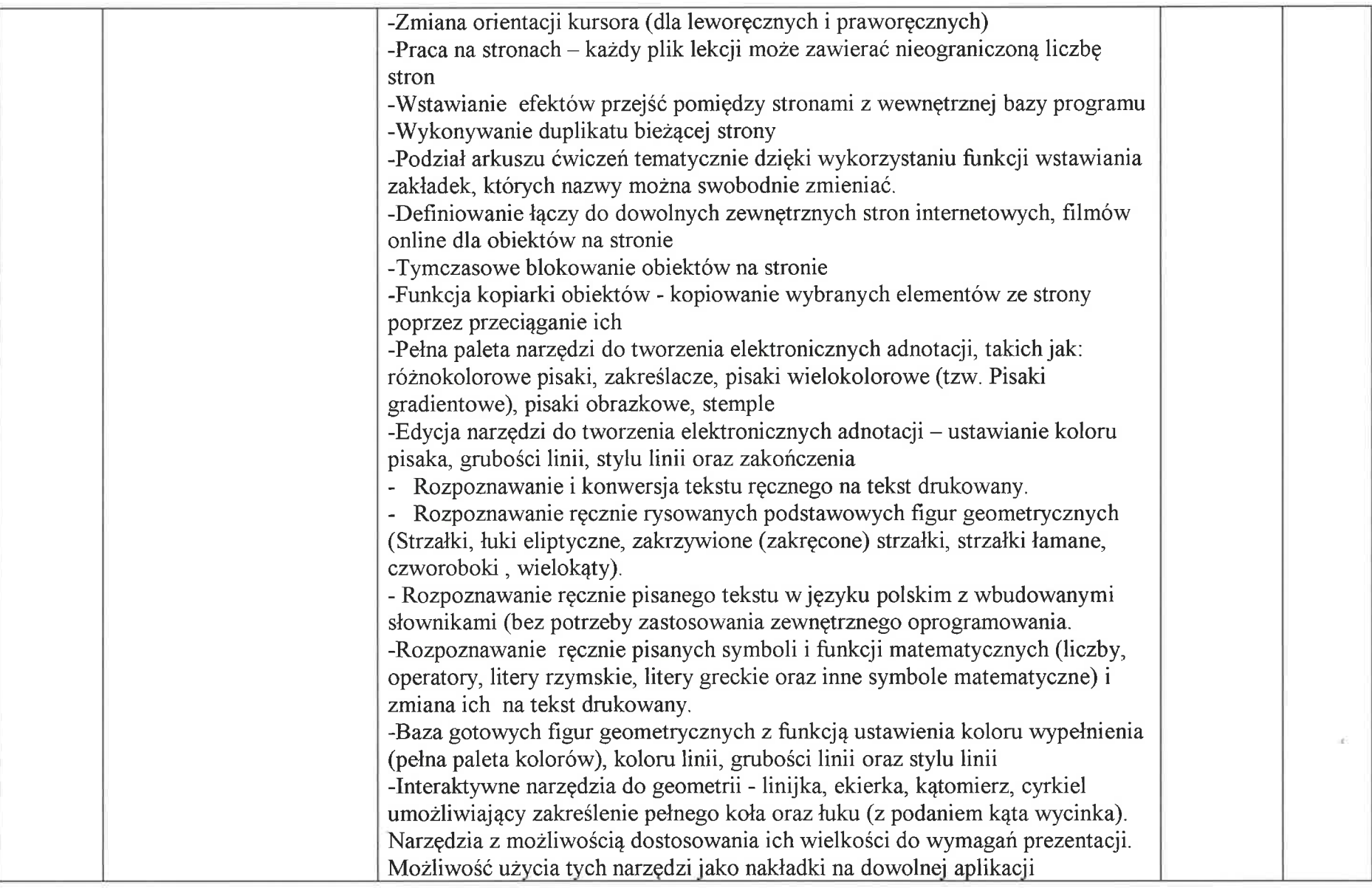

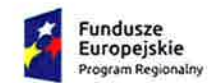

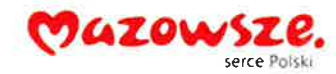

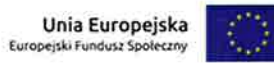

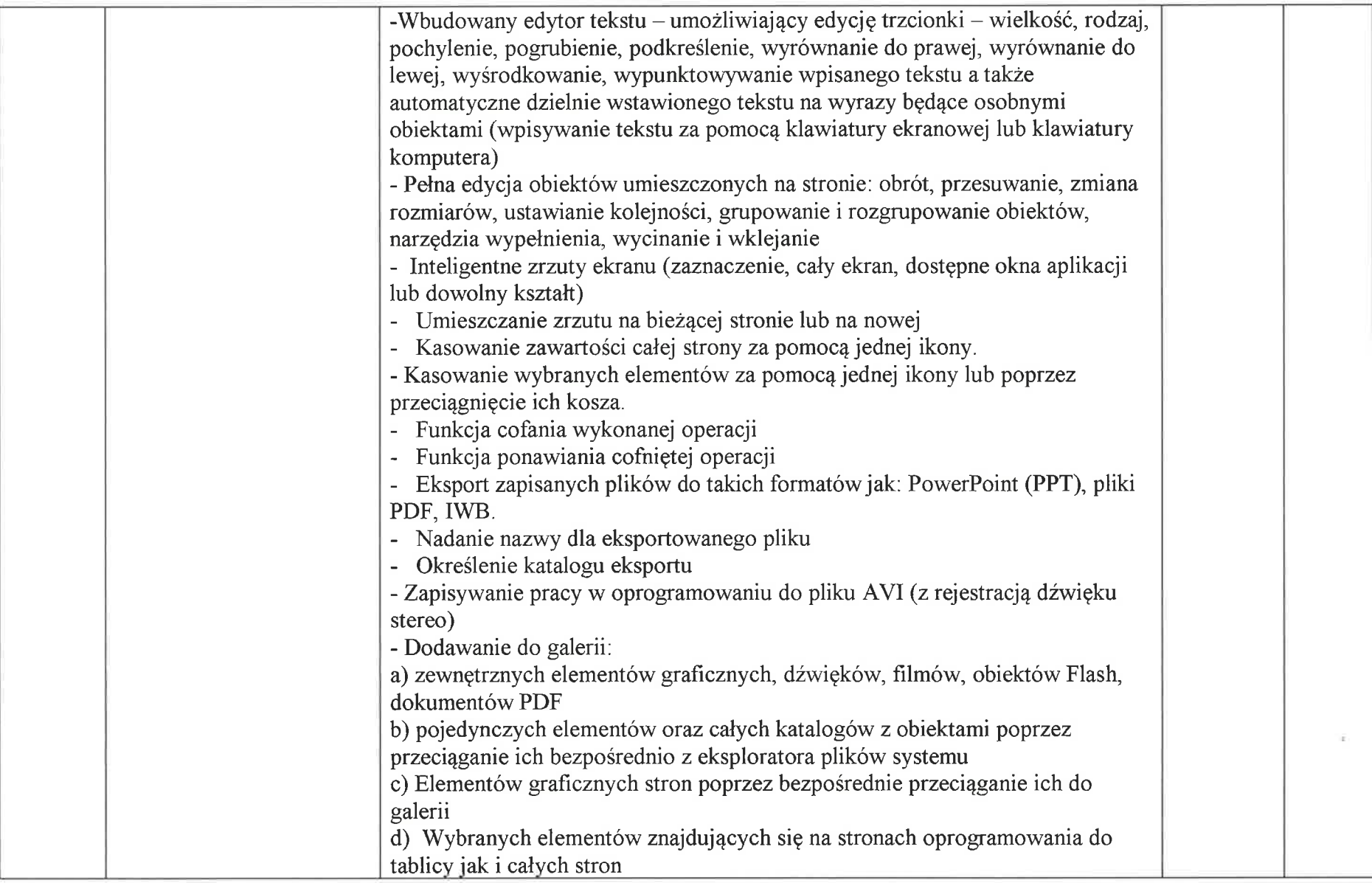

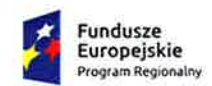

Rzeczpospolita

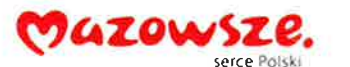

Unia Europejska

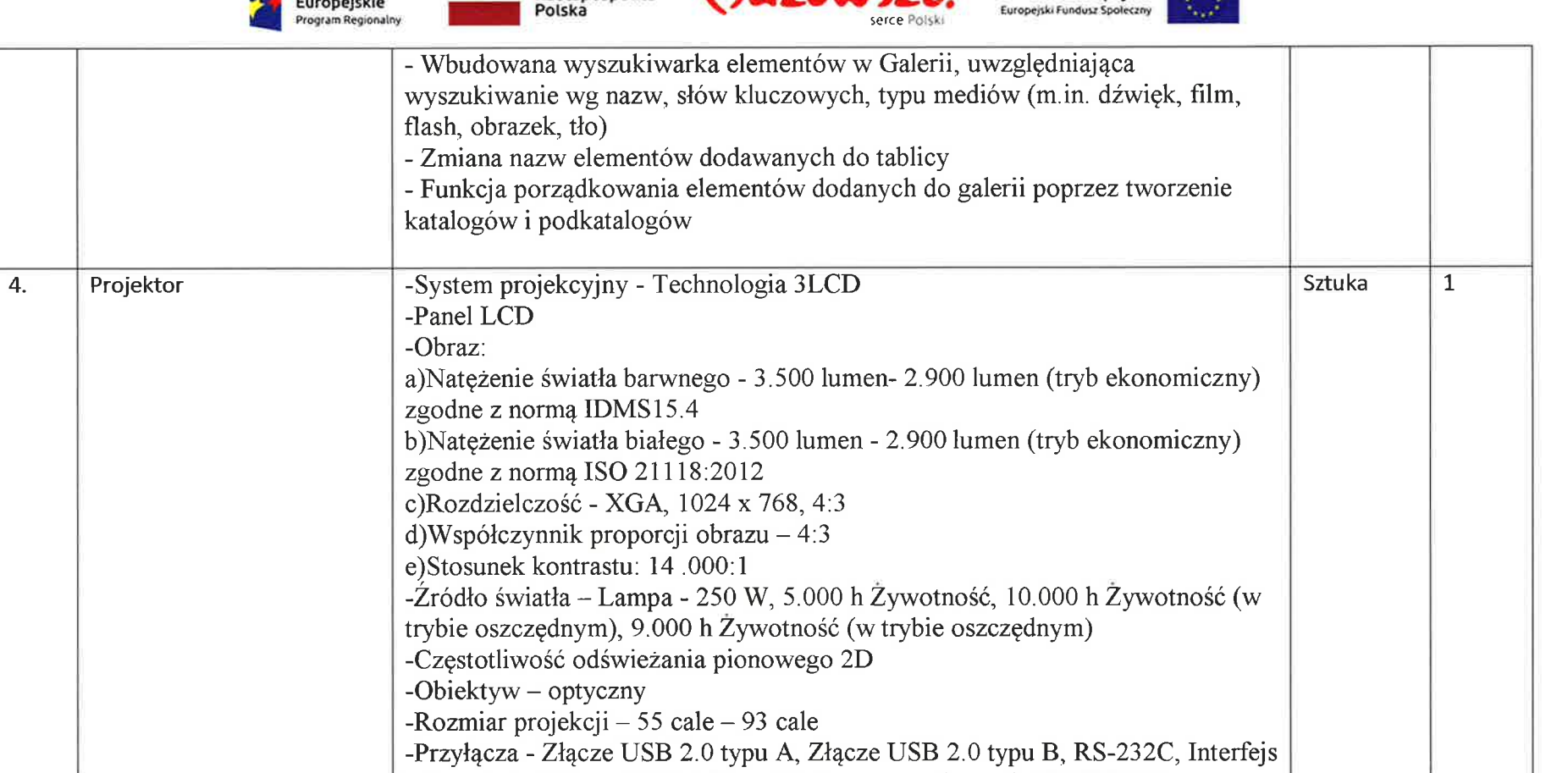

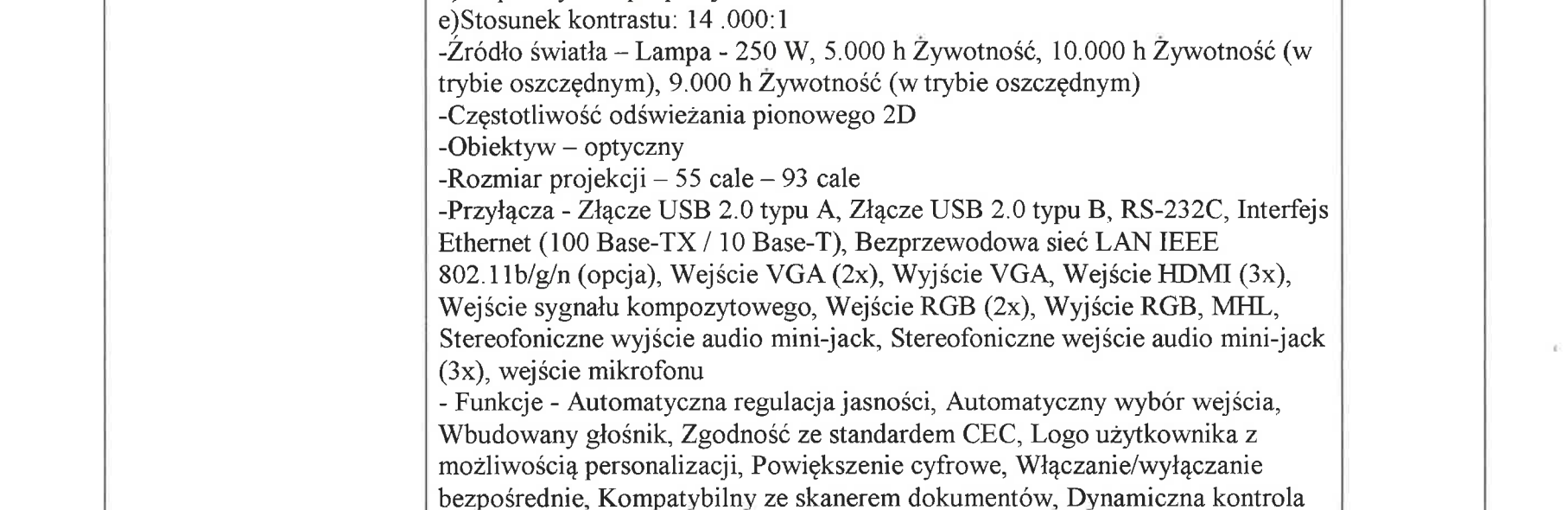

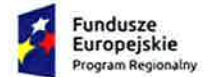

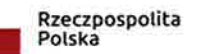

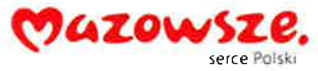

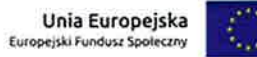

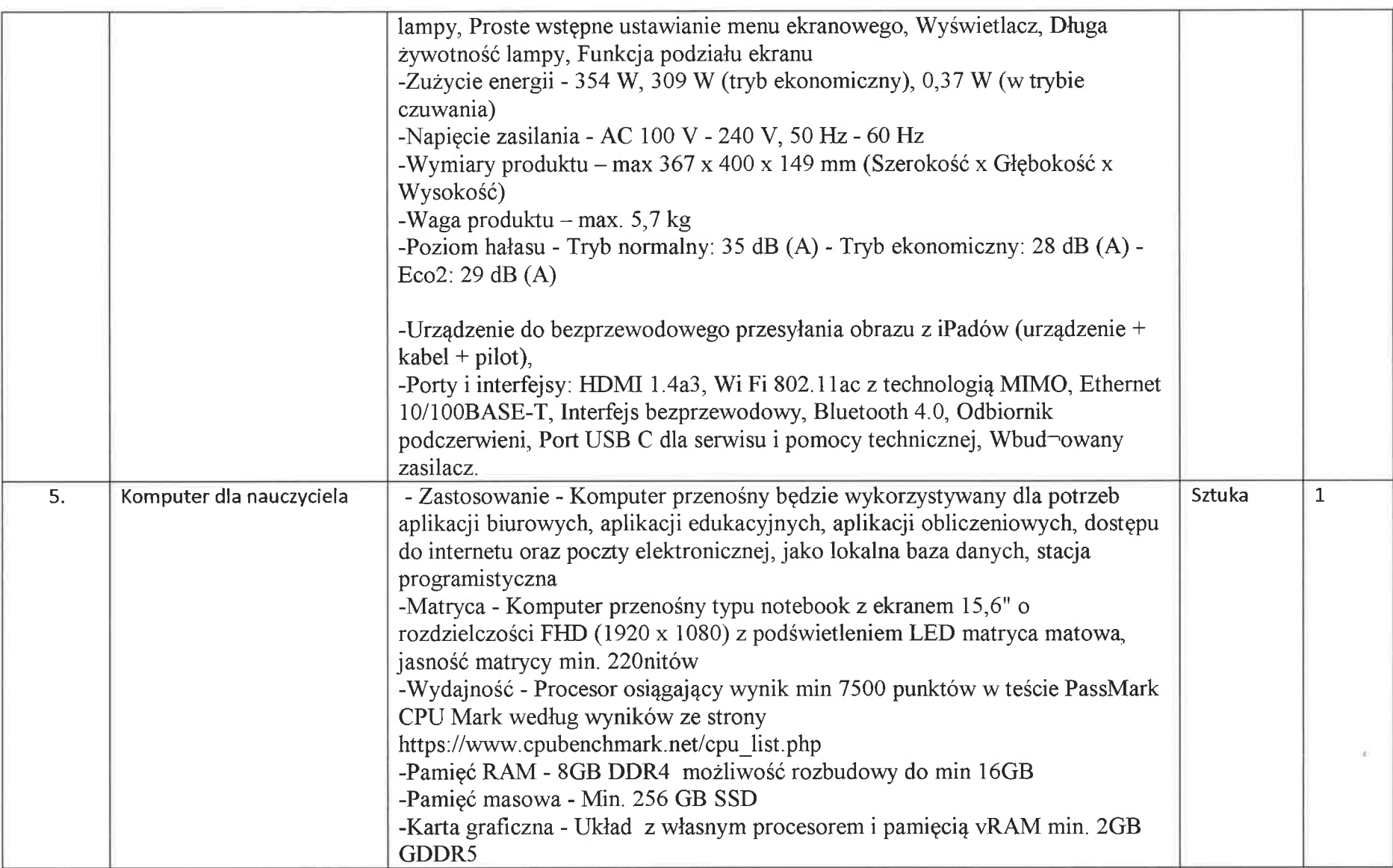

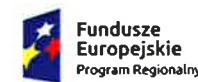

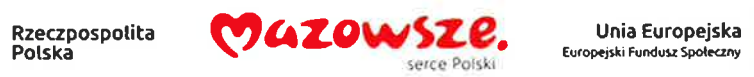

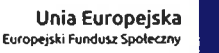

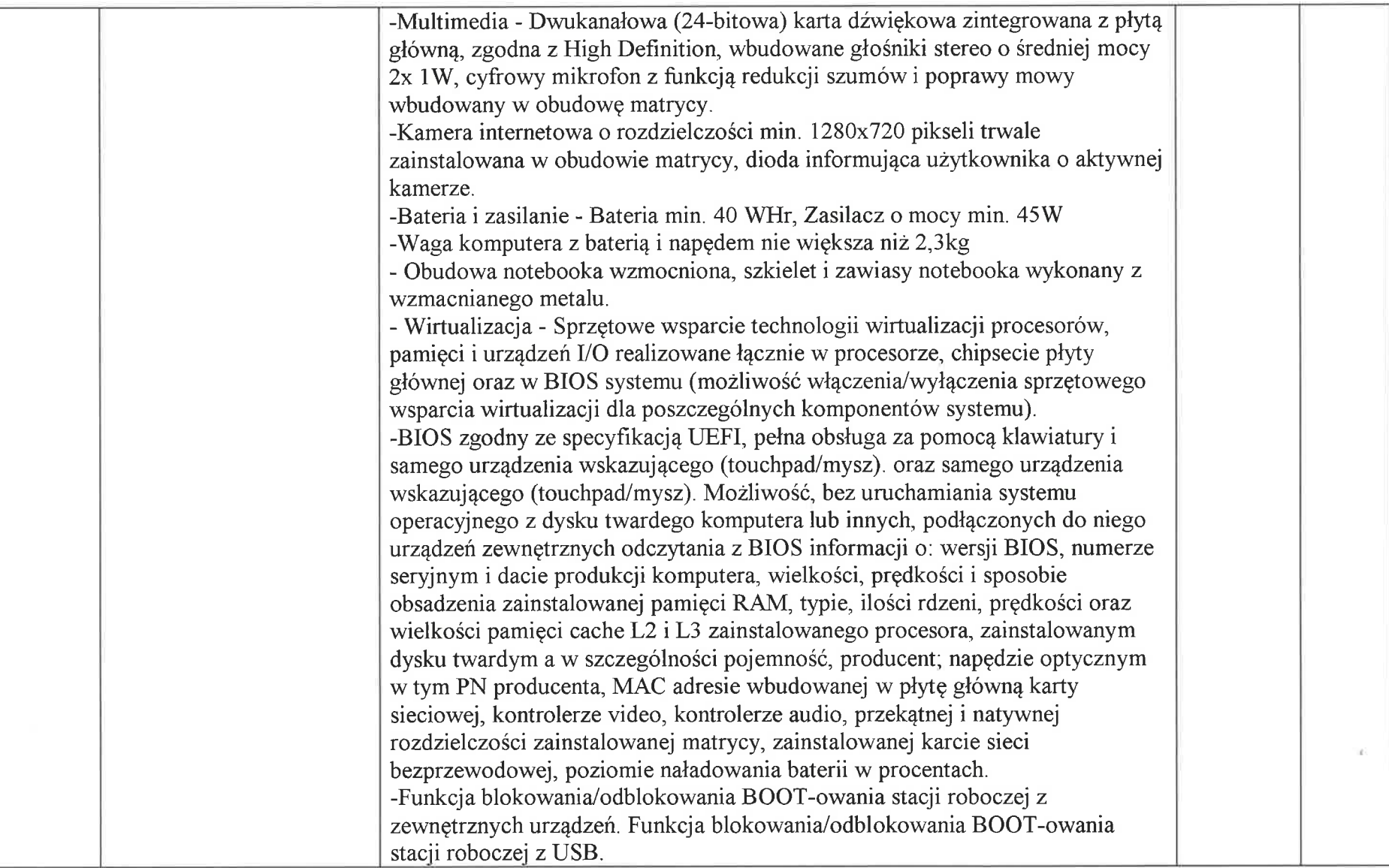

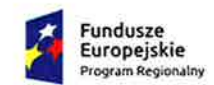

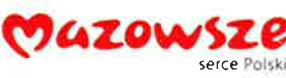

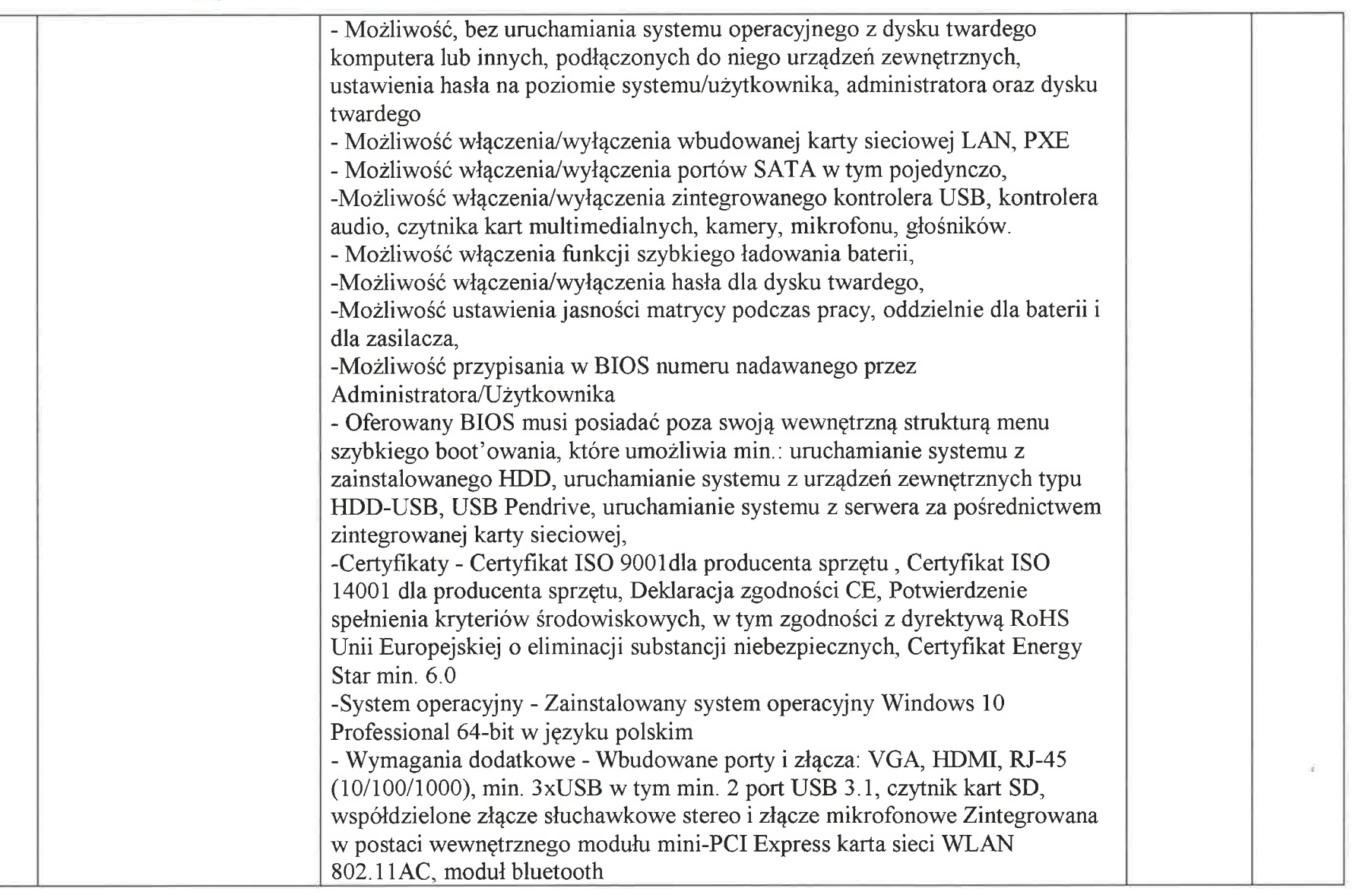

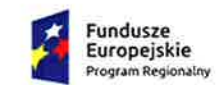

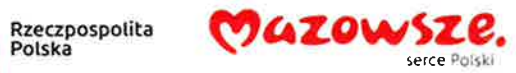

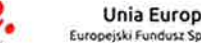

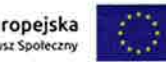

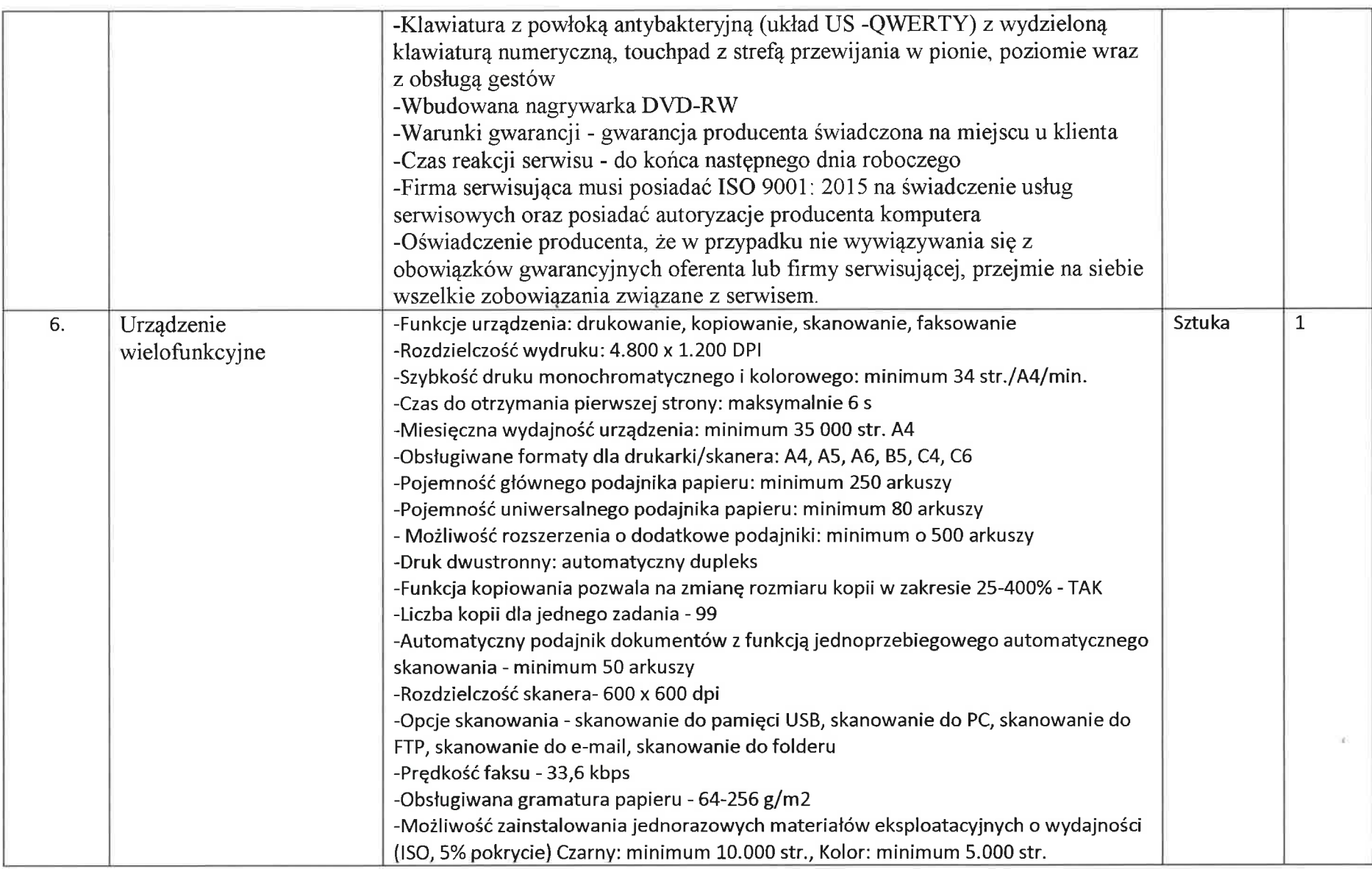

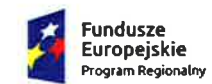

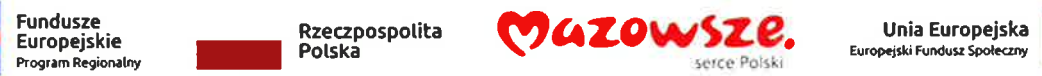

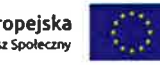

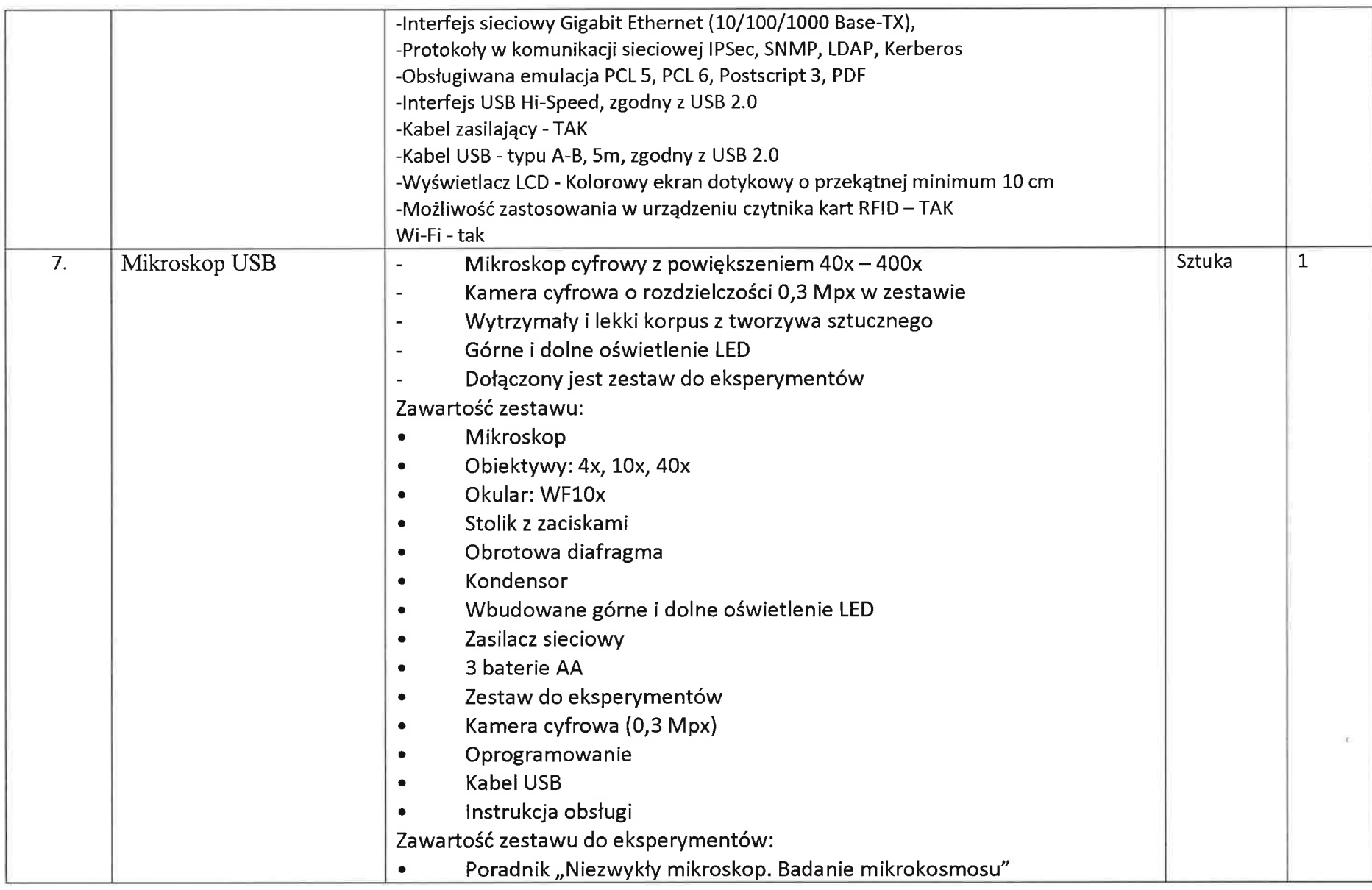

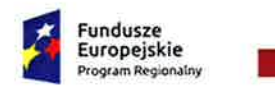

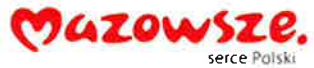

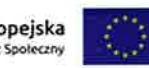

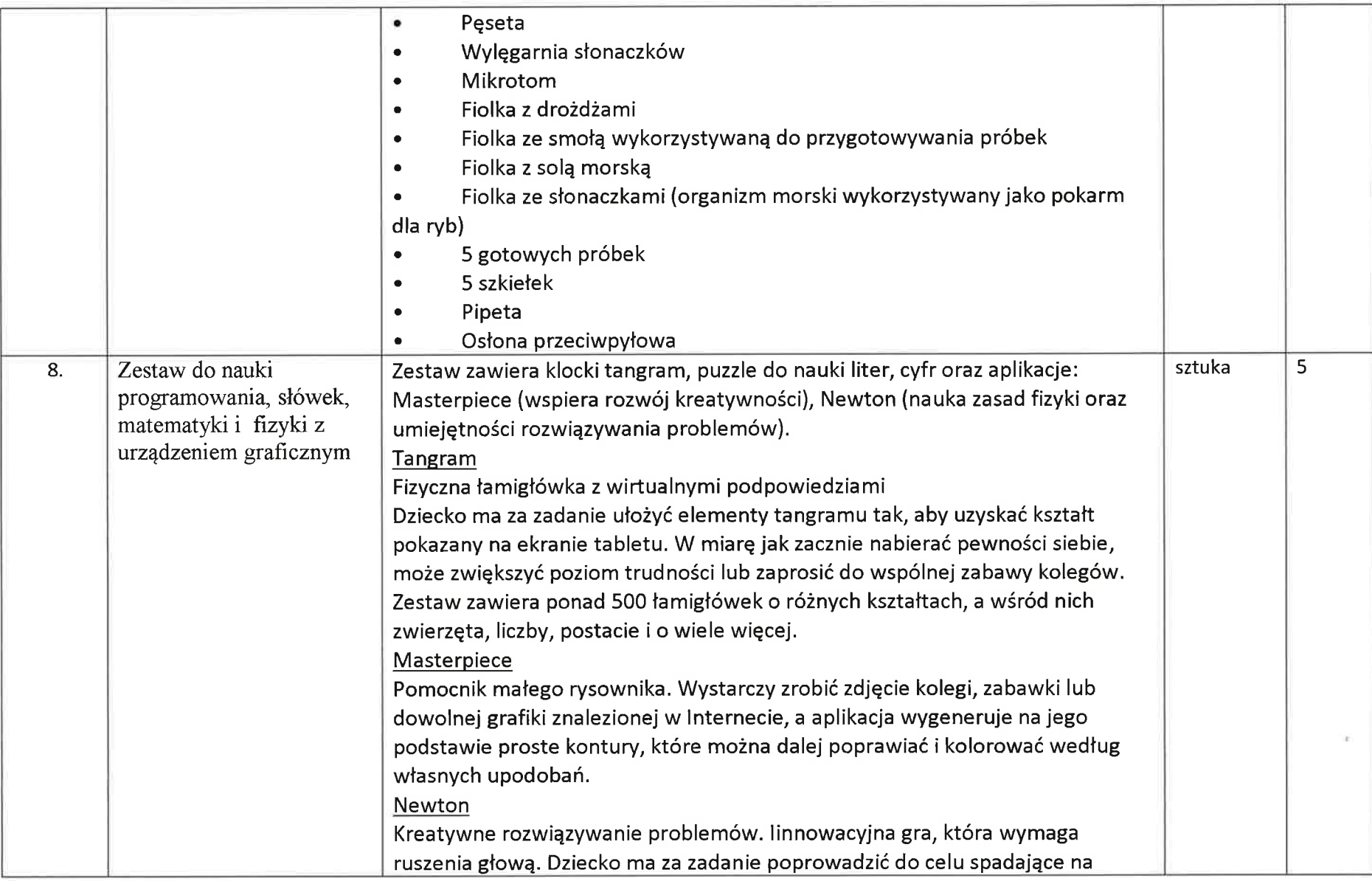

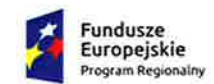

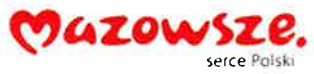

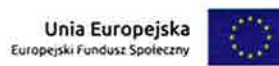

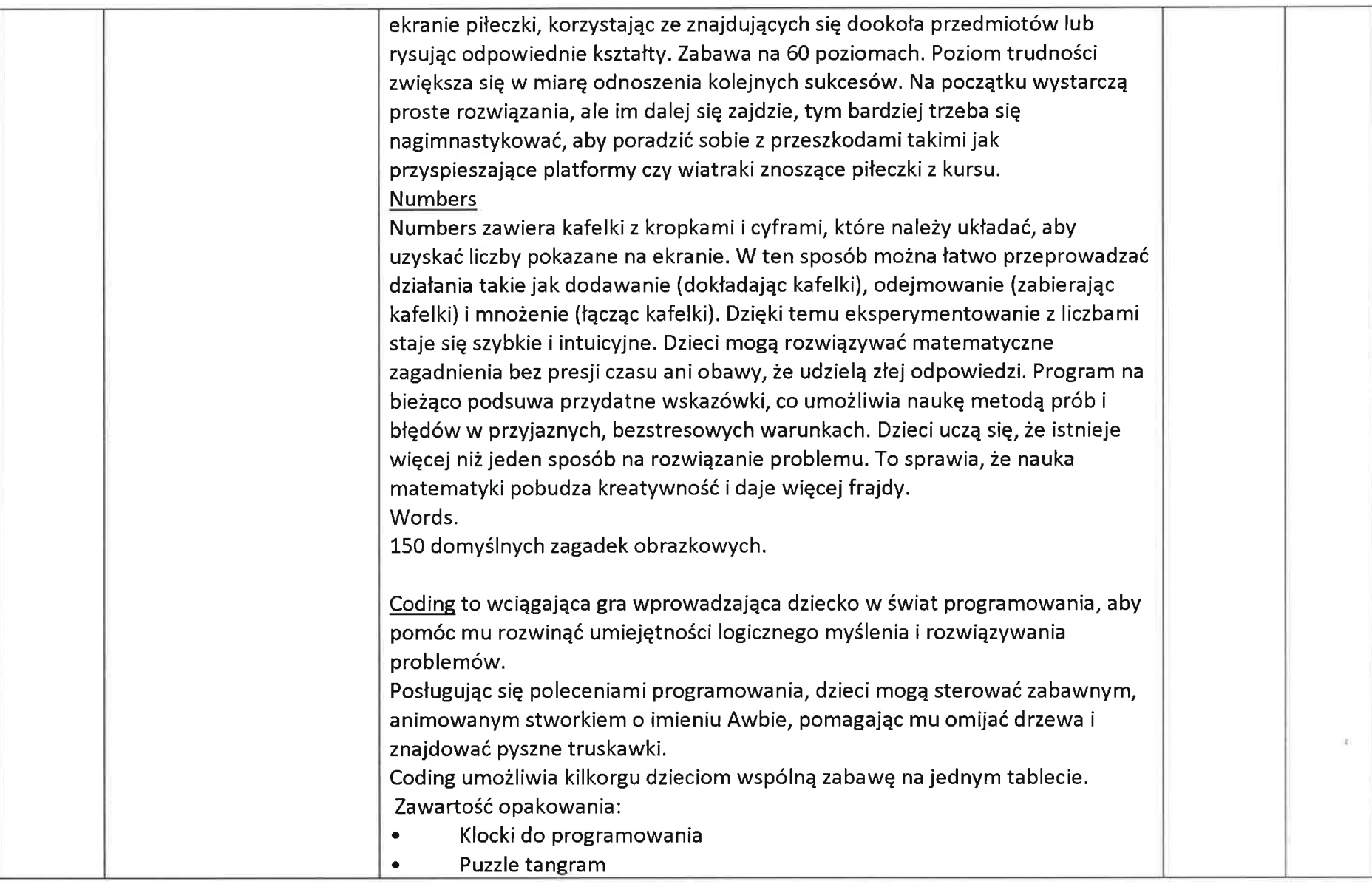

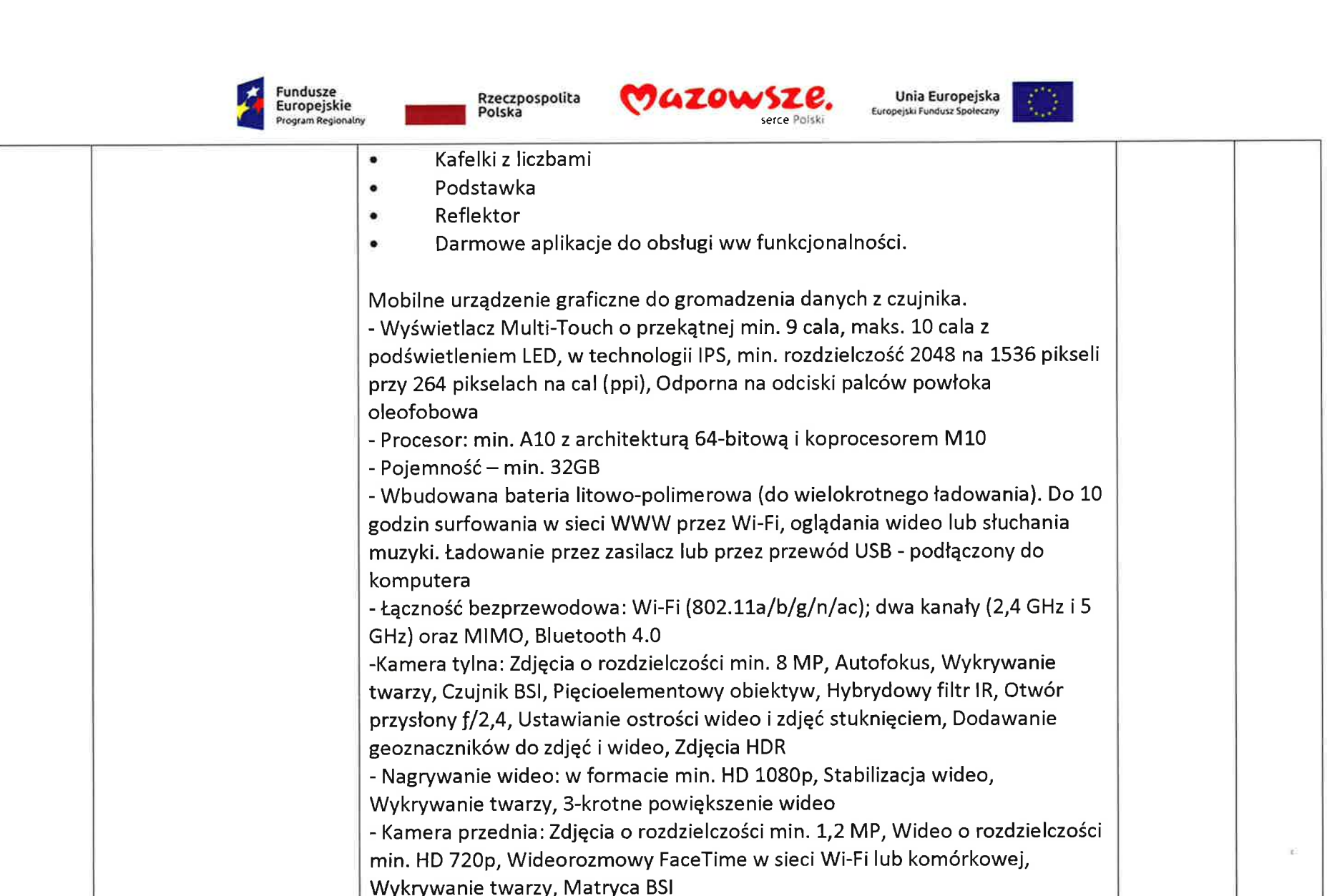

- Czujniki: Trzy-osiowy żyroskop, Przyspieszeniomierz, Czujnik oświetlenia w

otoczeniu, Touch lD, Barometr

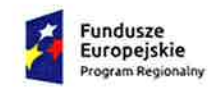

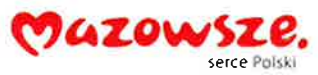

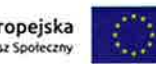

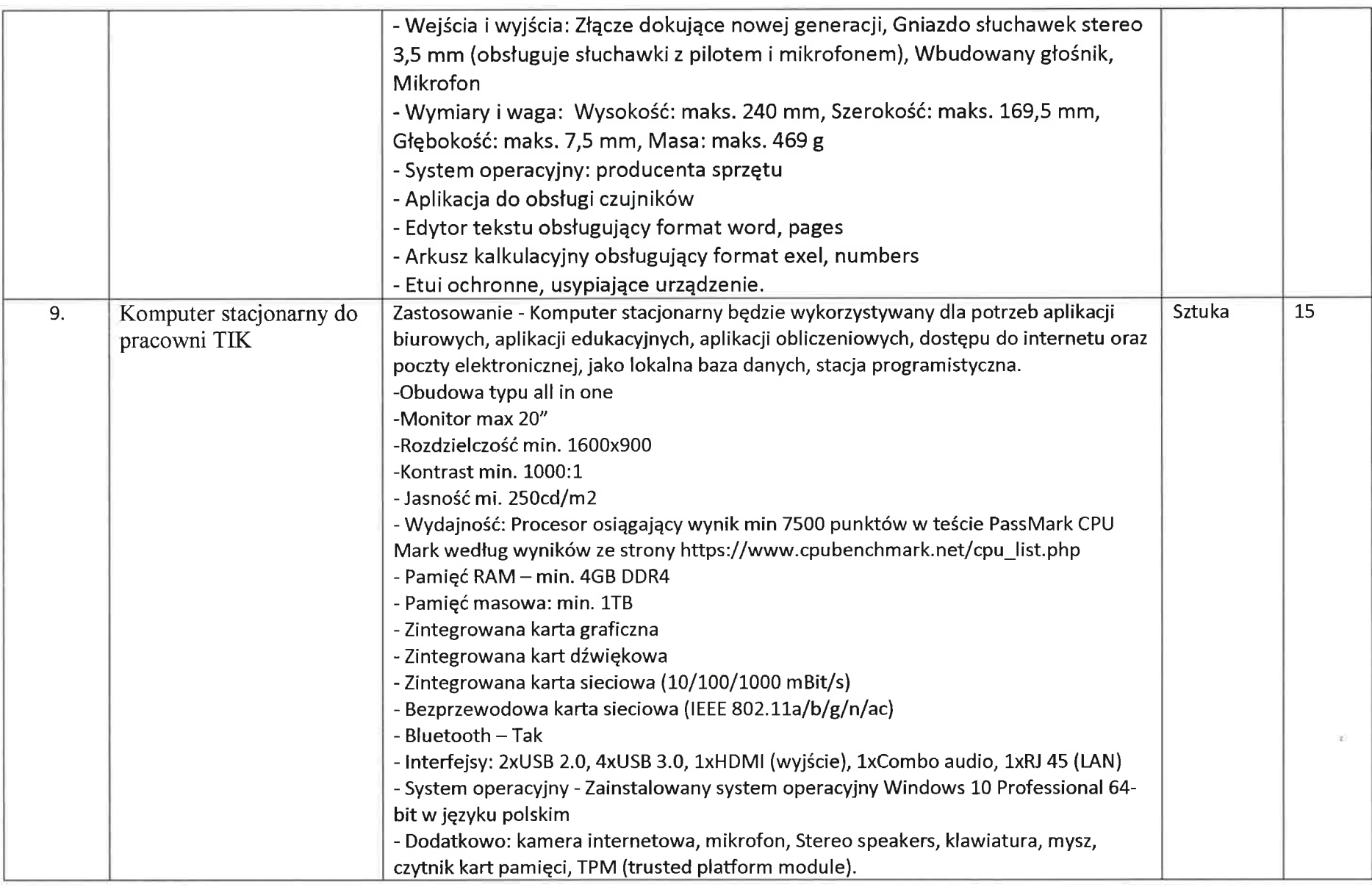

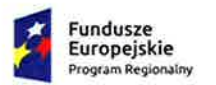

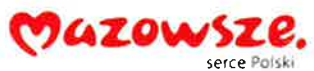

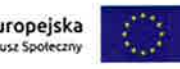

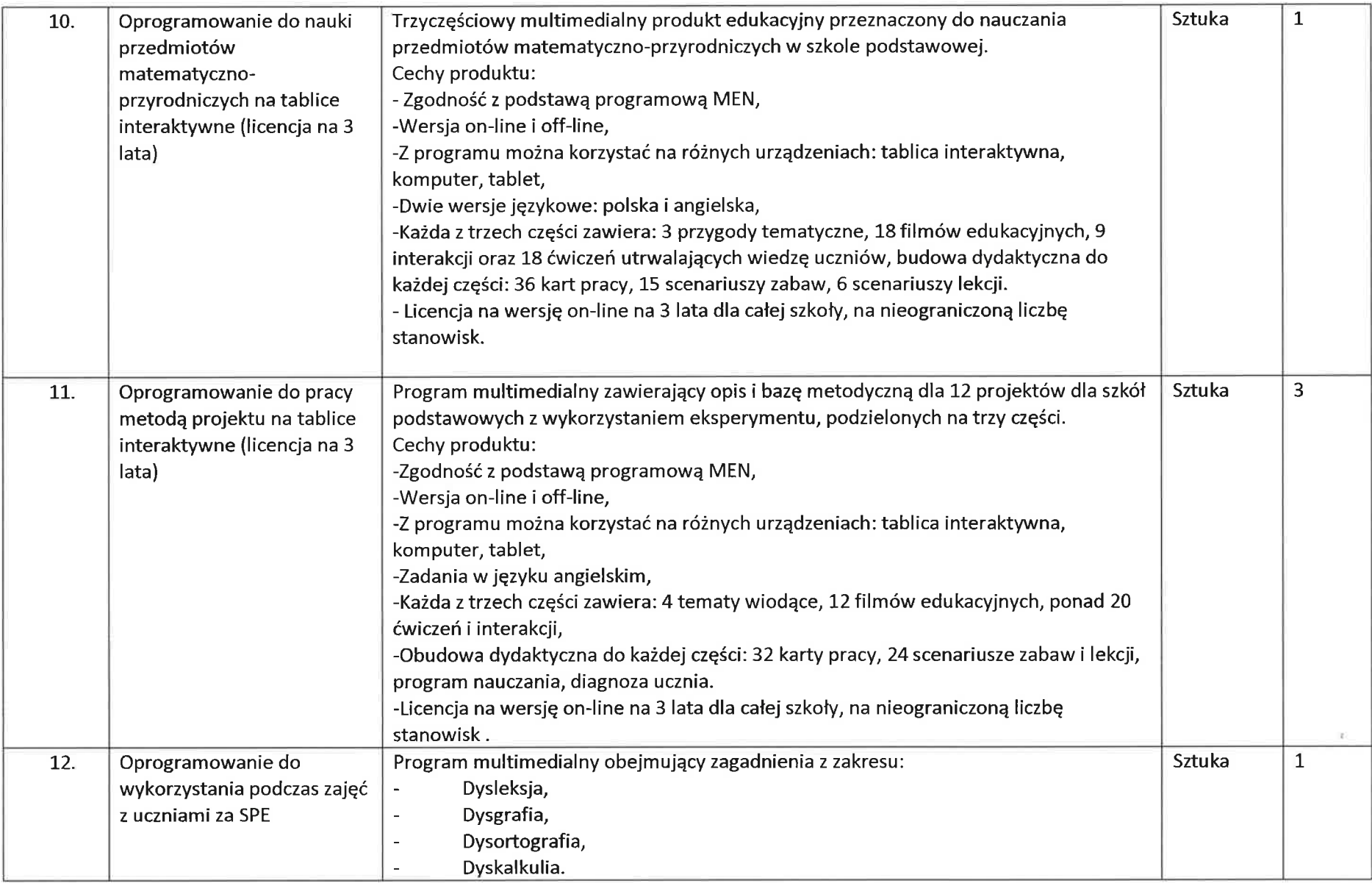

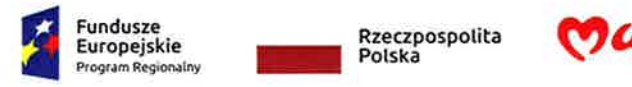

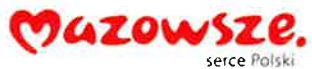

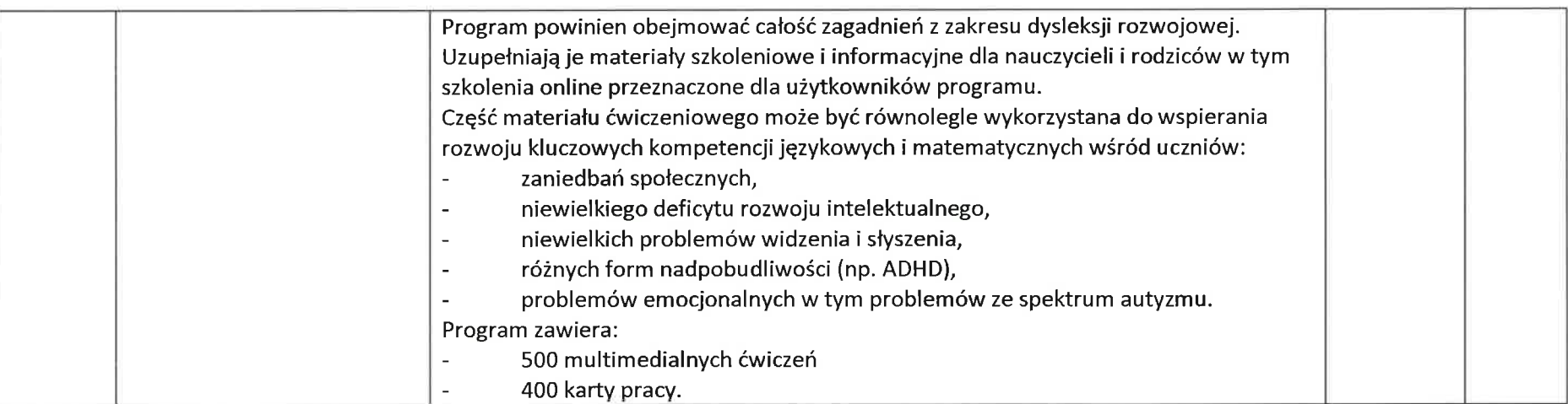

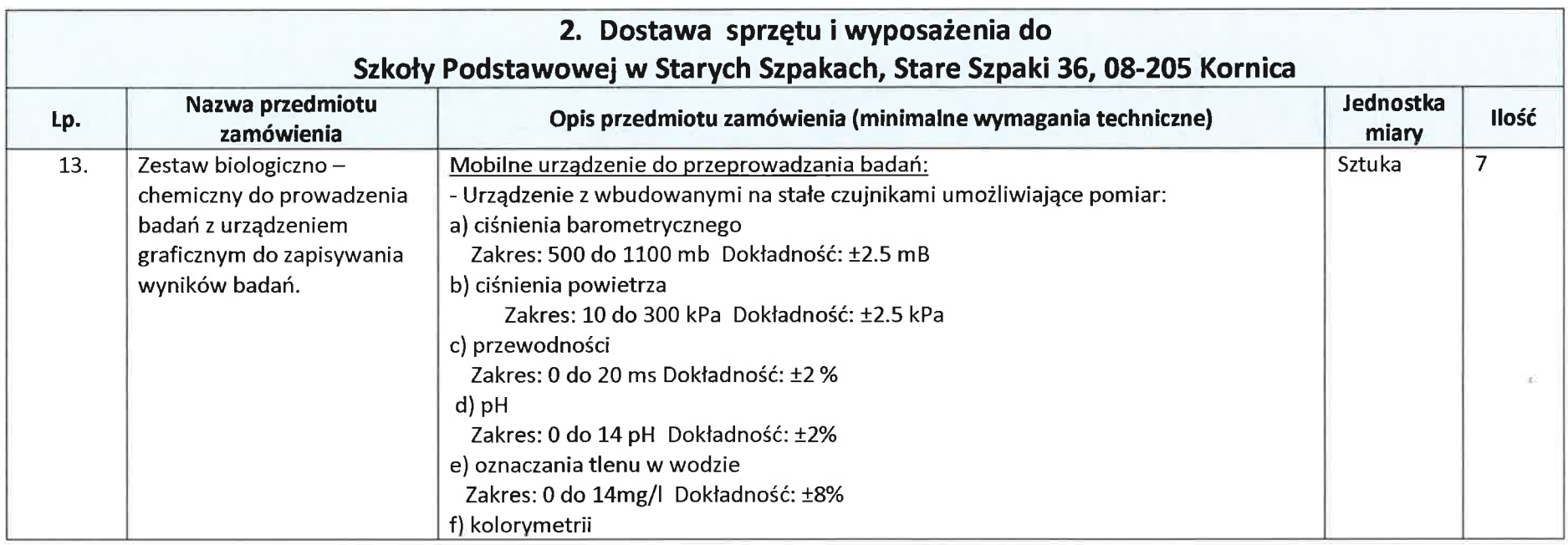

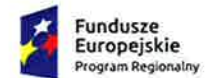

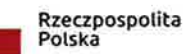

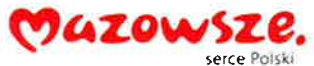

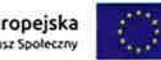

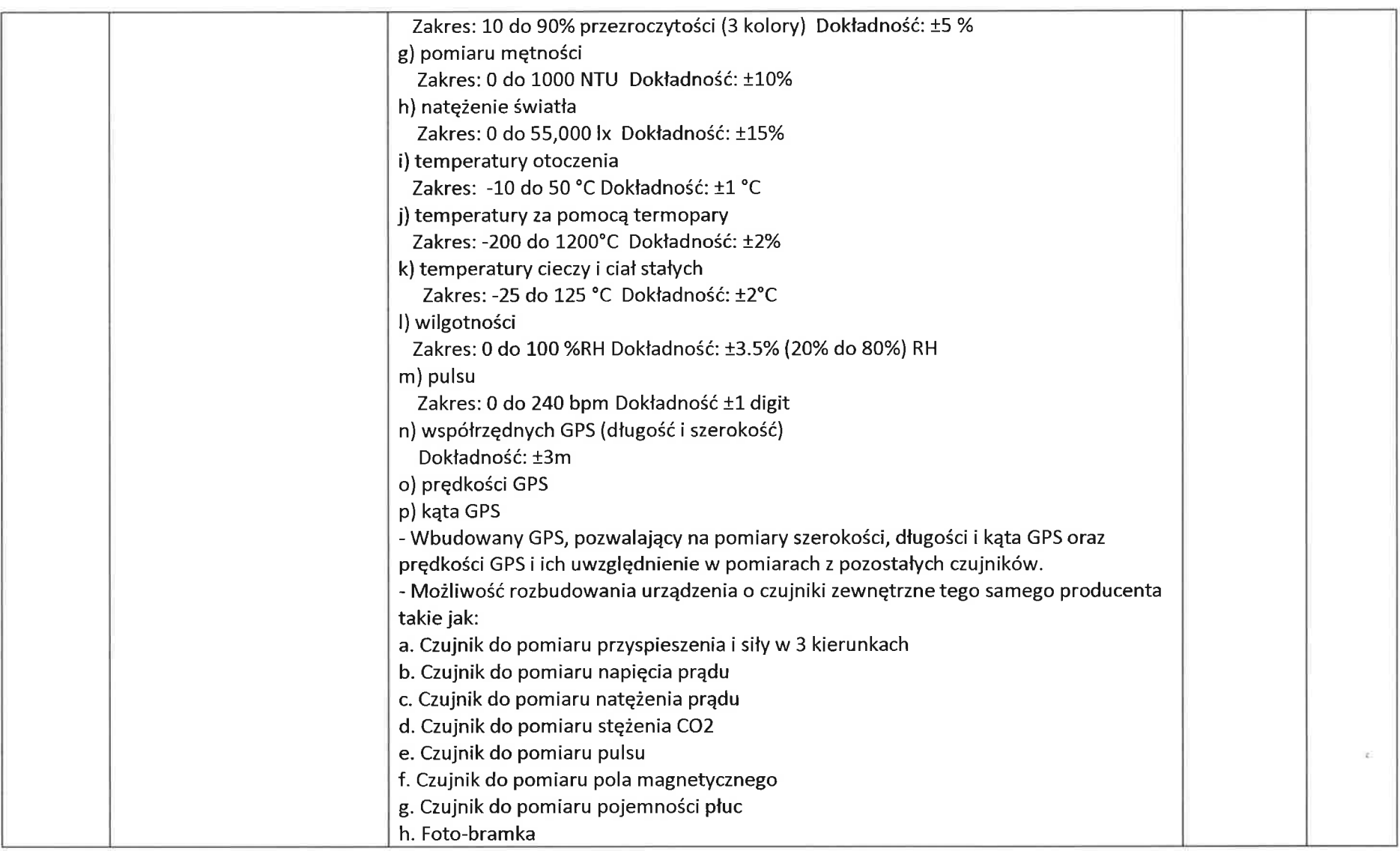

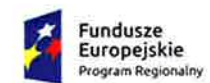

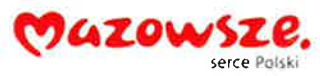

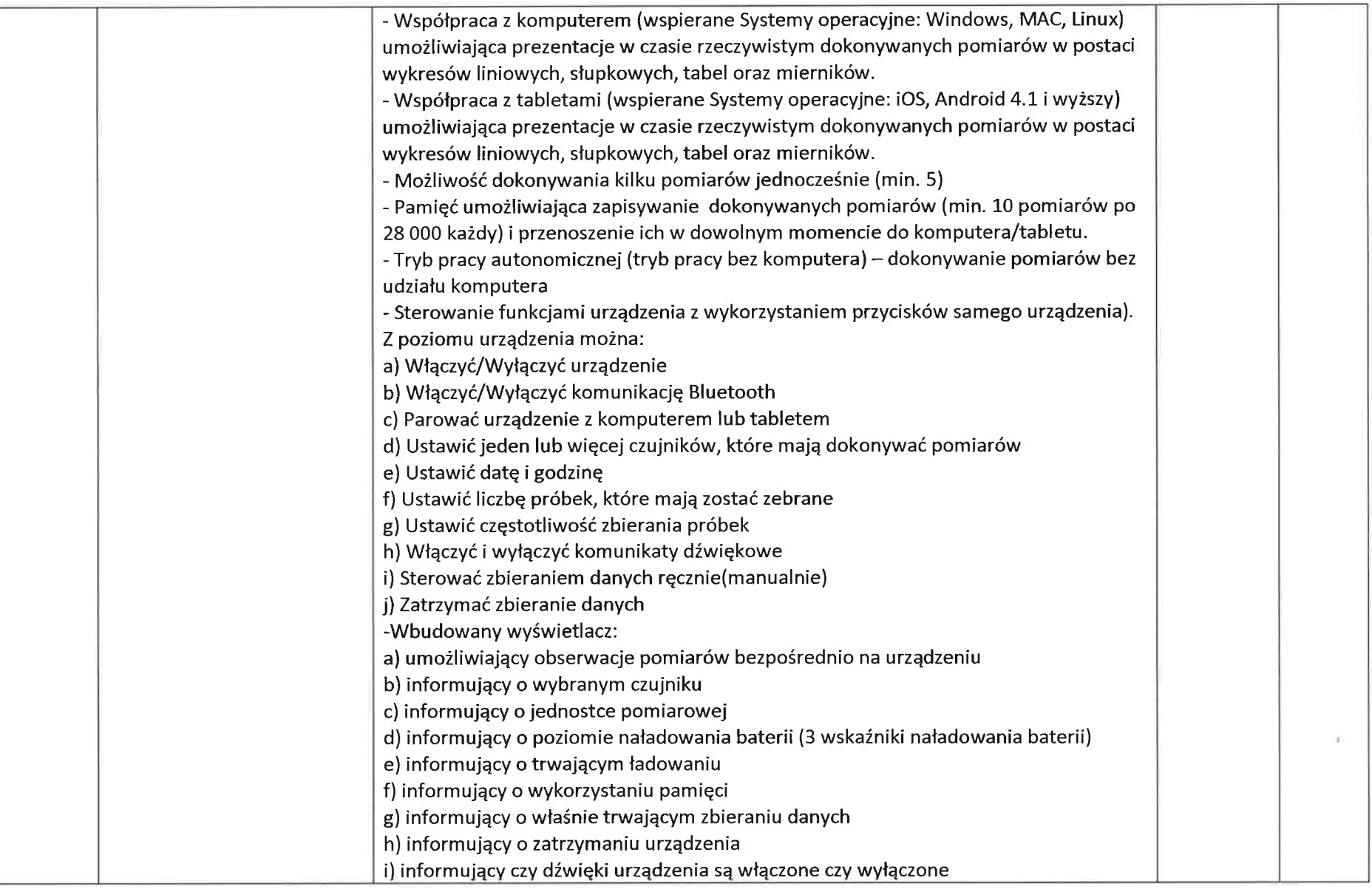

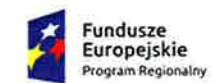

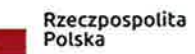

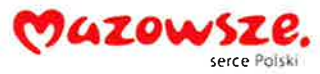

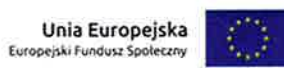

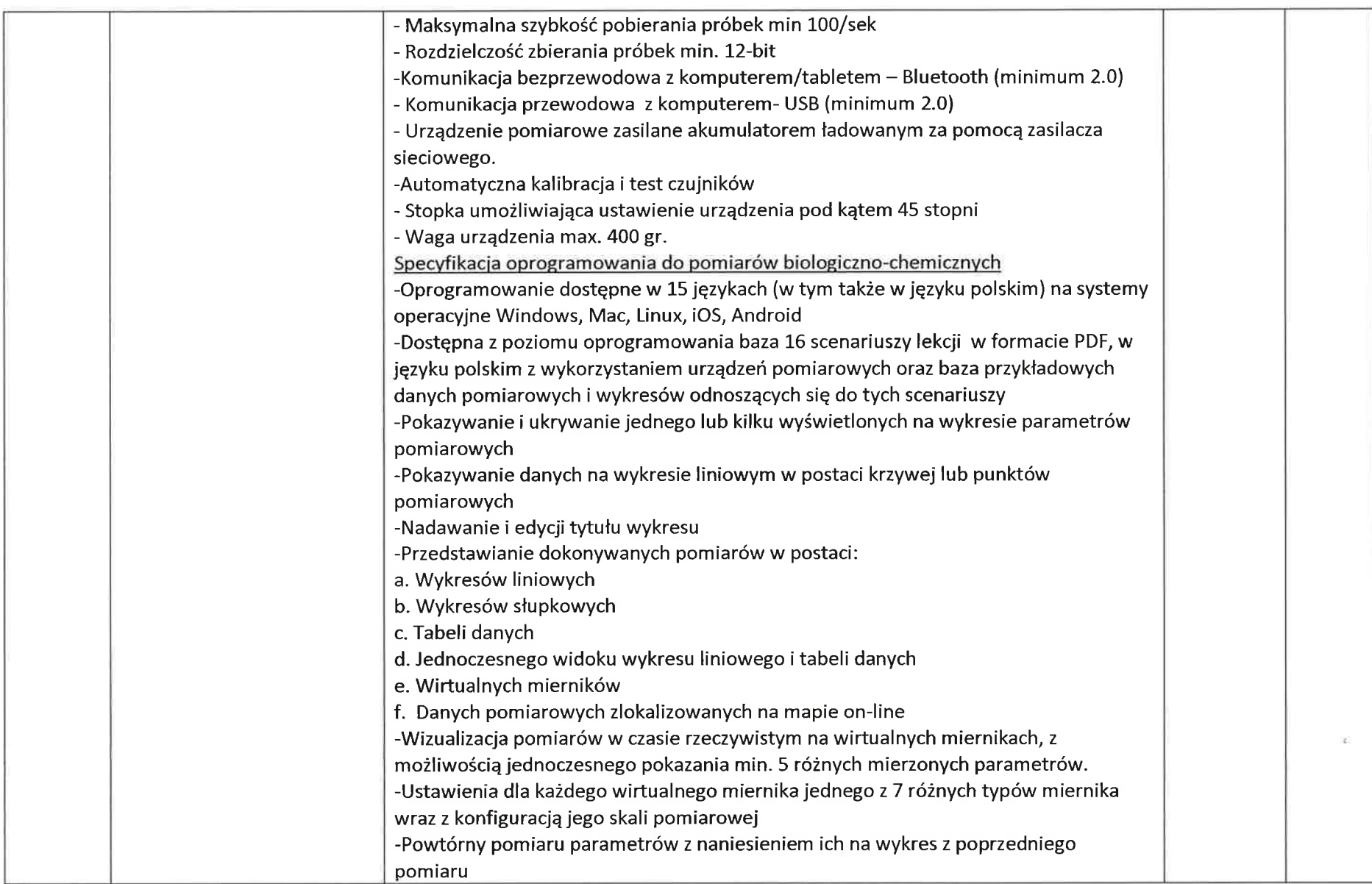

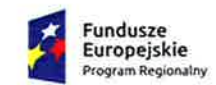

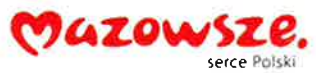

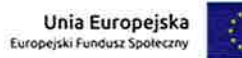

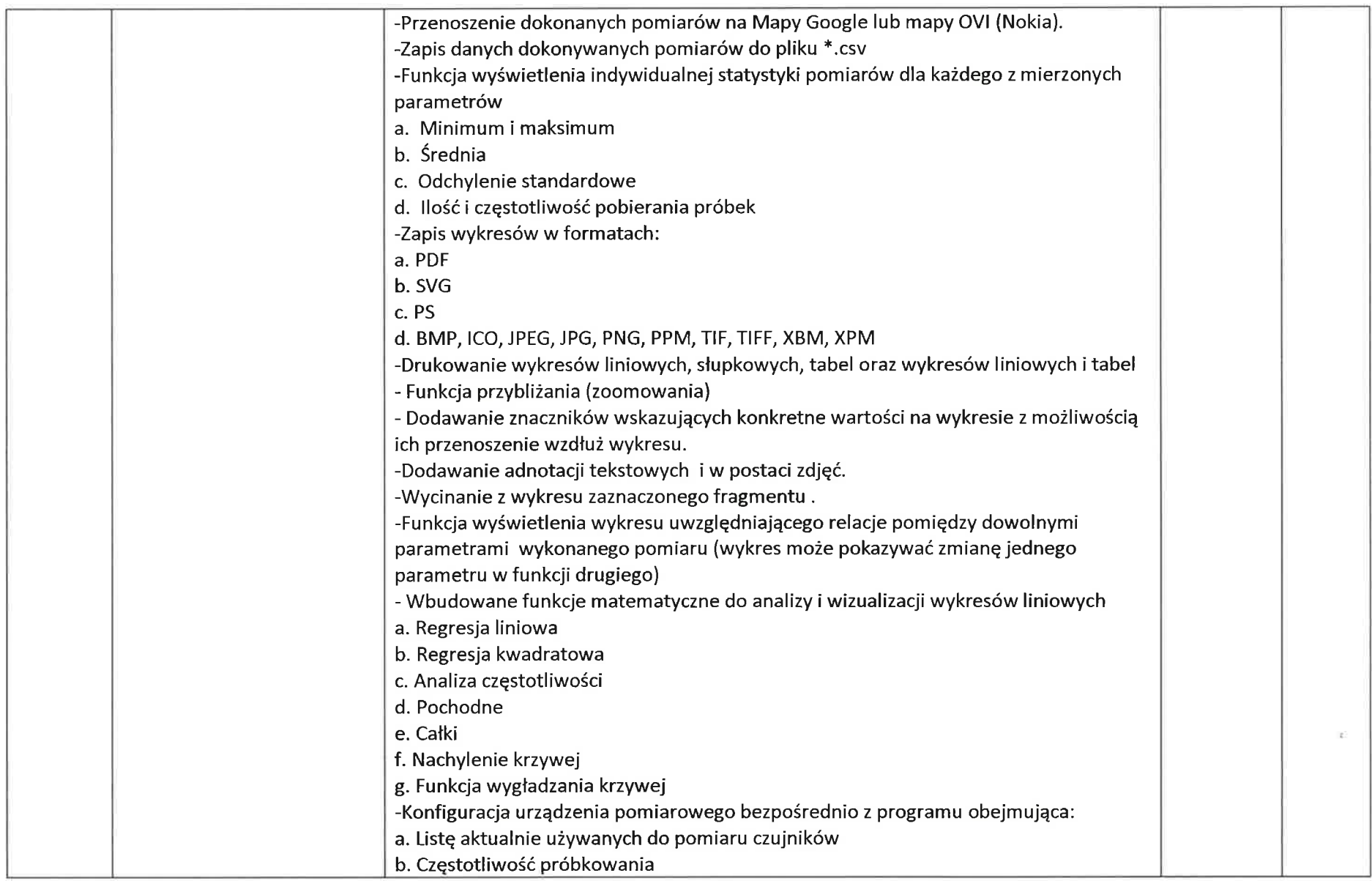

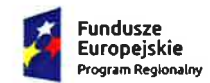

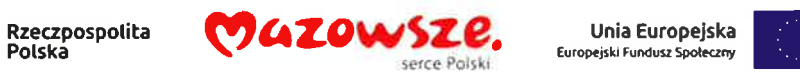

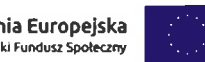

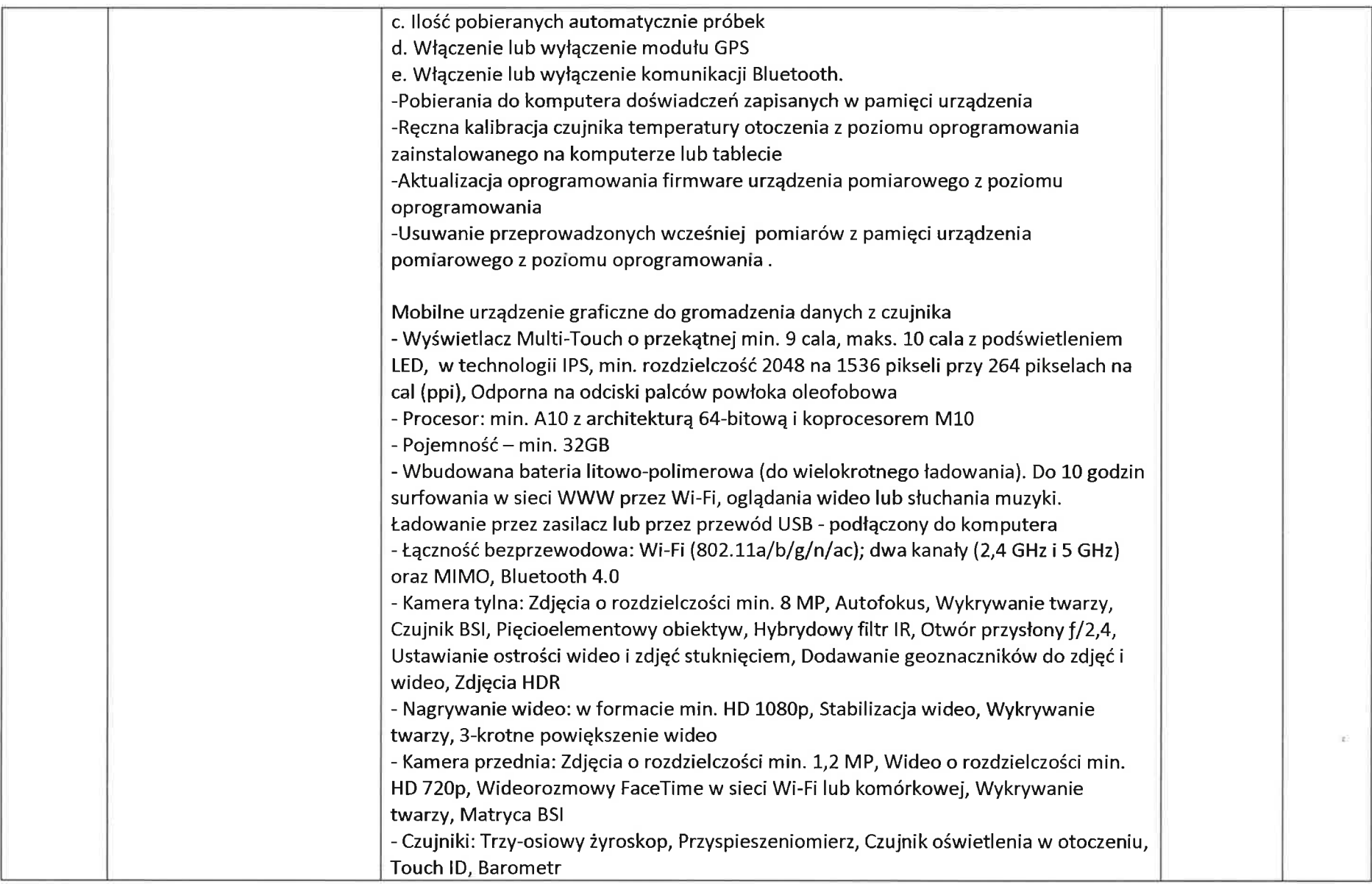

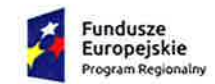

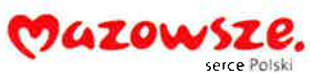

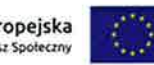

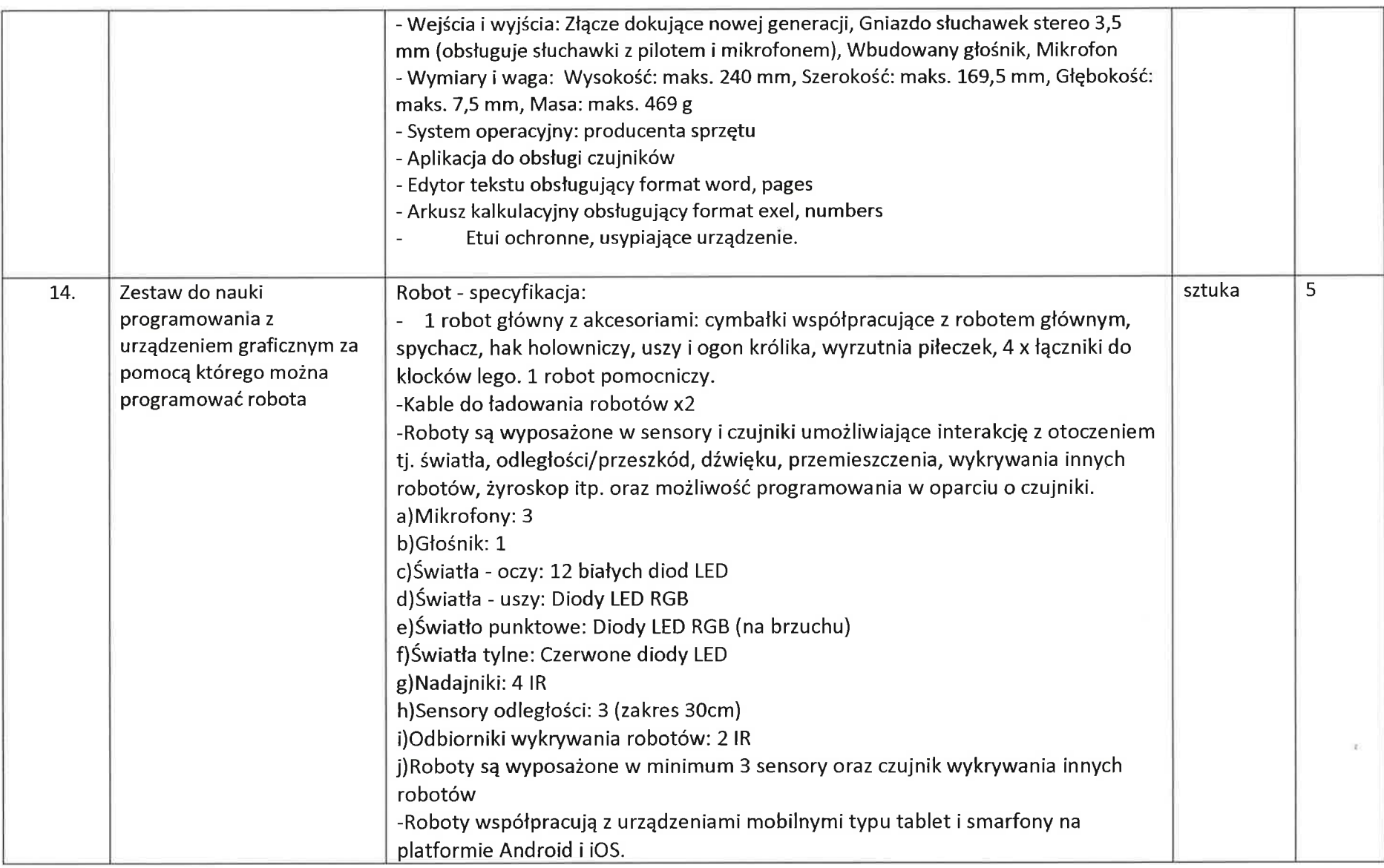

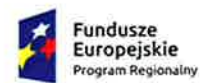

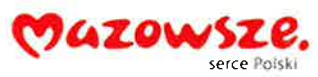

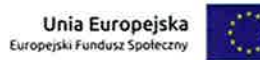

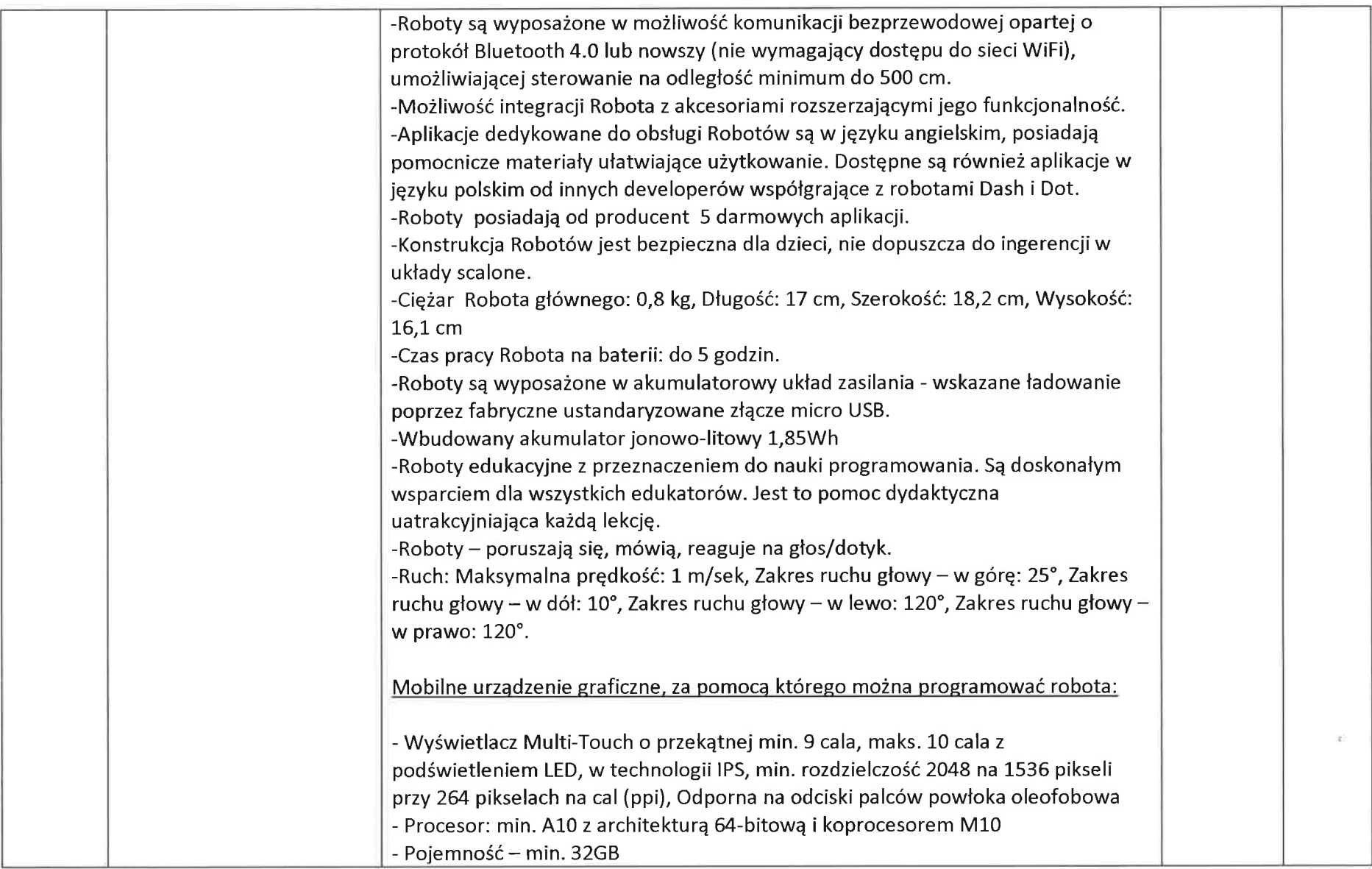

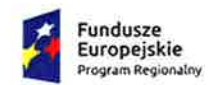

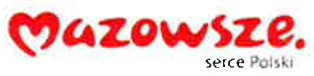

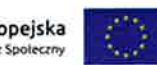

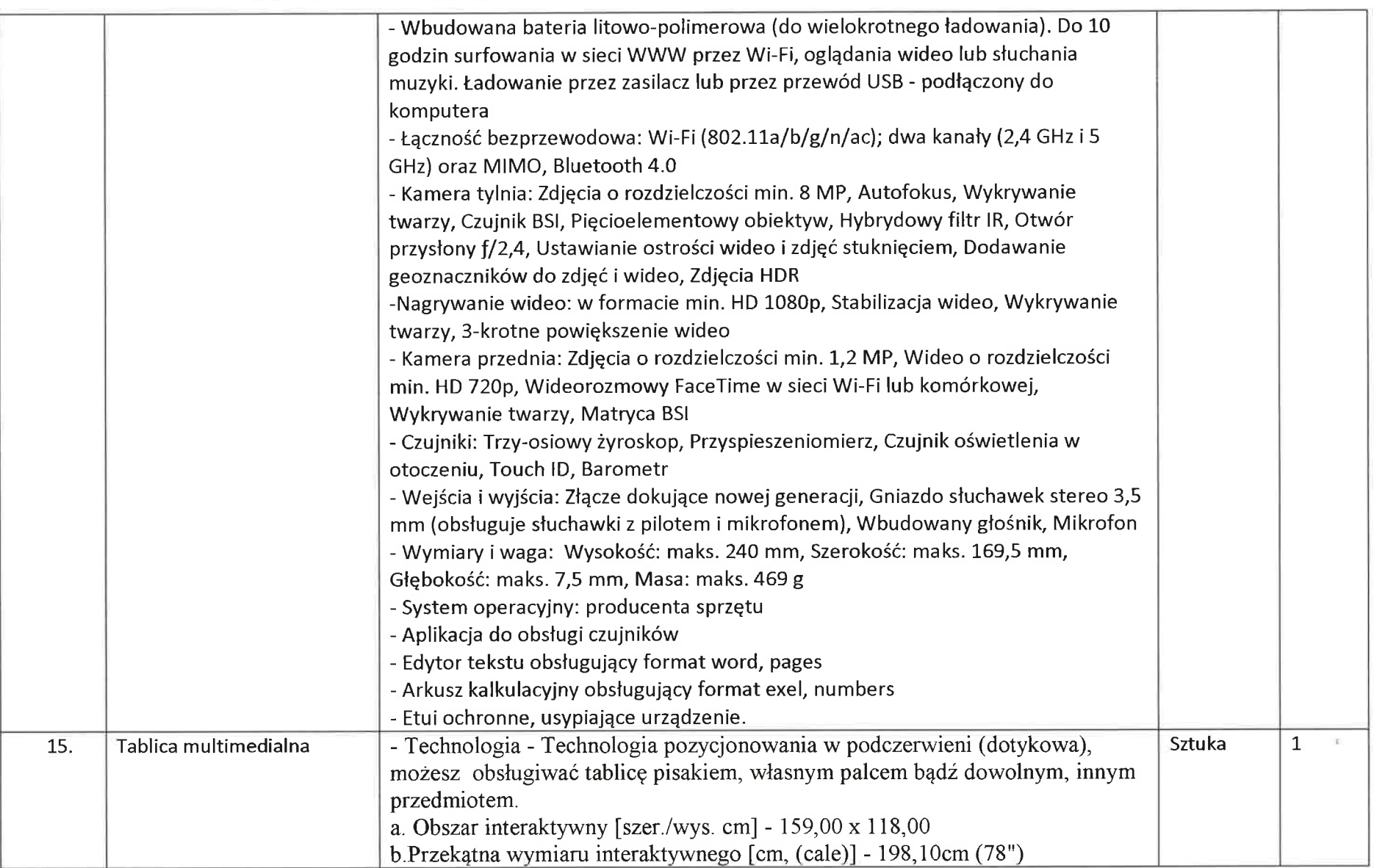

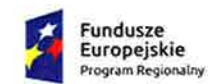

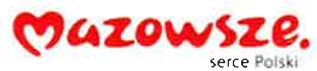

Unia Europejska<br>Europejski Fundusz Społeczny  $\langle \cdot \rangle$ 

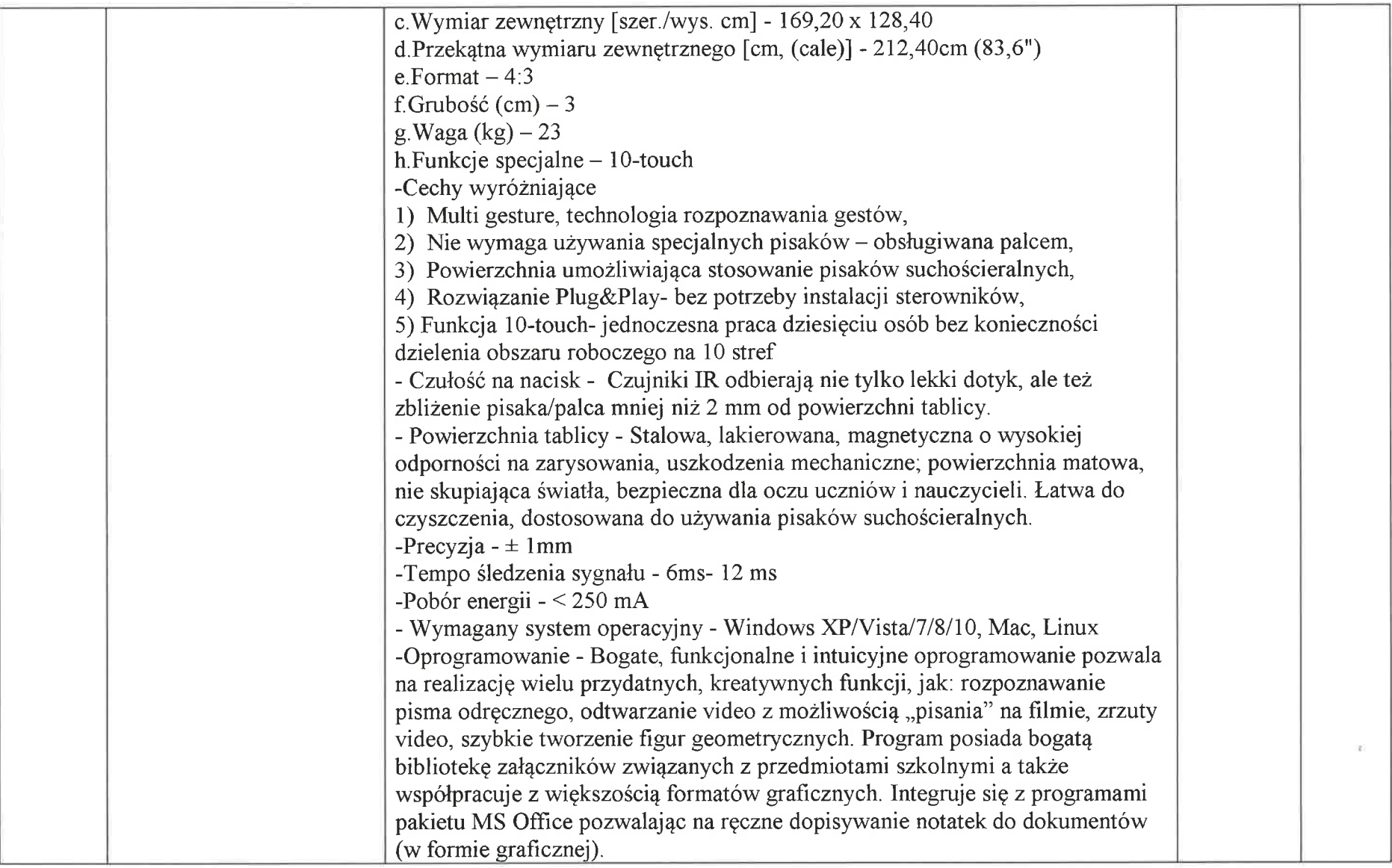

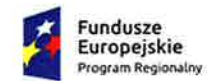

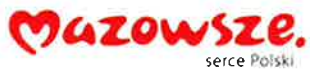

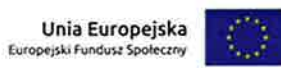

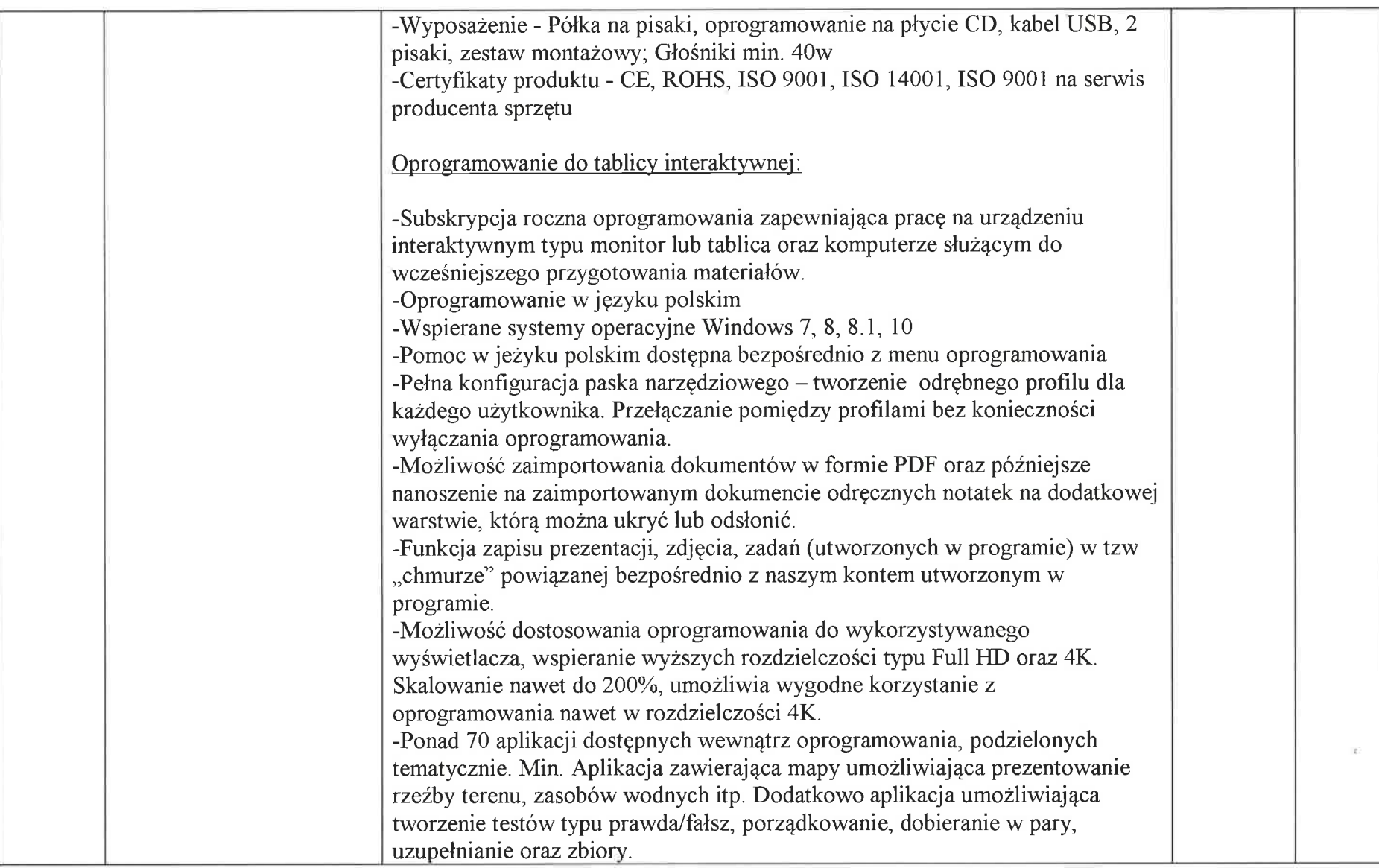

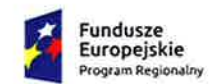

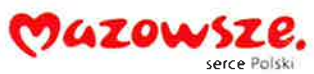

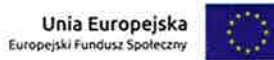

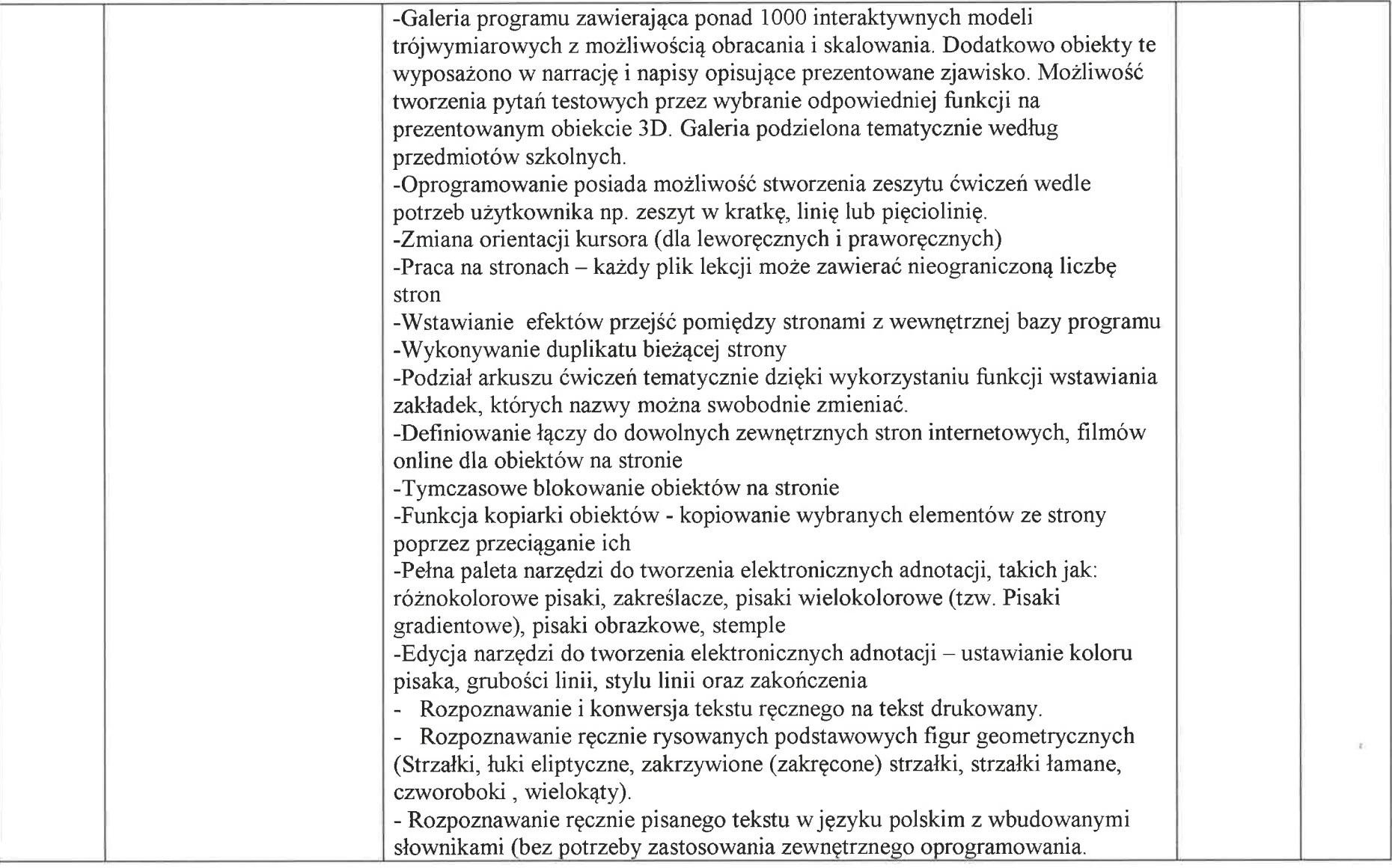
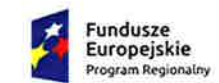

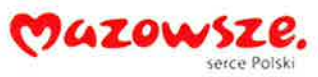

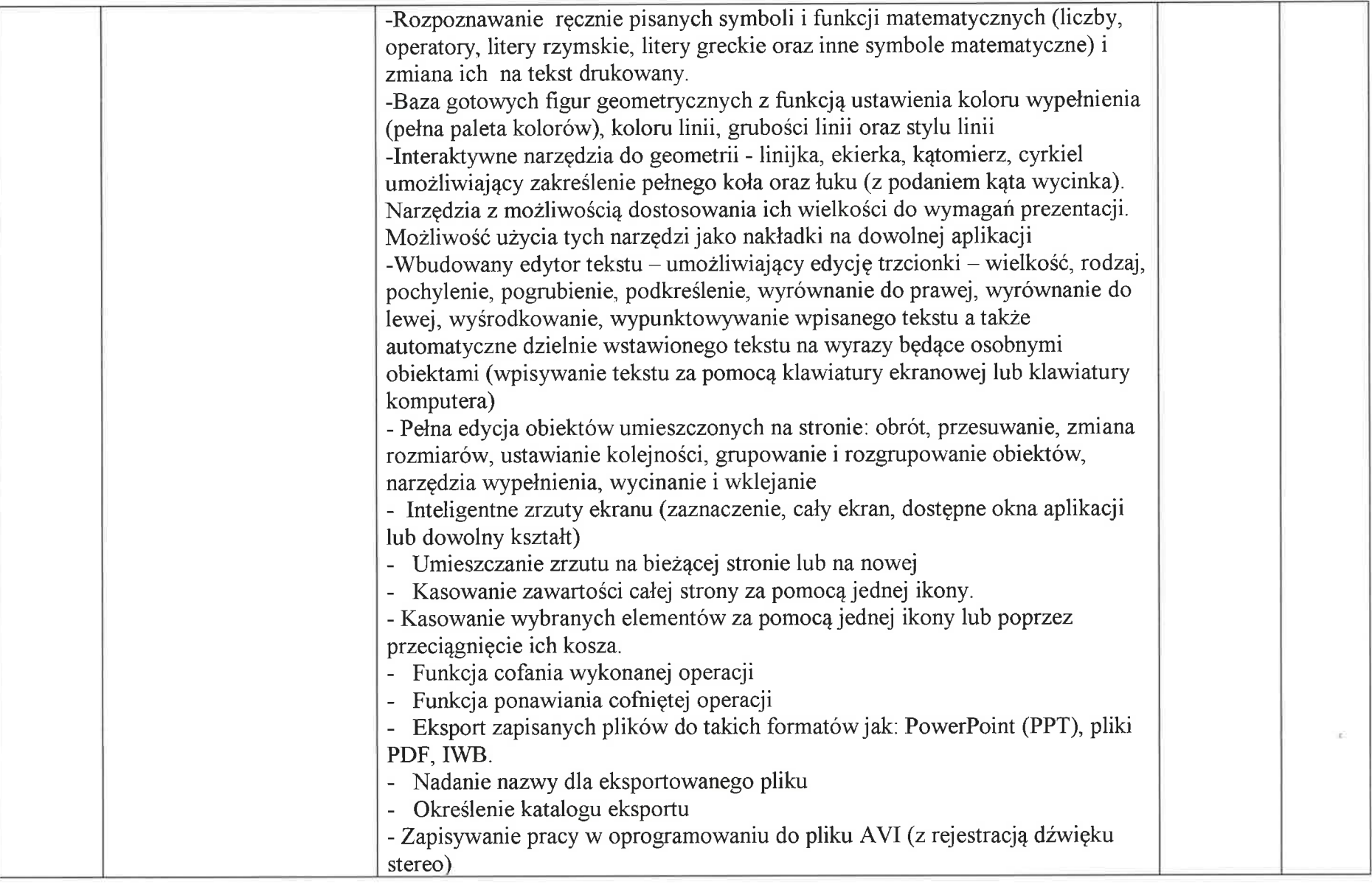

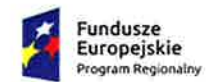

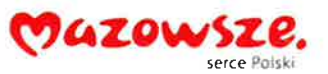

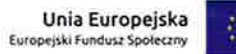

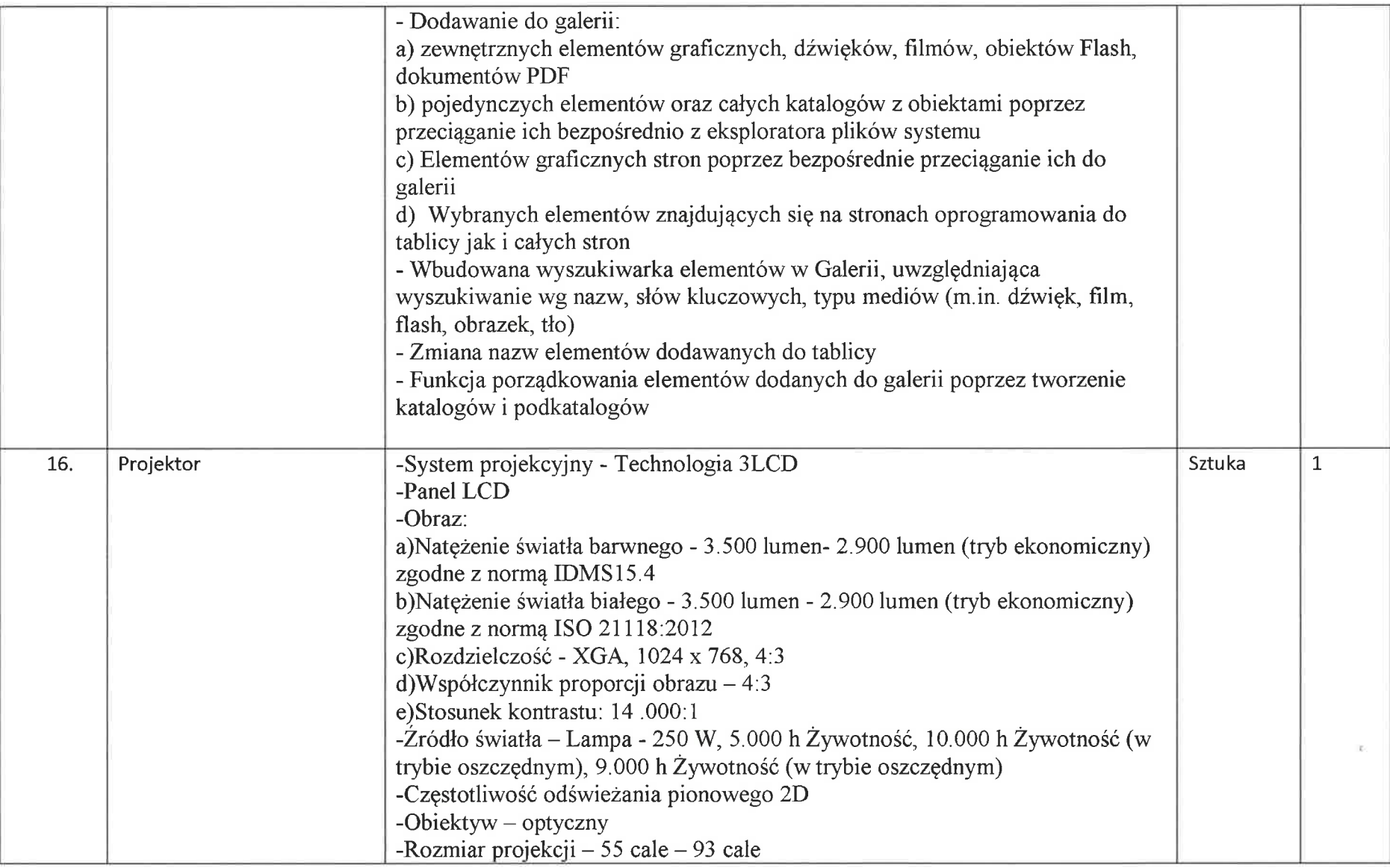

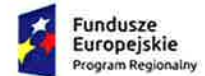

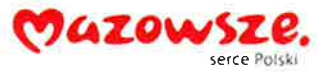

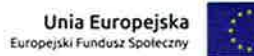

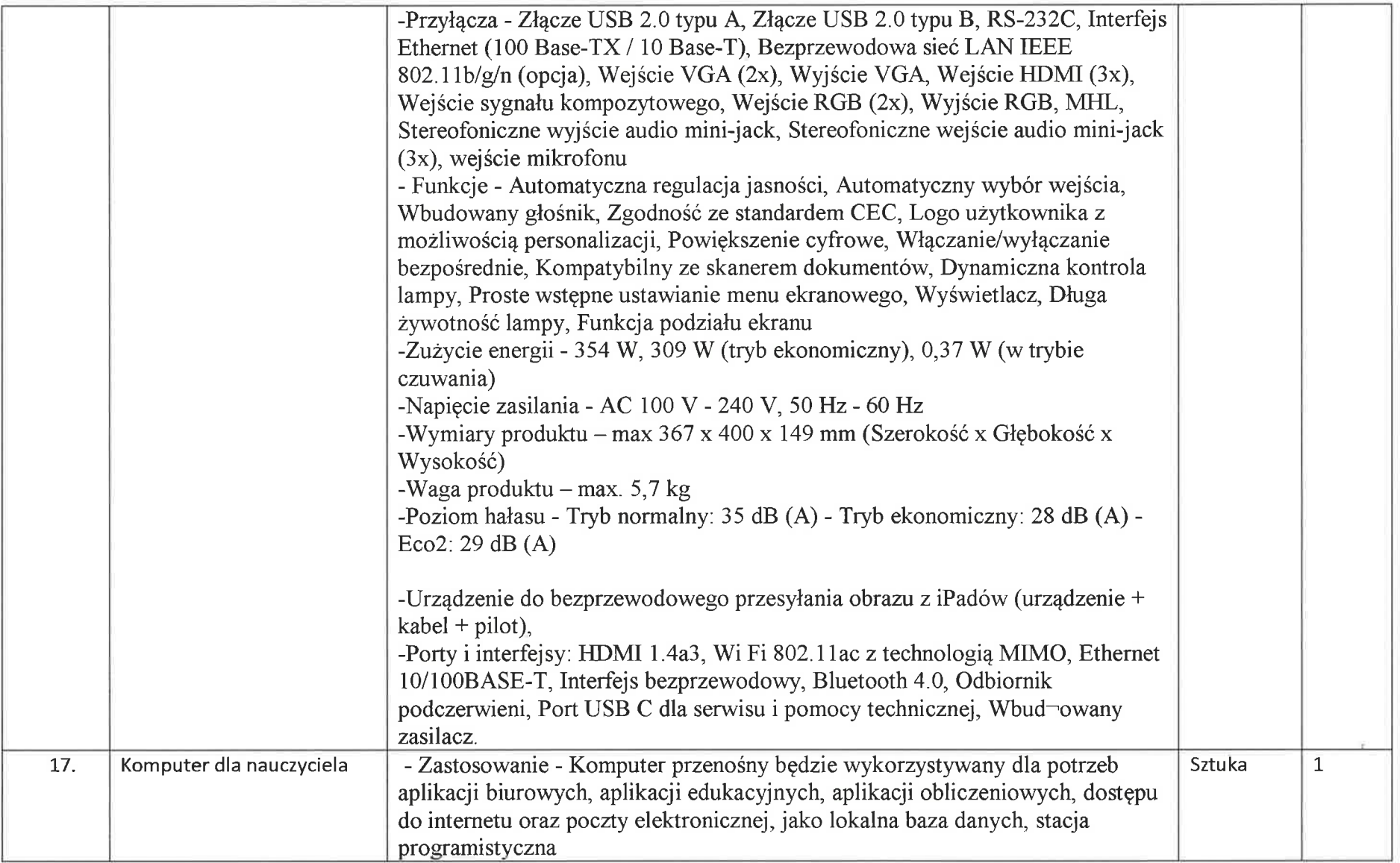

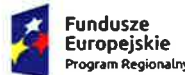

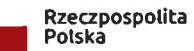

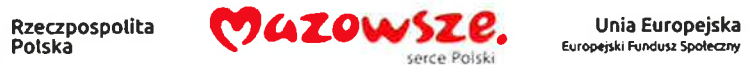

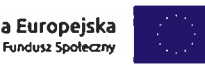

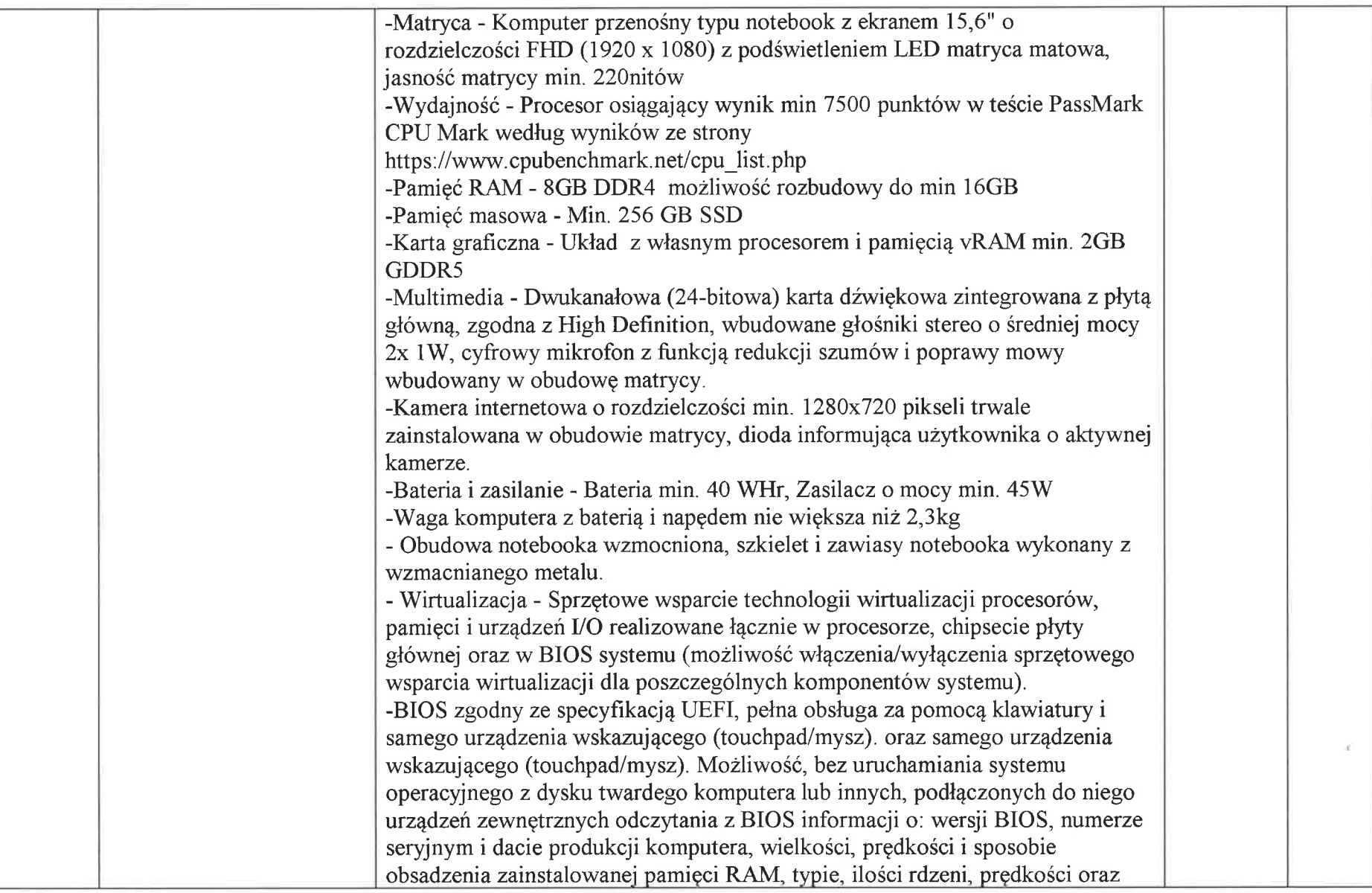

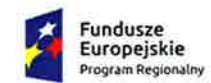

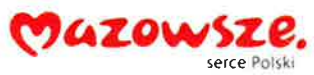

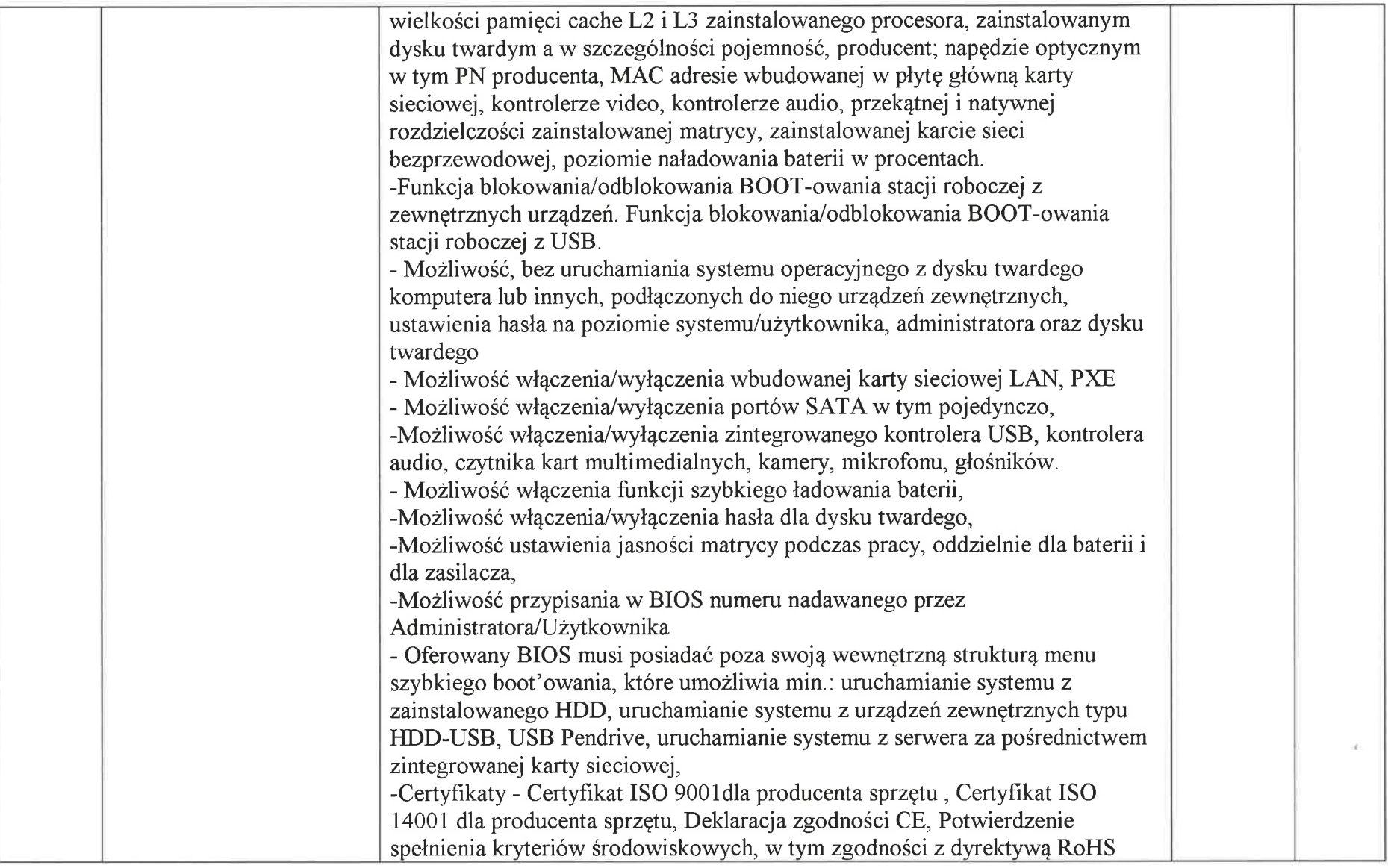

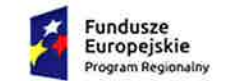

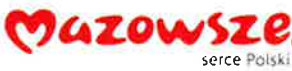

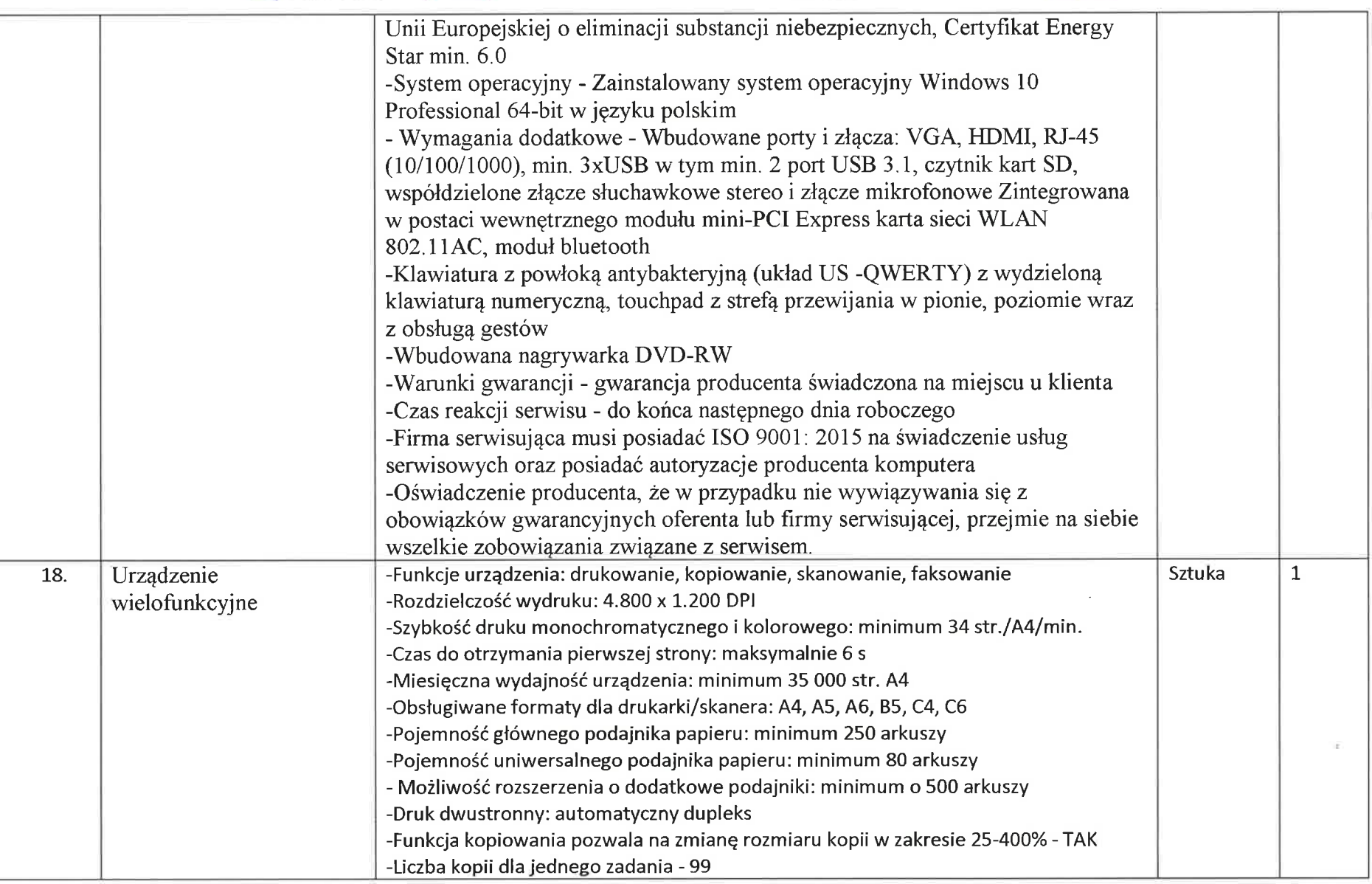

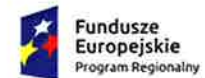

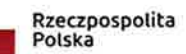

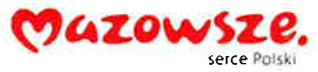

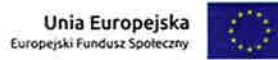

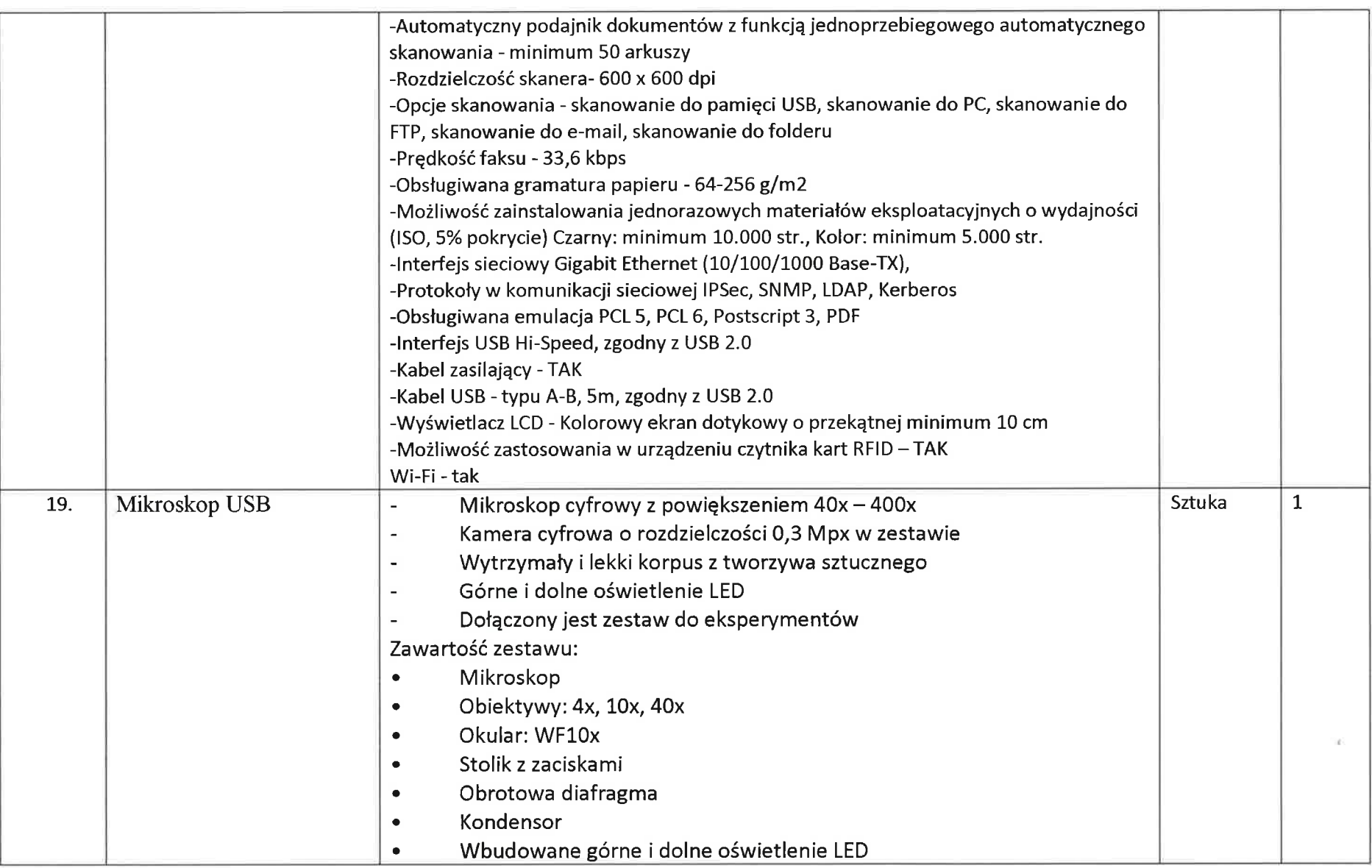

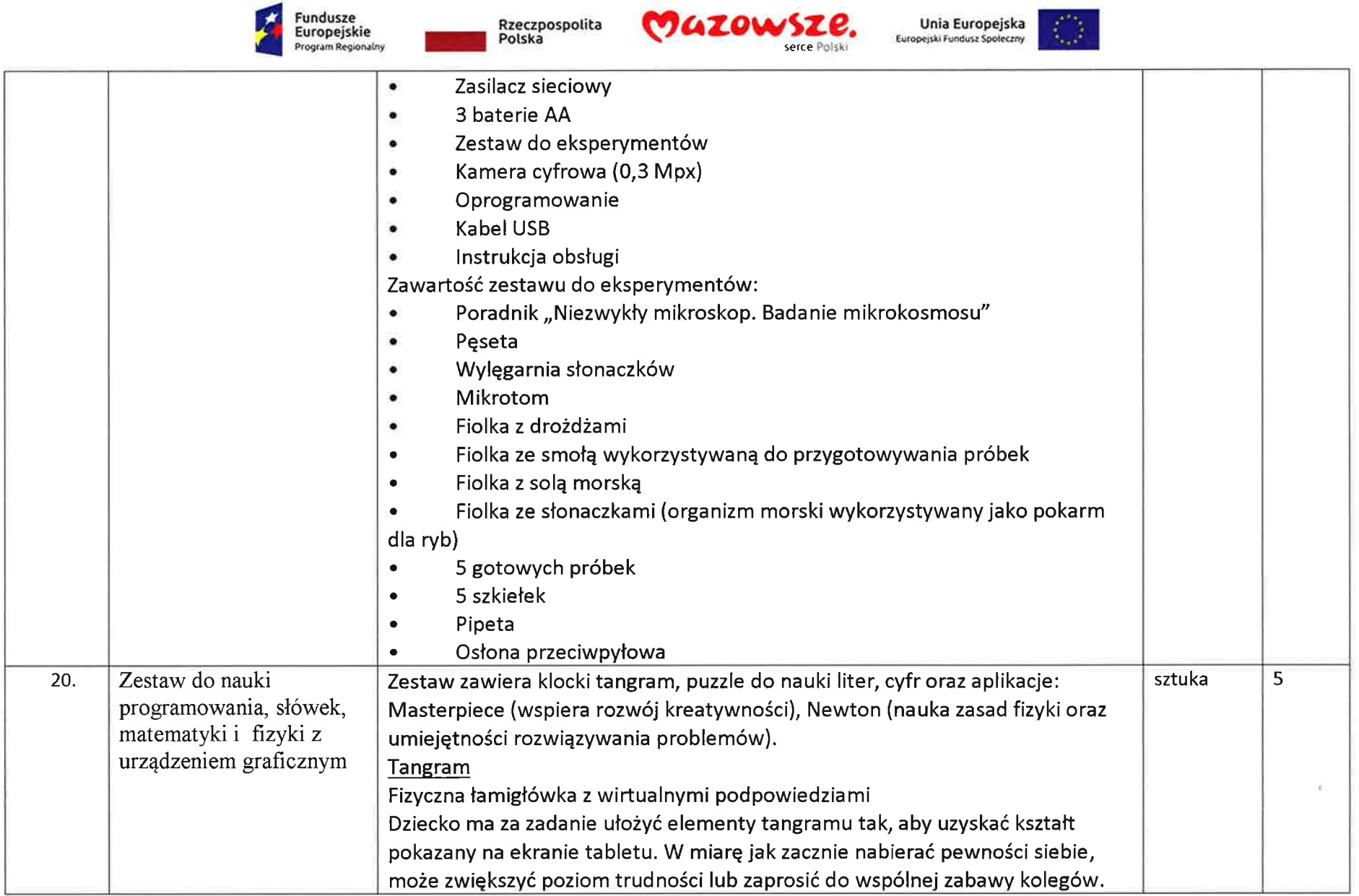

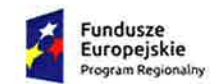

 $\sim$ 

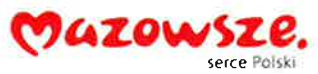

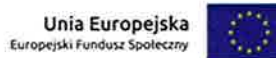

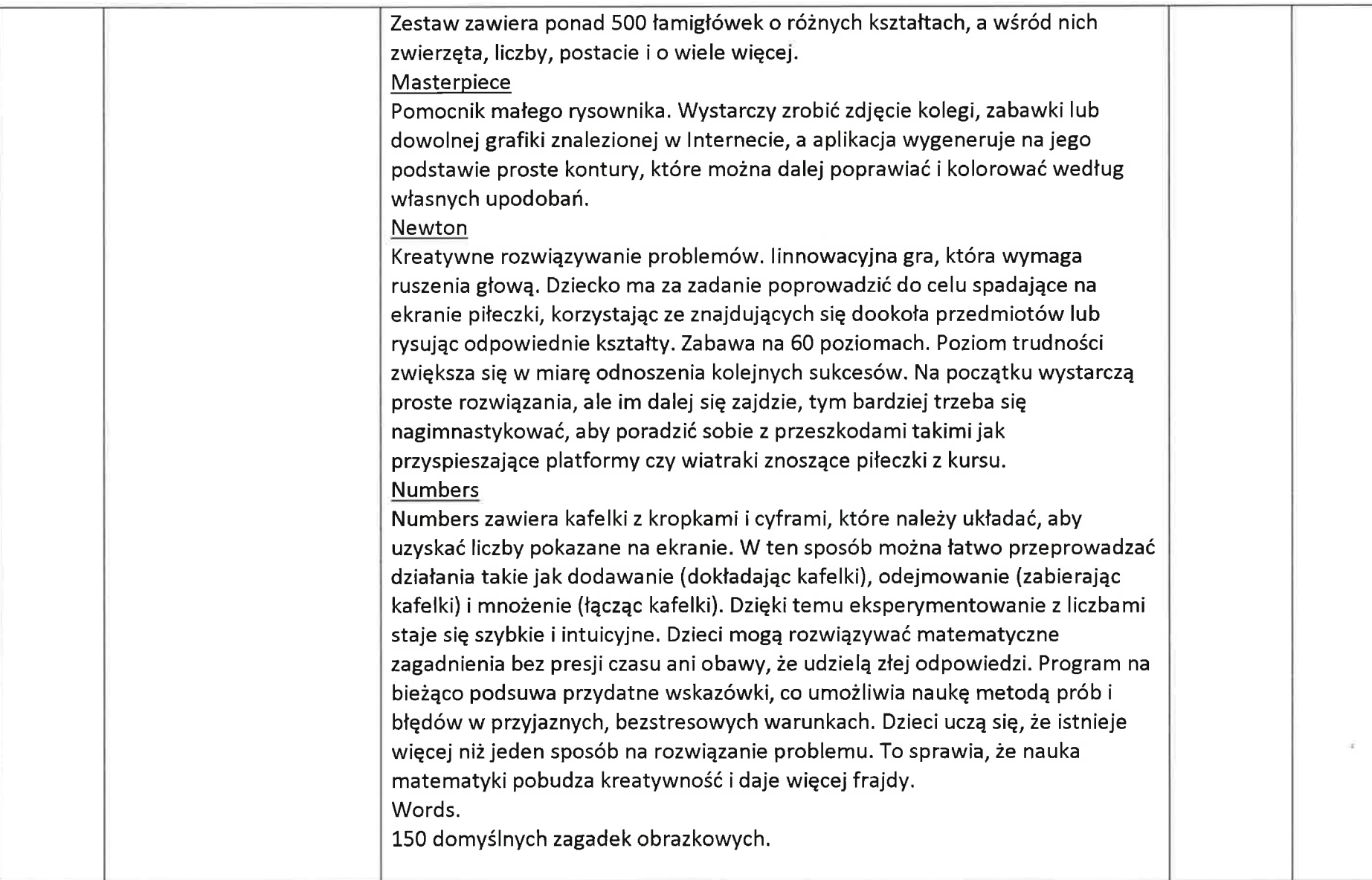

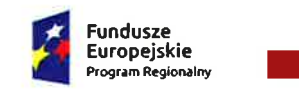

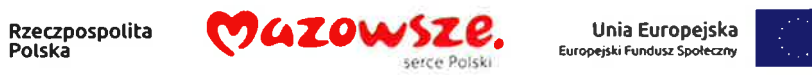

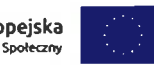

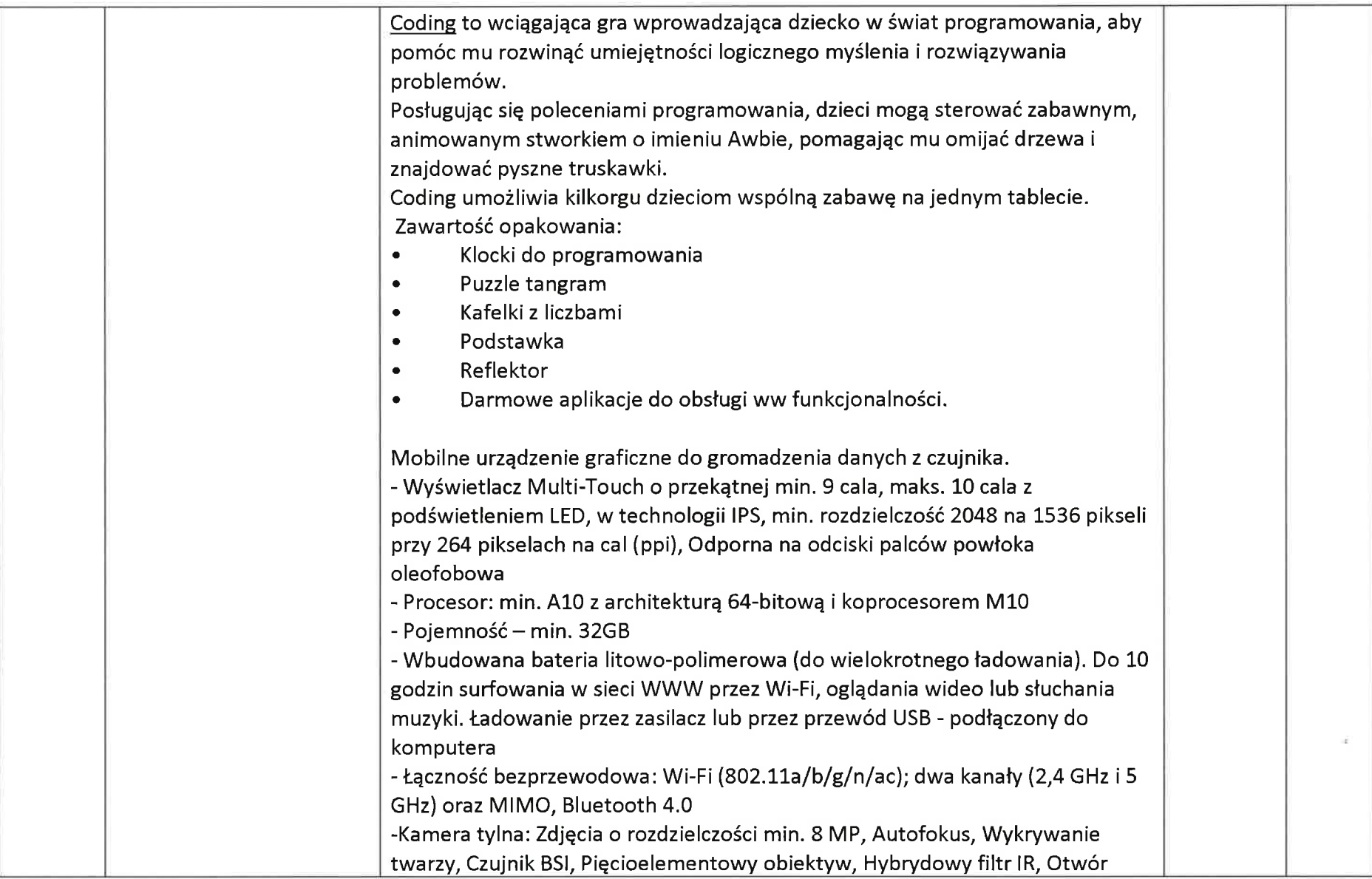

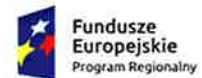

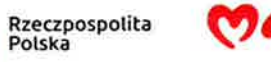

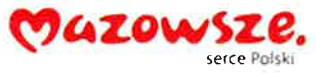

Unia Europejska<br>Europejski Fundusz Społeczny C

١

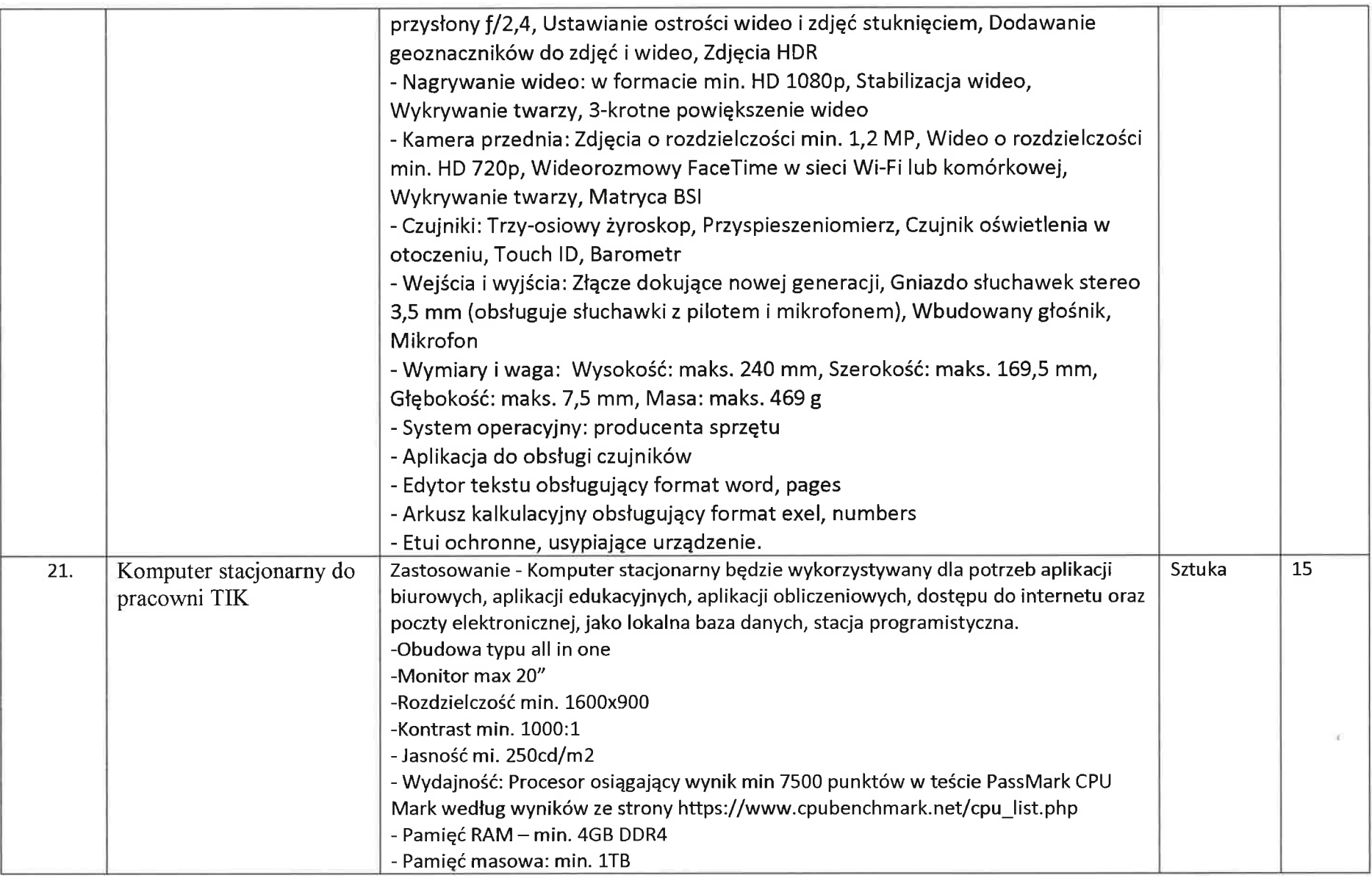

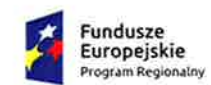

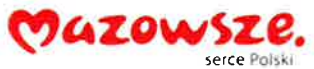

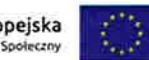

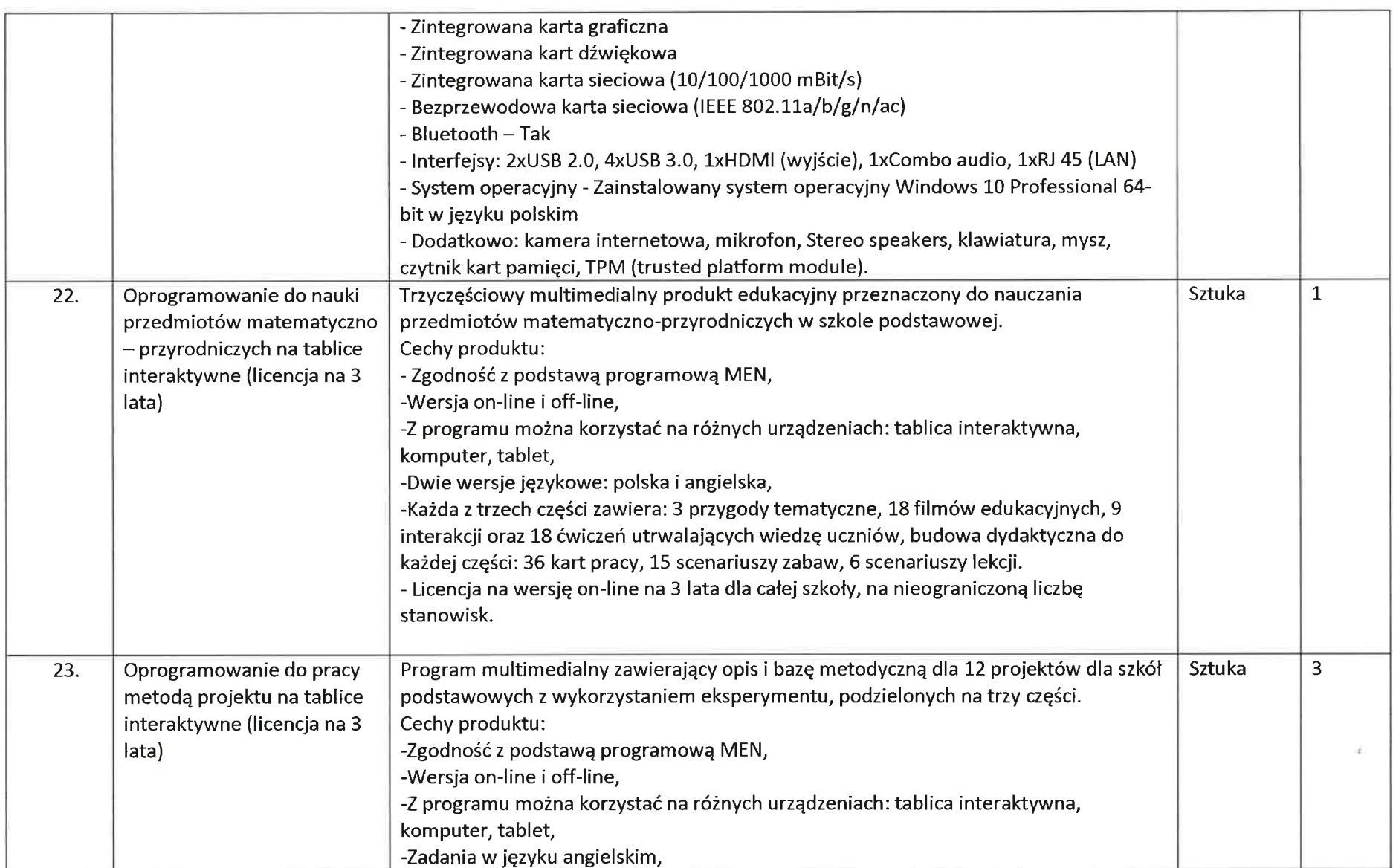

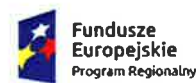

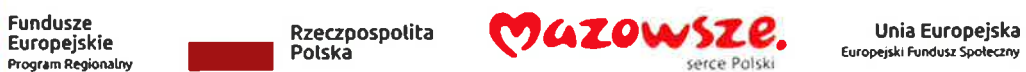

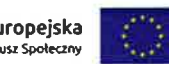

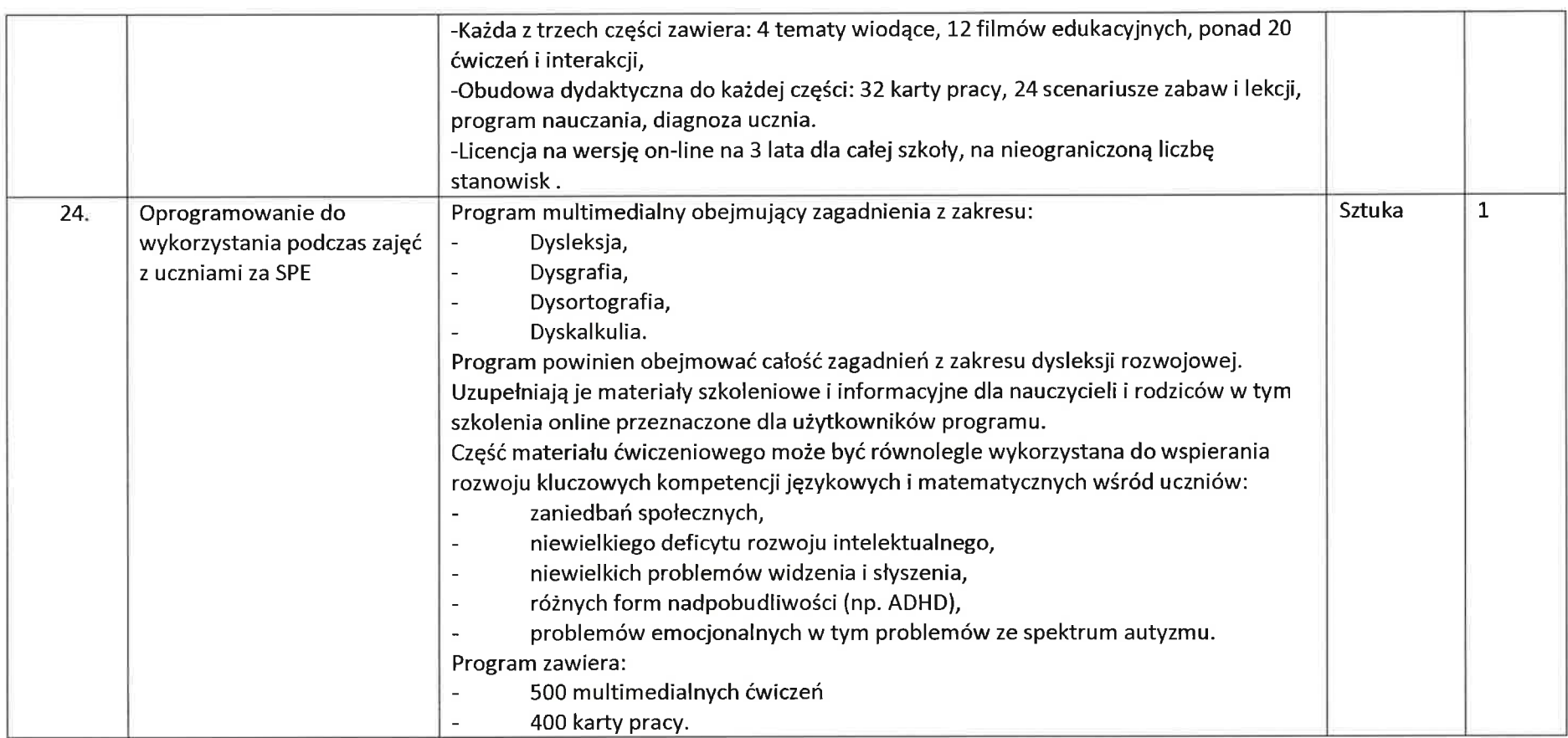

3. Dostawa sprzętu iwyposażenia do Zespołu Publicznych Placówek oświatowych im. Odzyskania Niepodległości w Starej Kornicy, Szkoła Podstawowa w Starej Kornicy, Stara Kornica 172, 08-205 Kornica

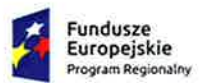

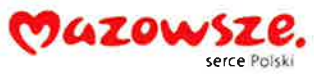

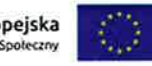

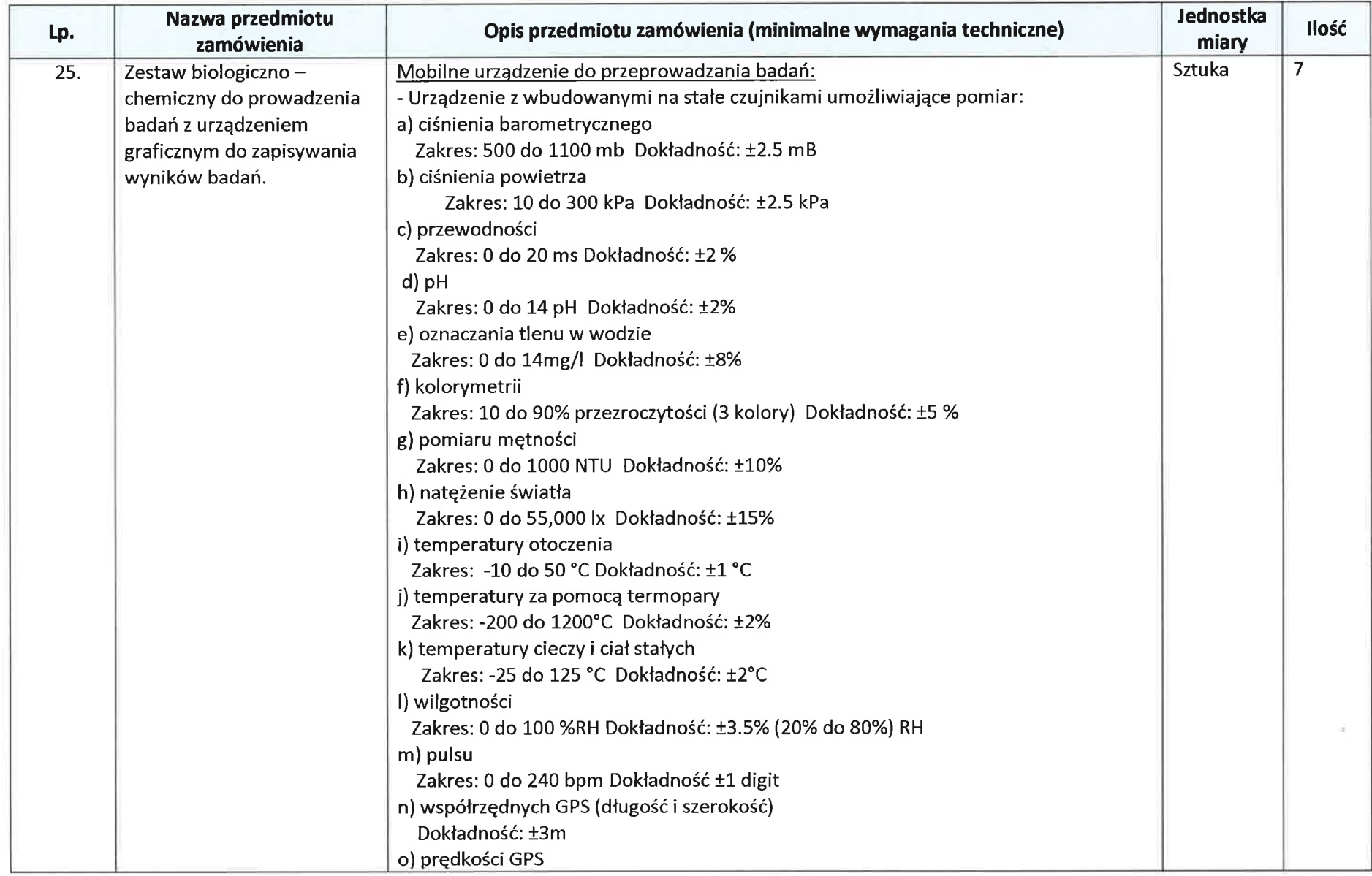

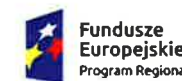

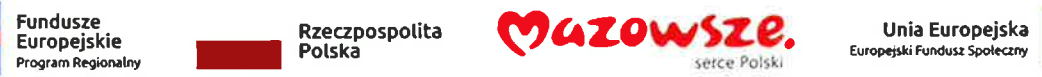

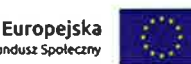

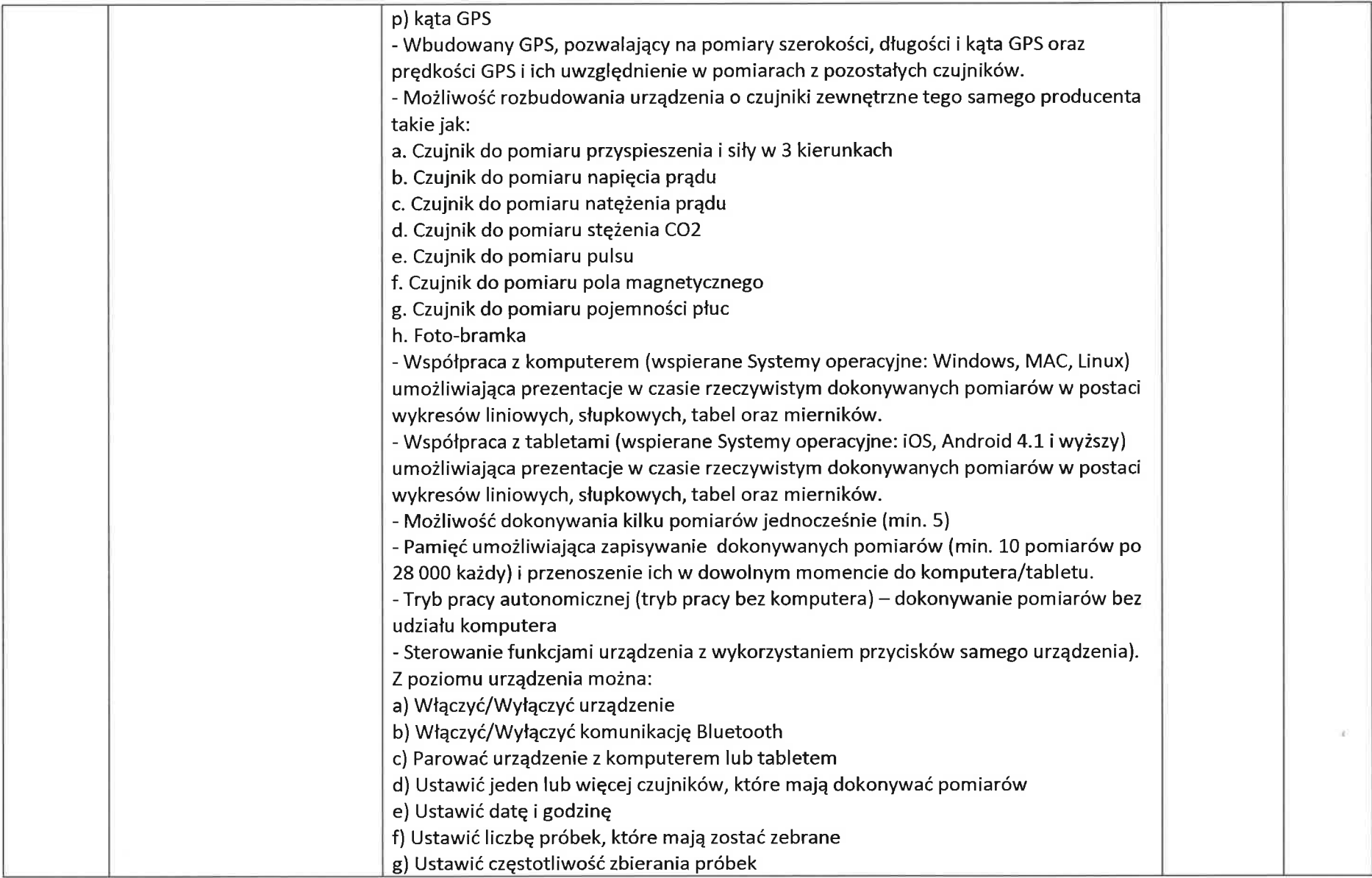

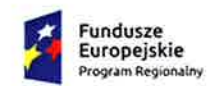

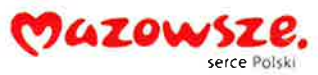

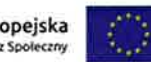

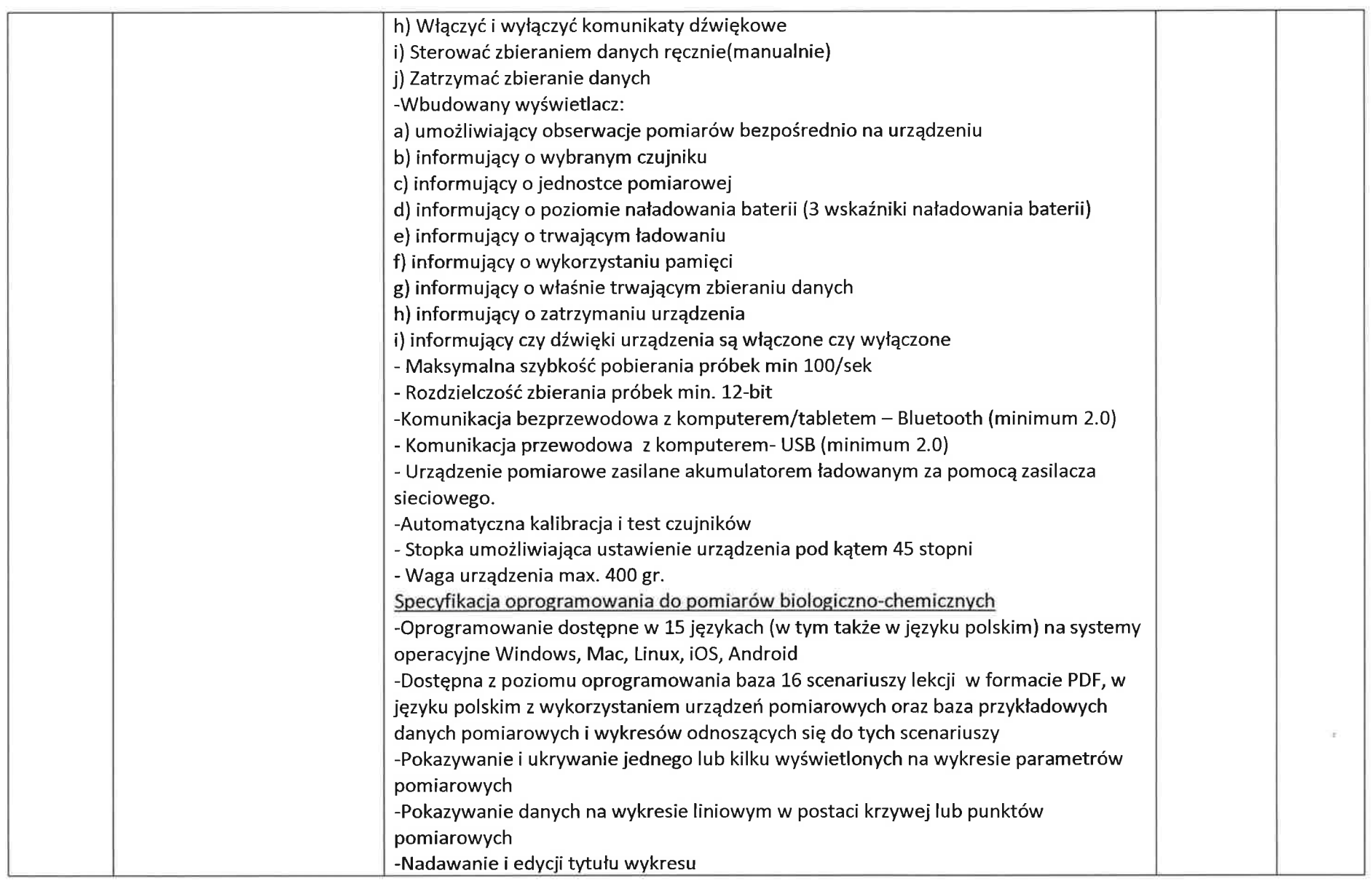

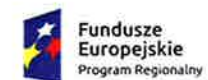

Rzeczpospolita

Polska

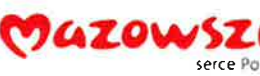

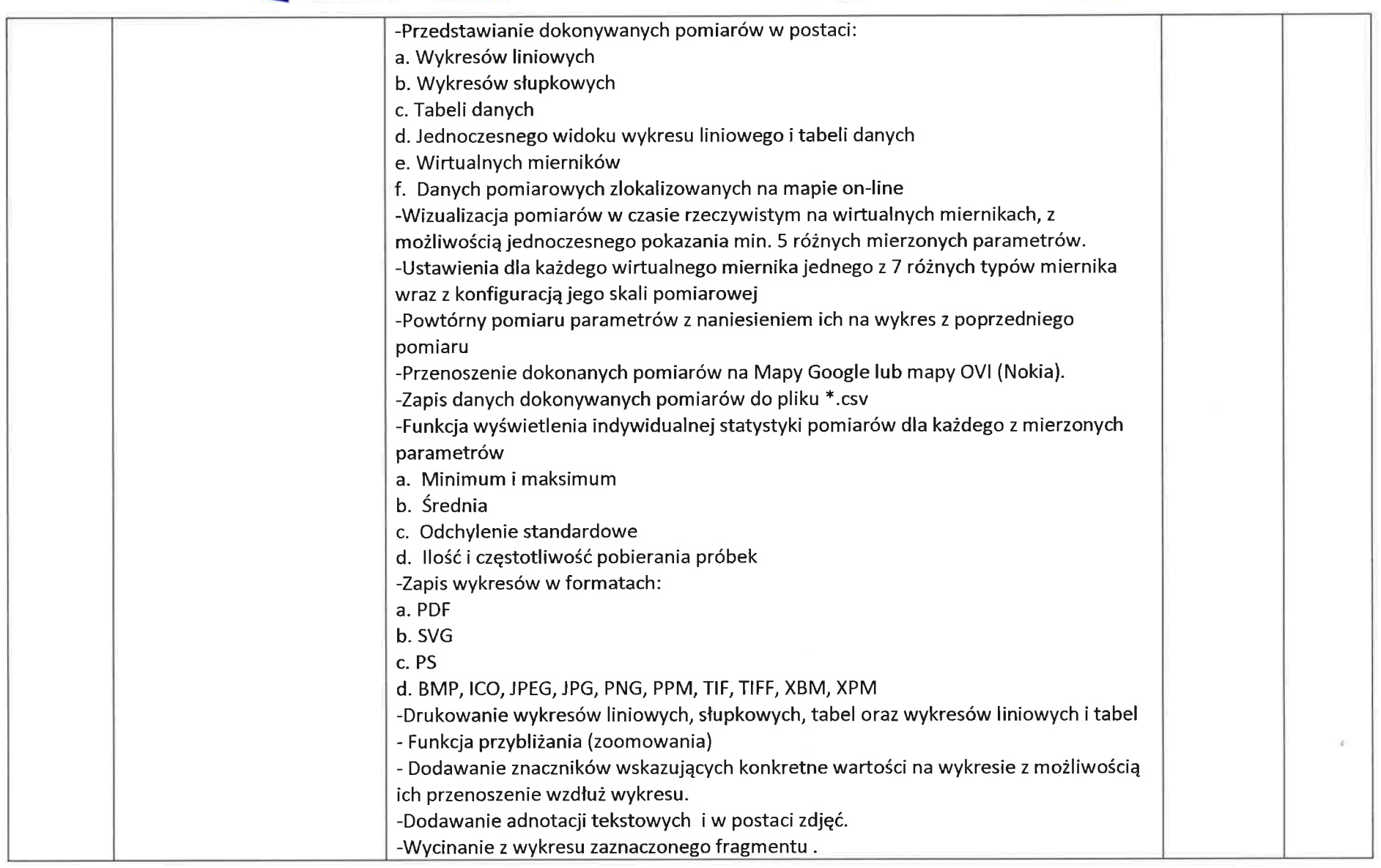

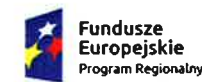

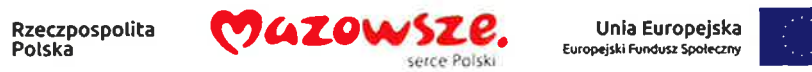

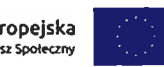

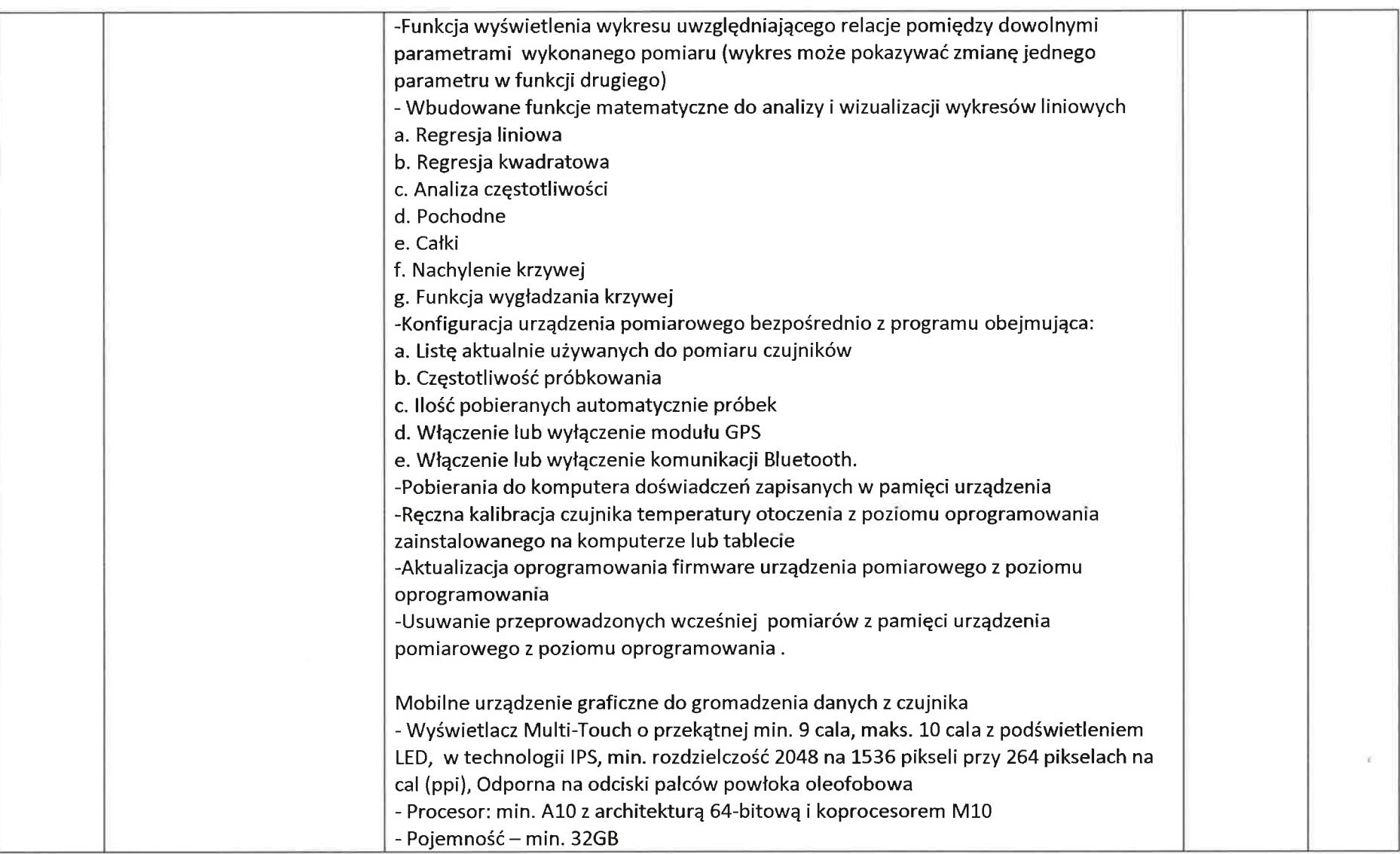

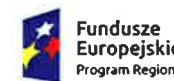

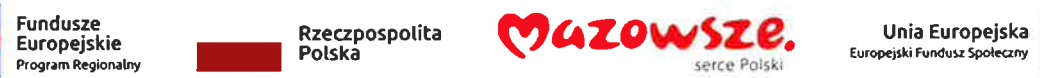

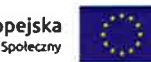

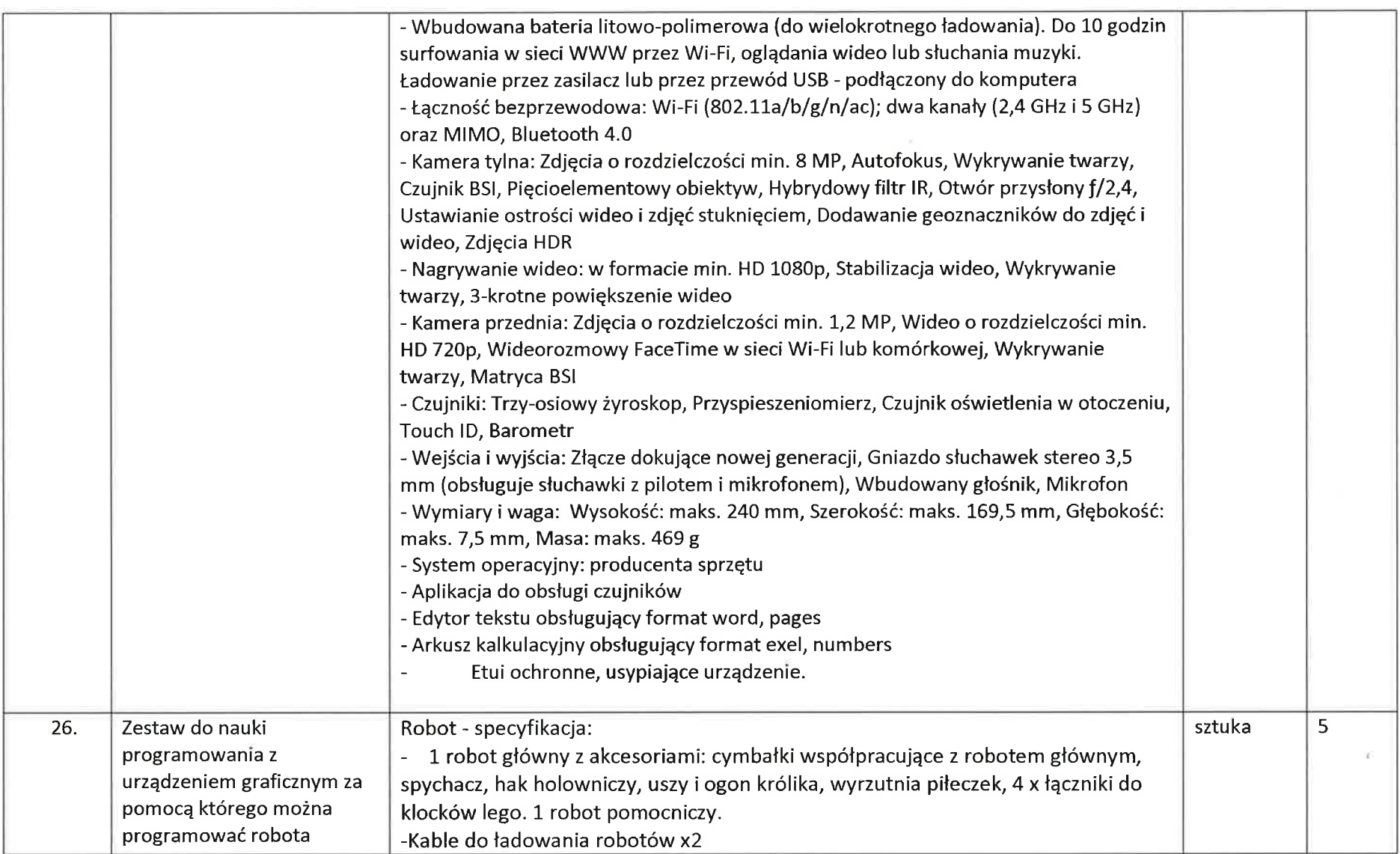

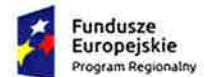

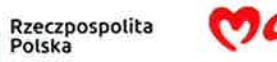

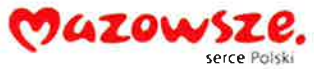

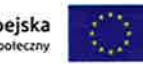

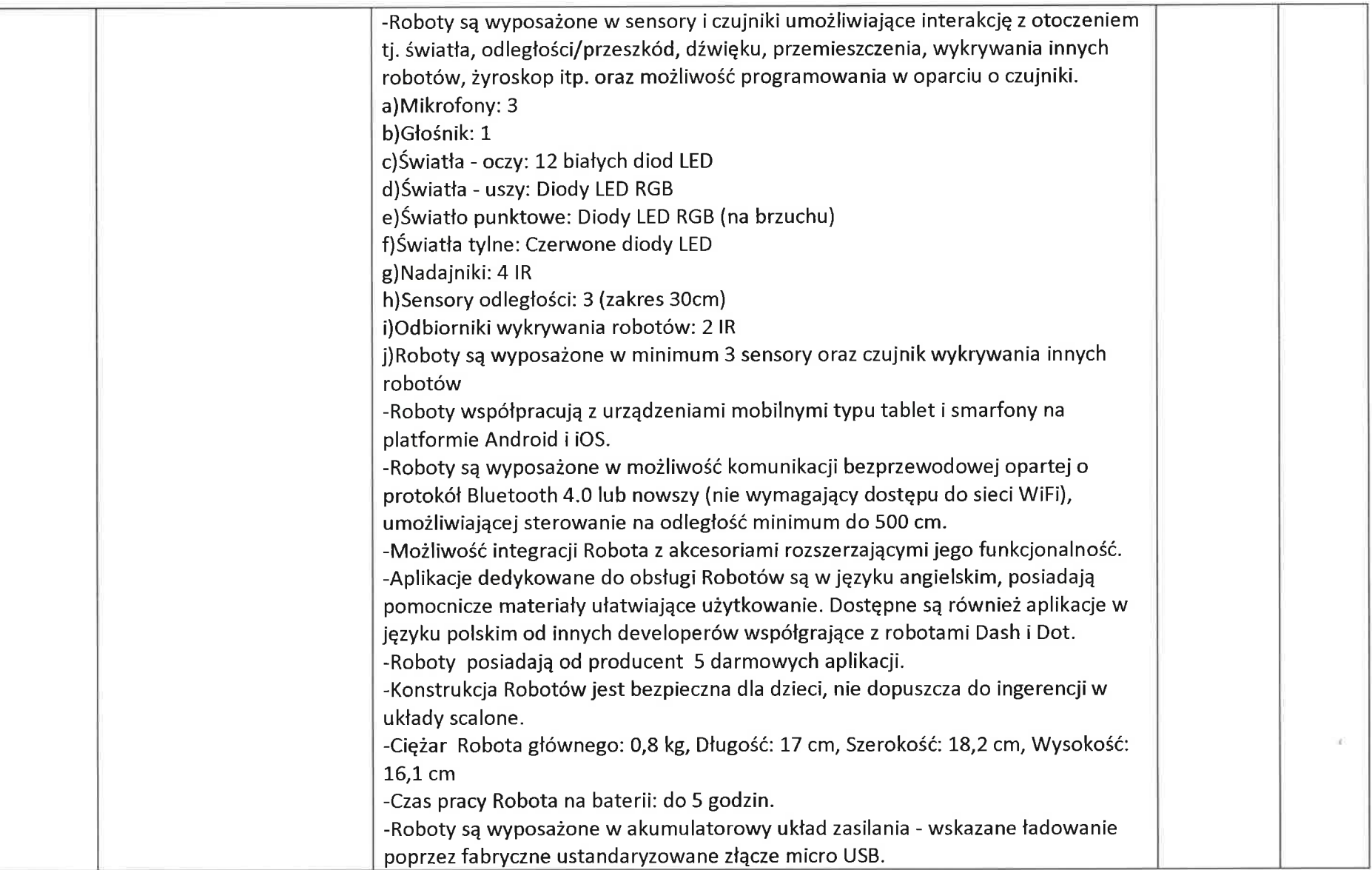

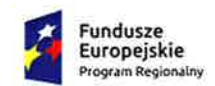

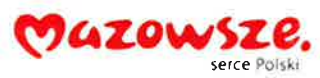

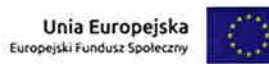

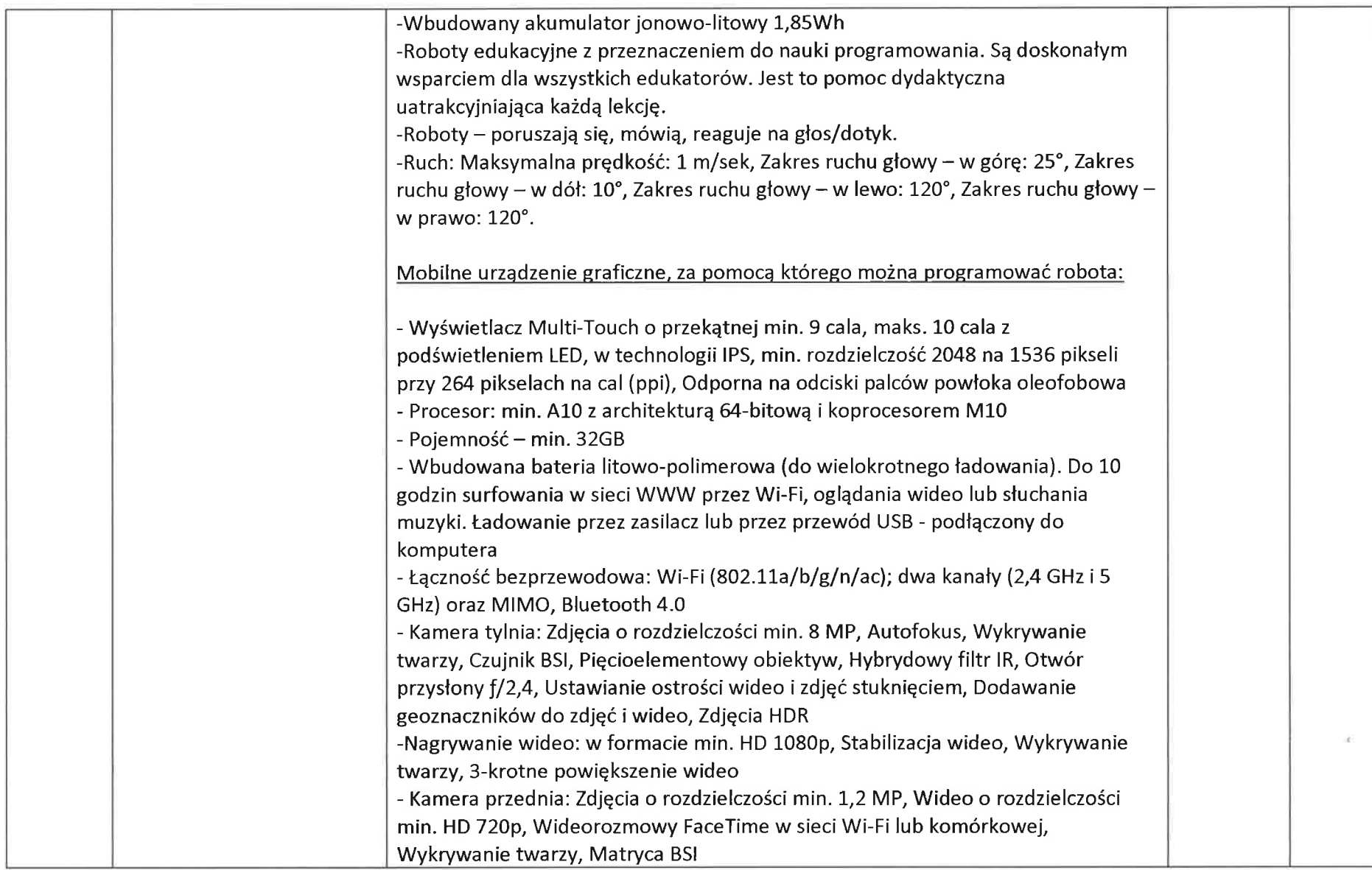

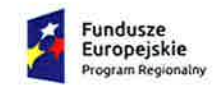

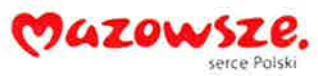

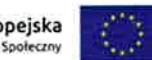

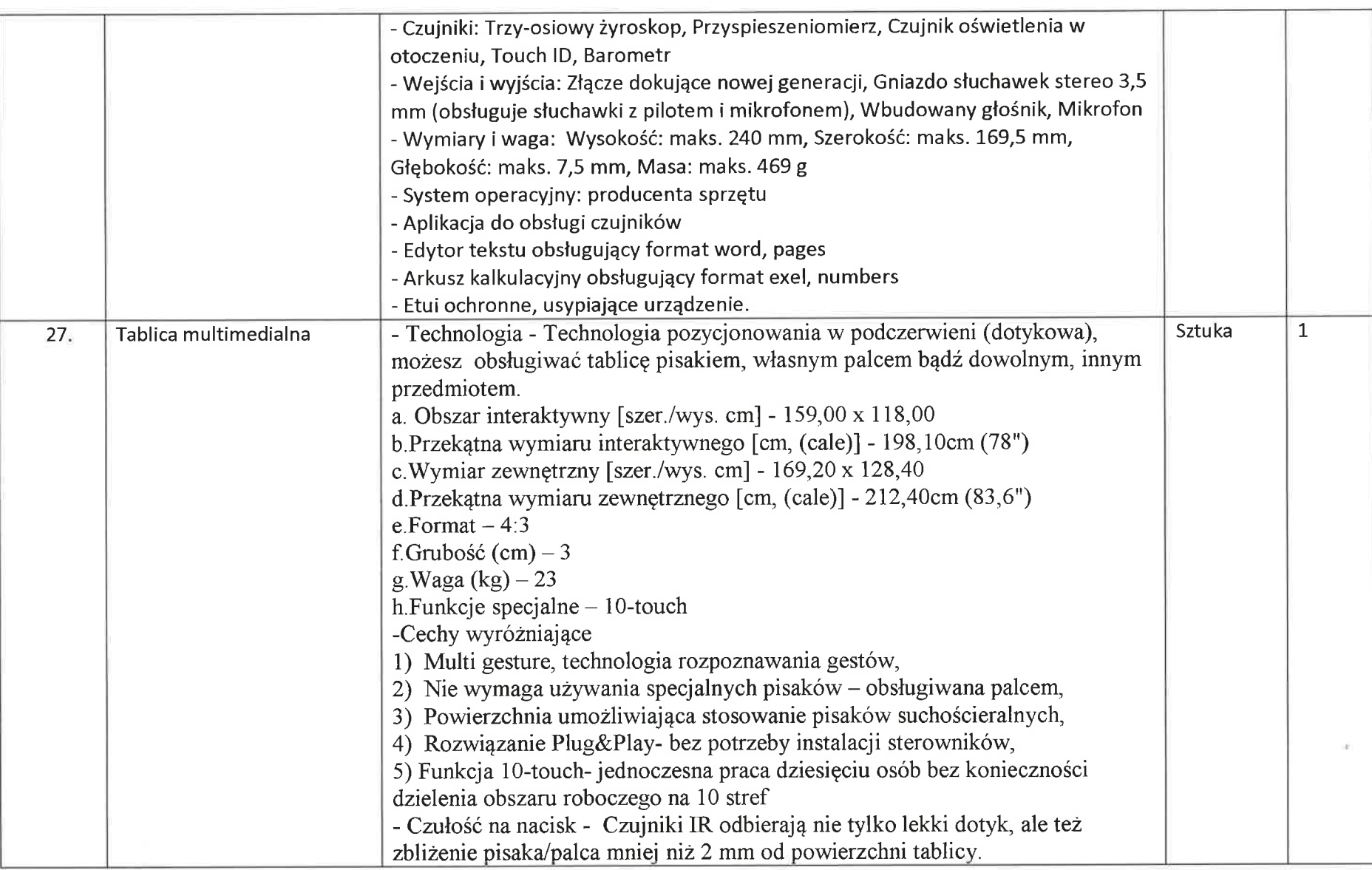

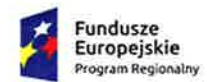

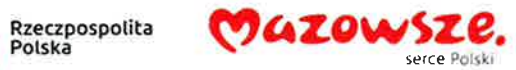

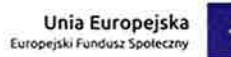

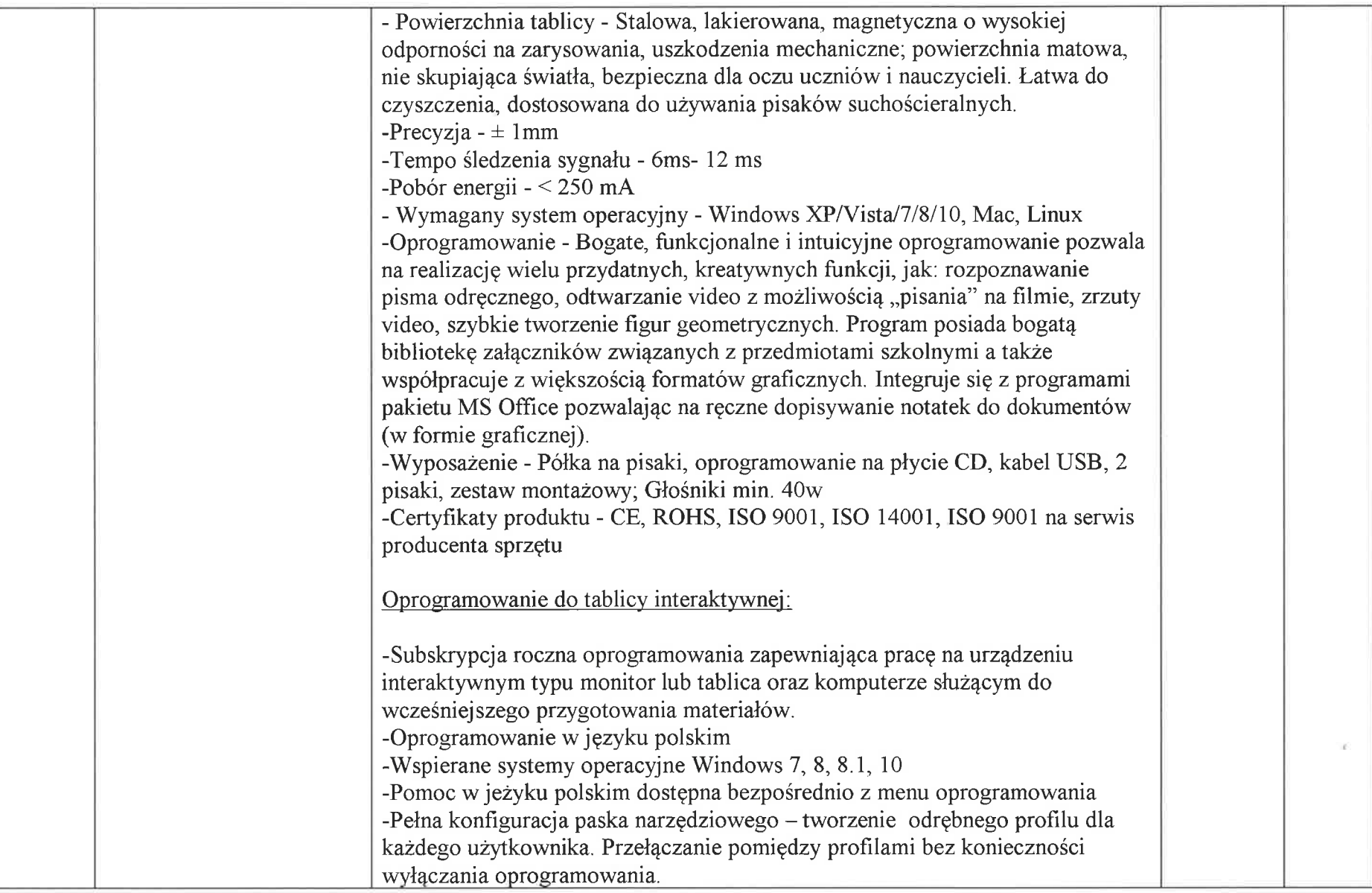

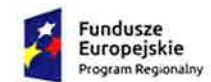

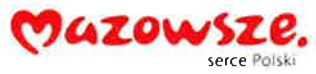

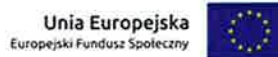

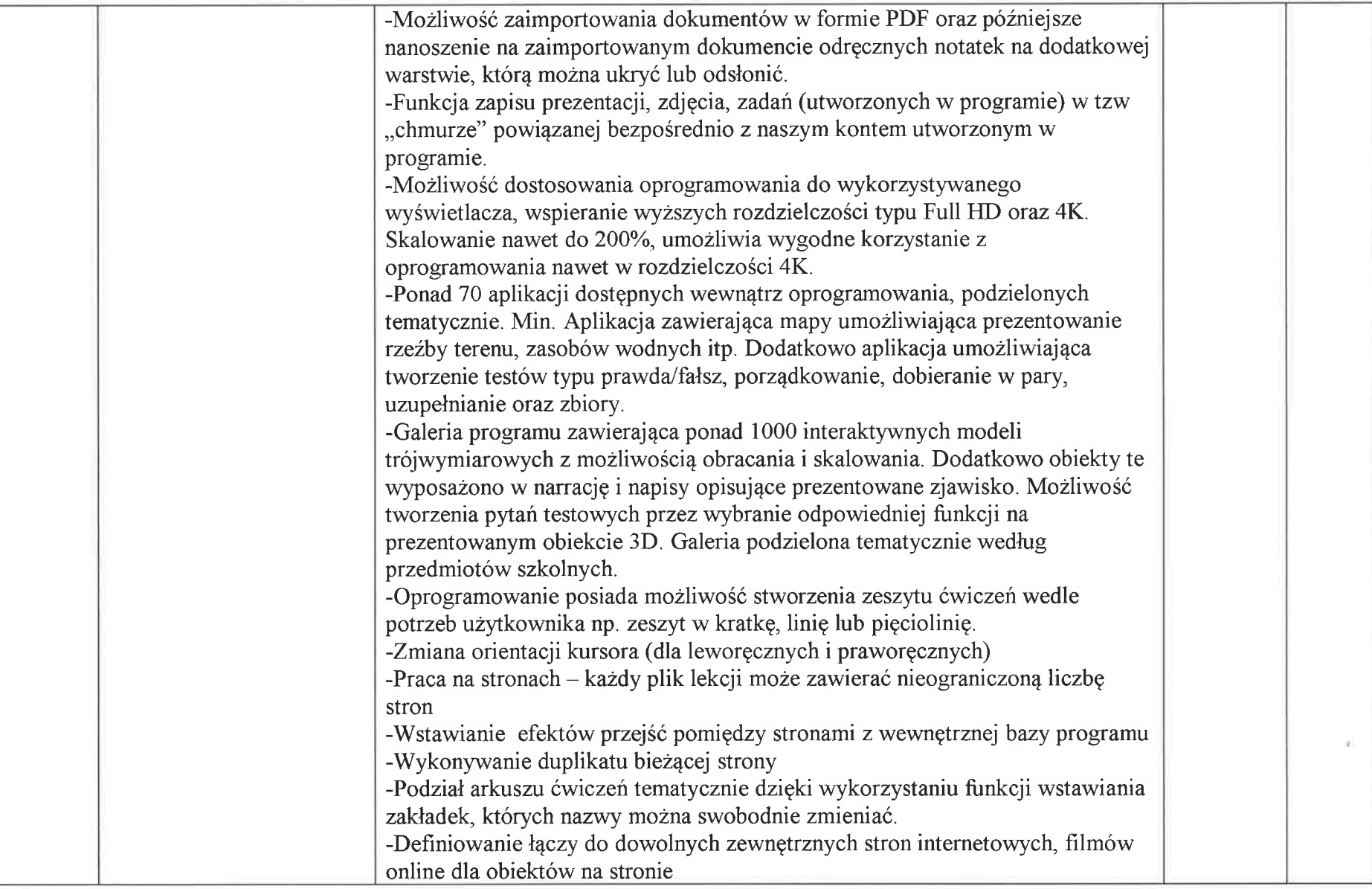

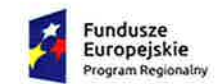

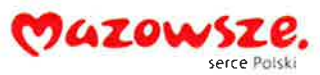

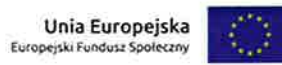

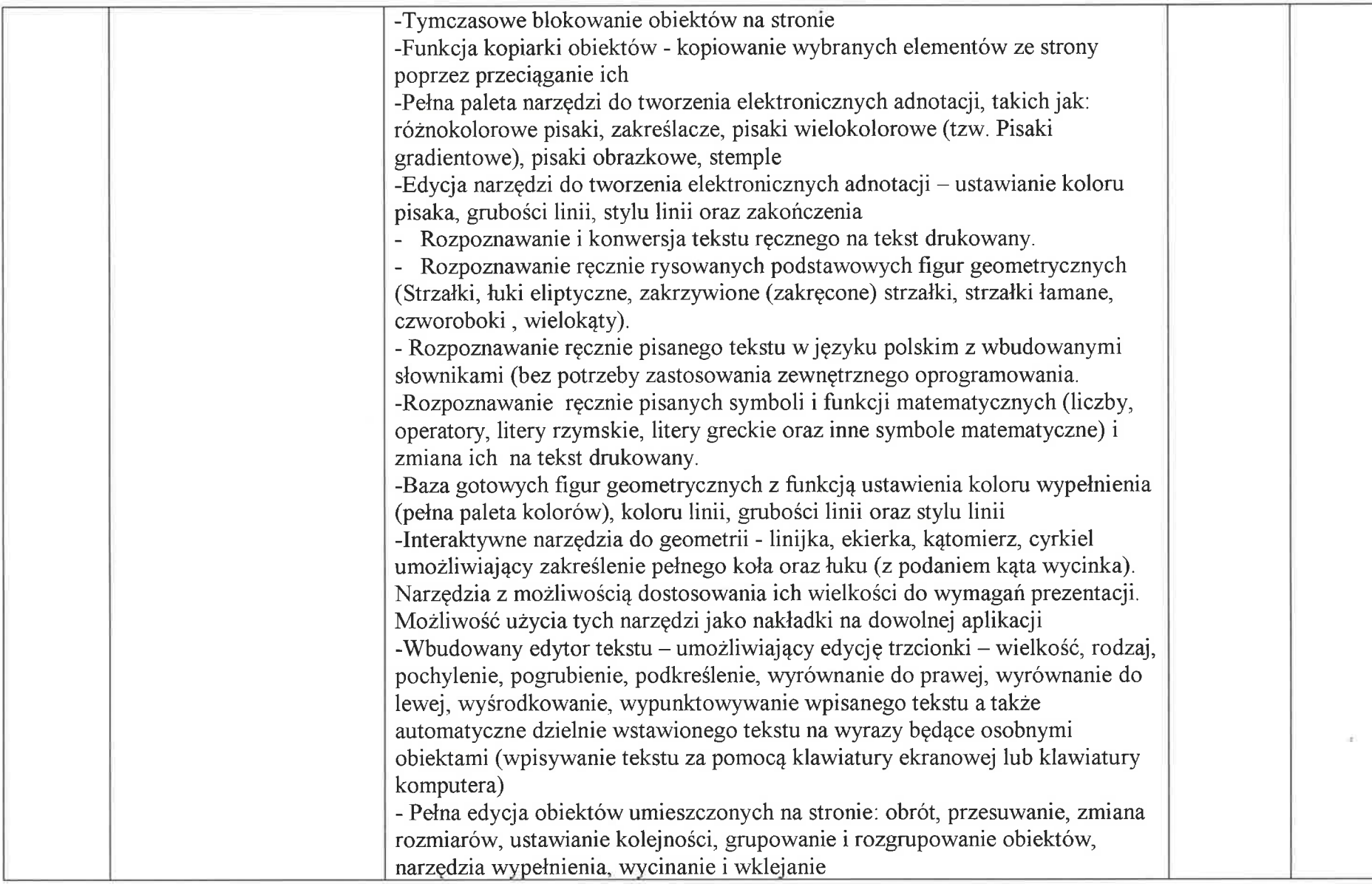

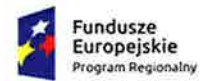

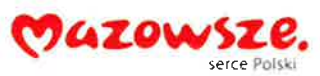

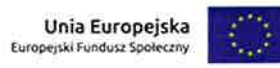

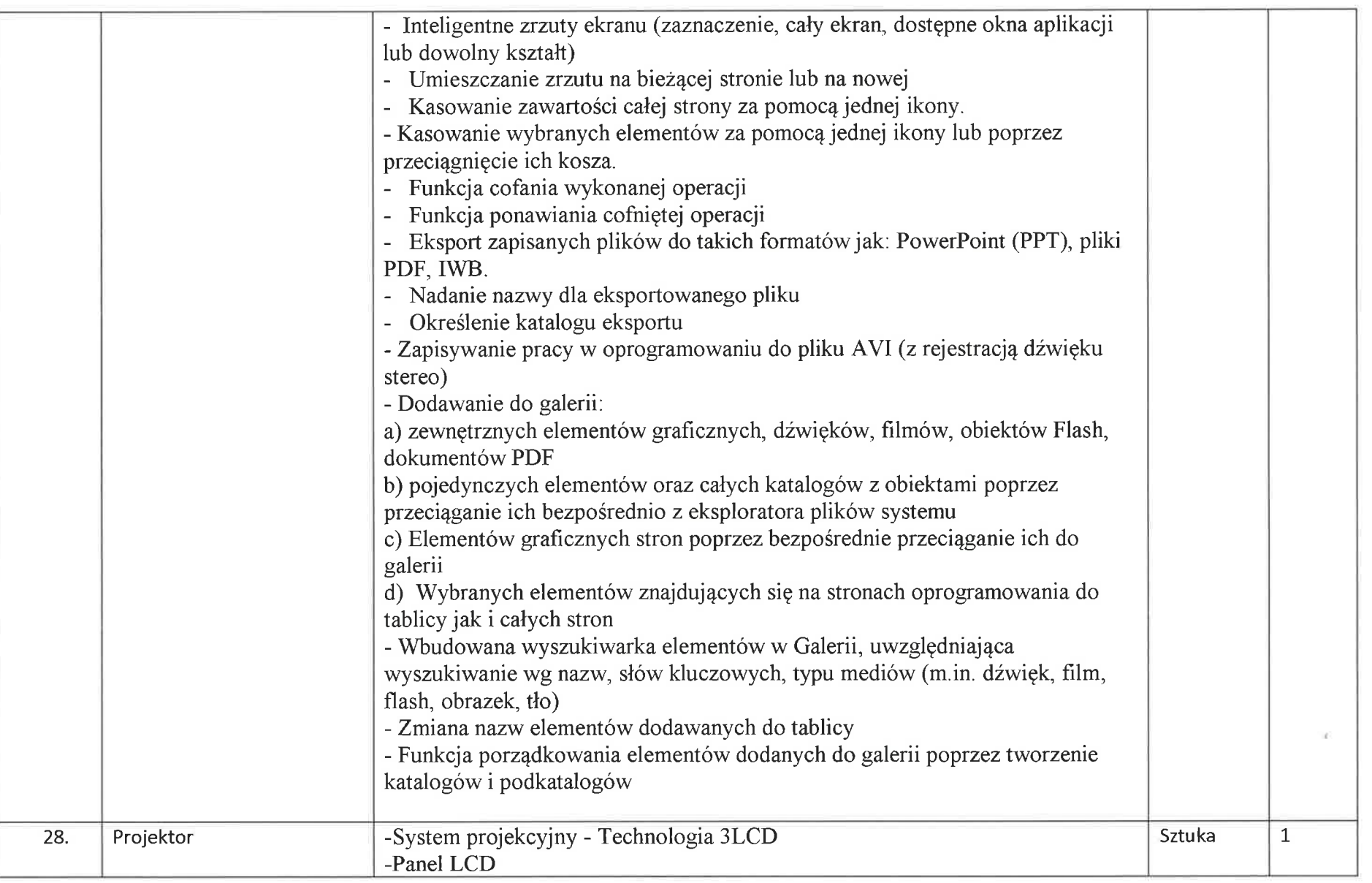

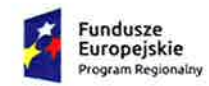

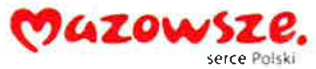

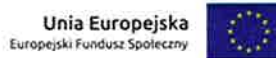

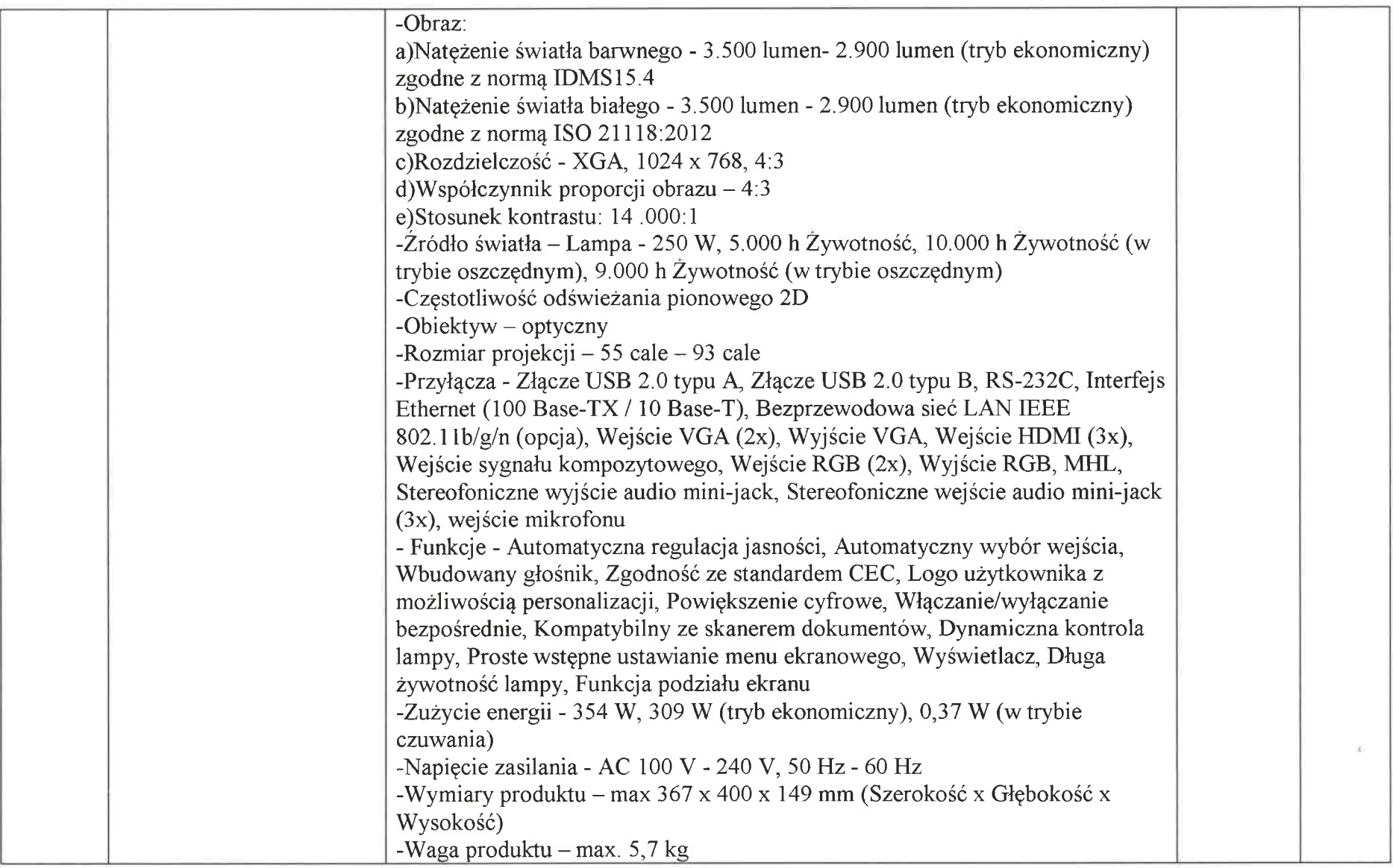

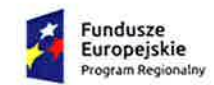

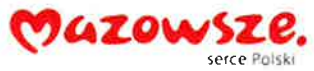

Unia Europejska<br>Europejski Fundusz Społeczny  $\langle \rangle$ 

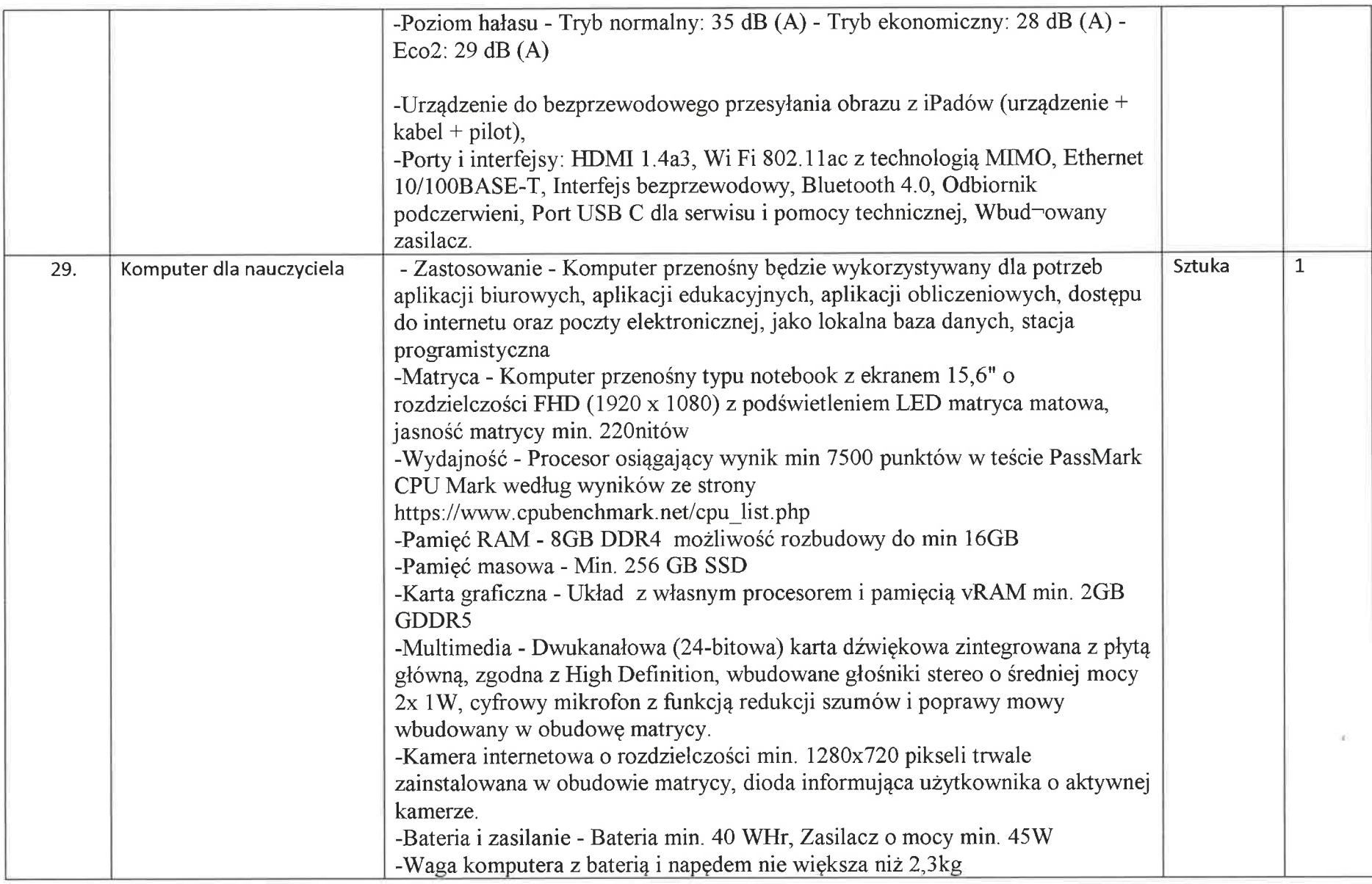

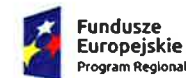

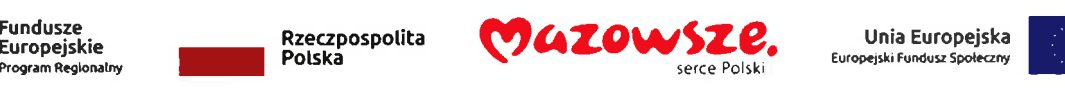

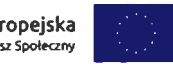

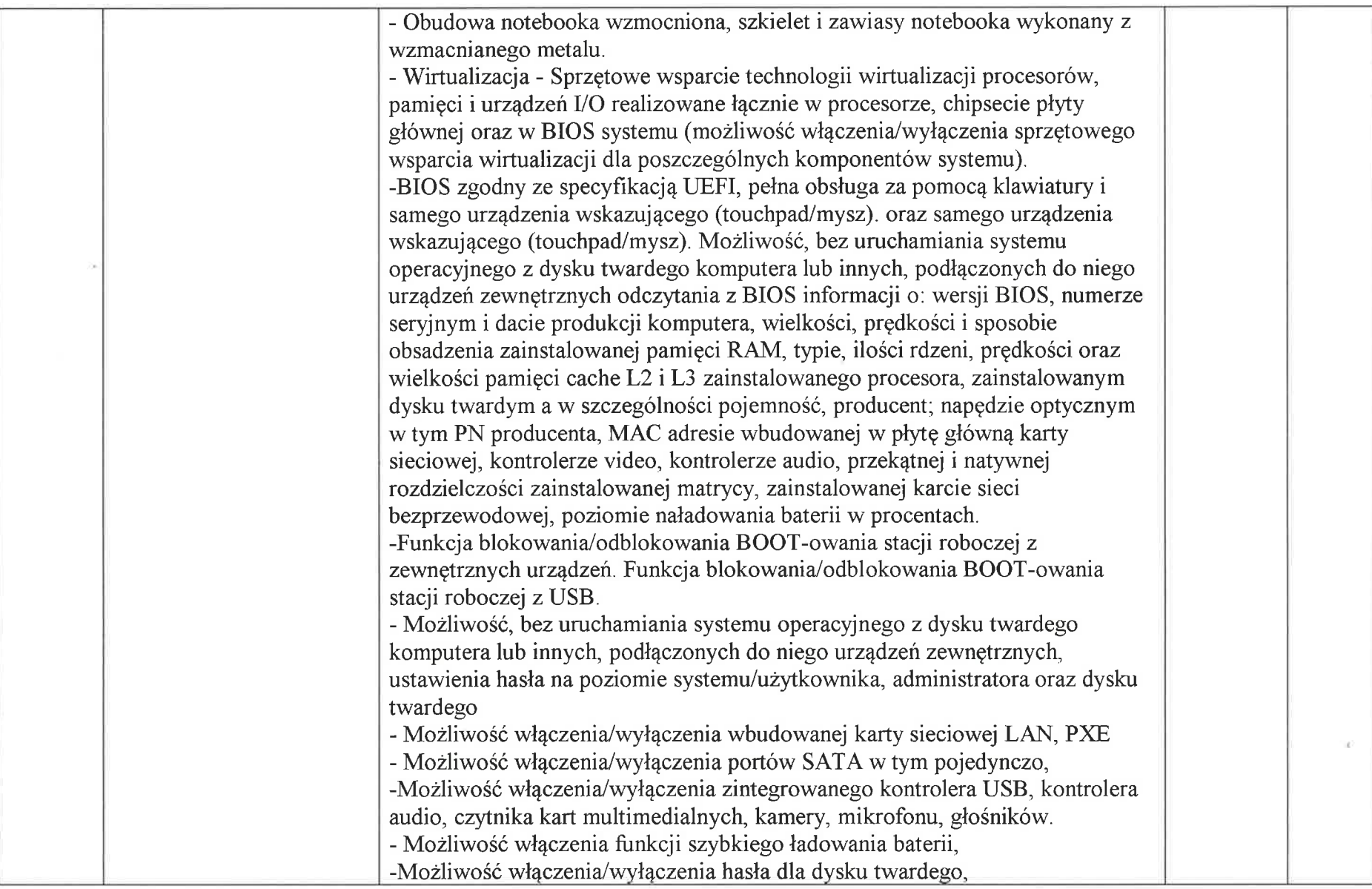

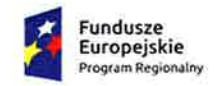

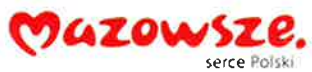

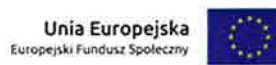

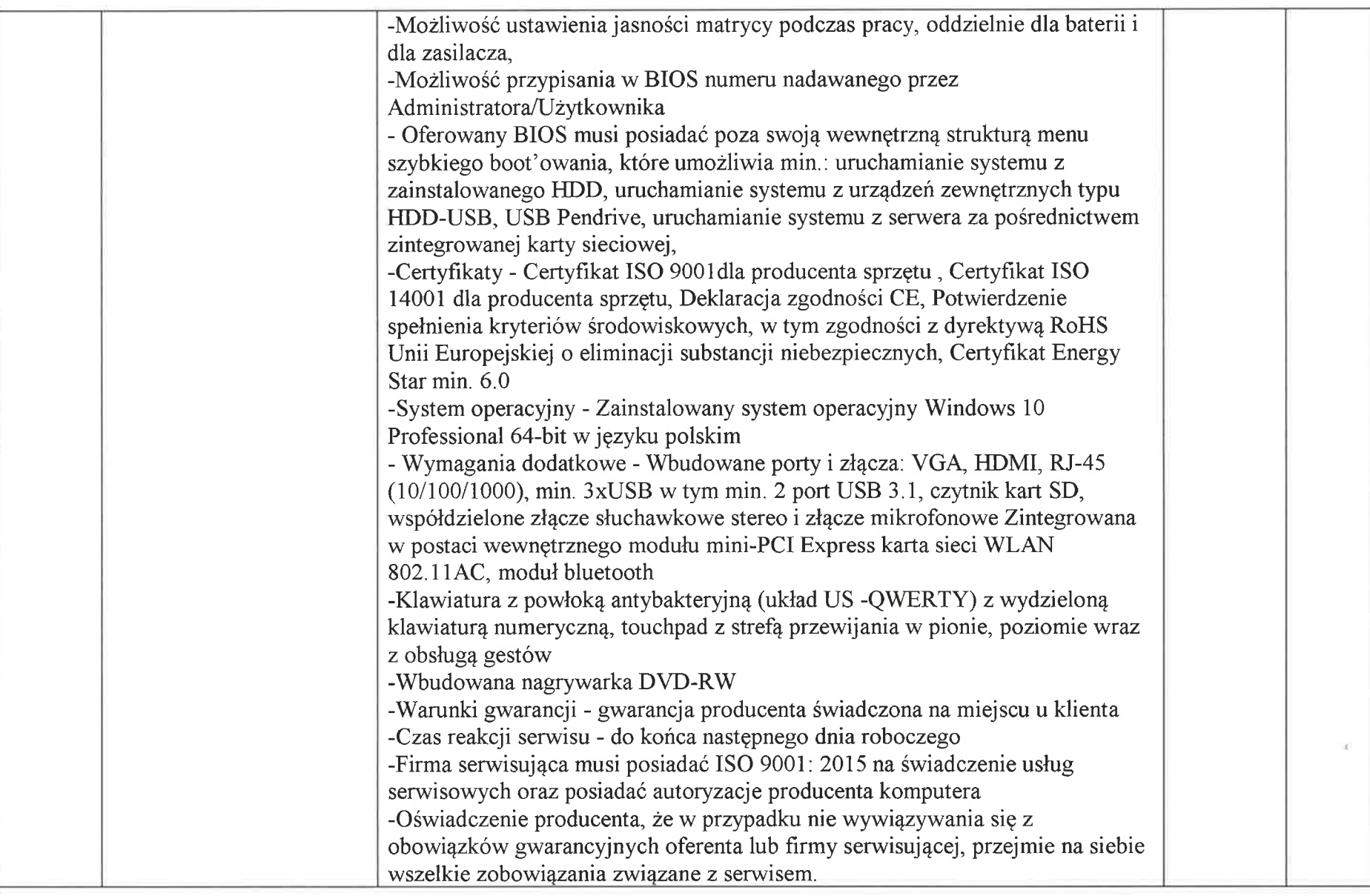

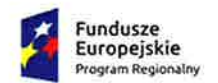

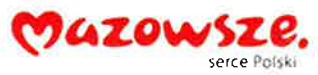

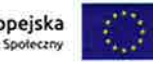

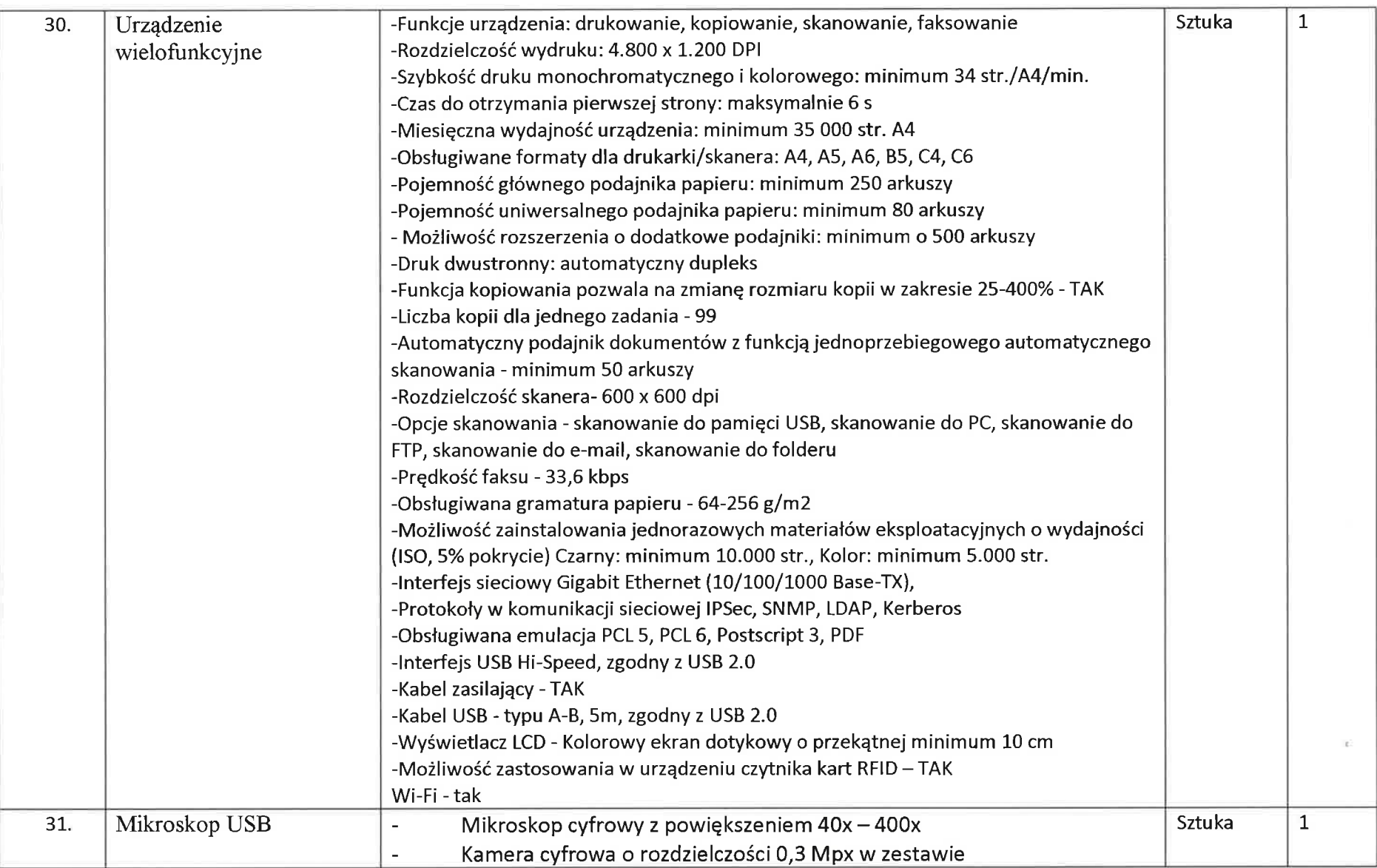

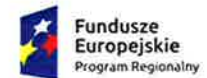

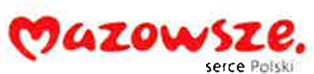

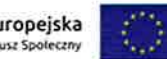

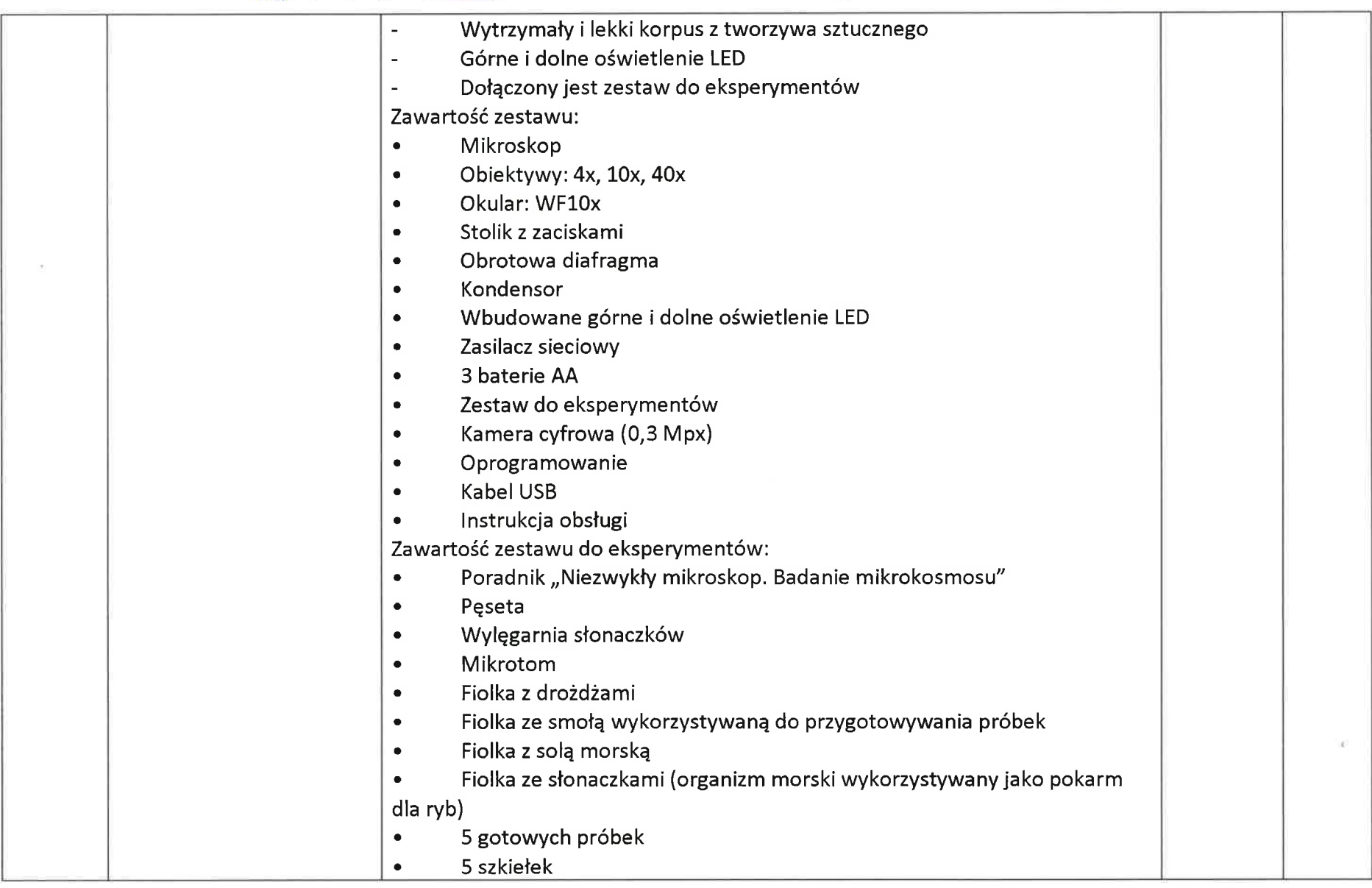

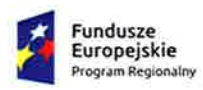

 $\sim 10^{-1}$ 

Rzeczpospolita<br>Polska

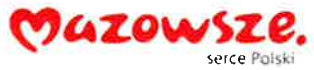

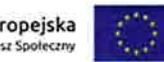

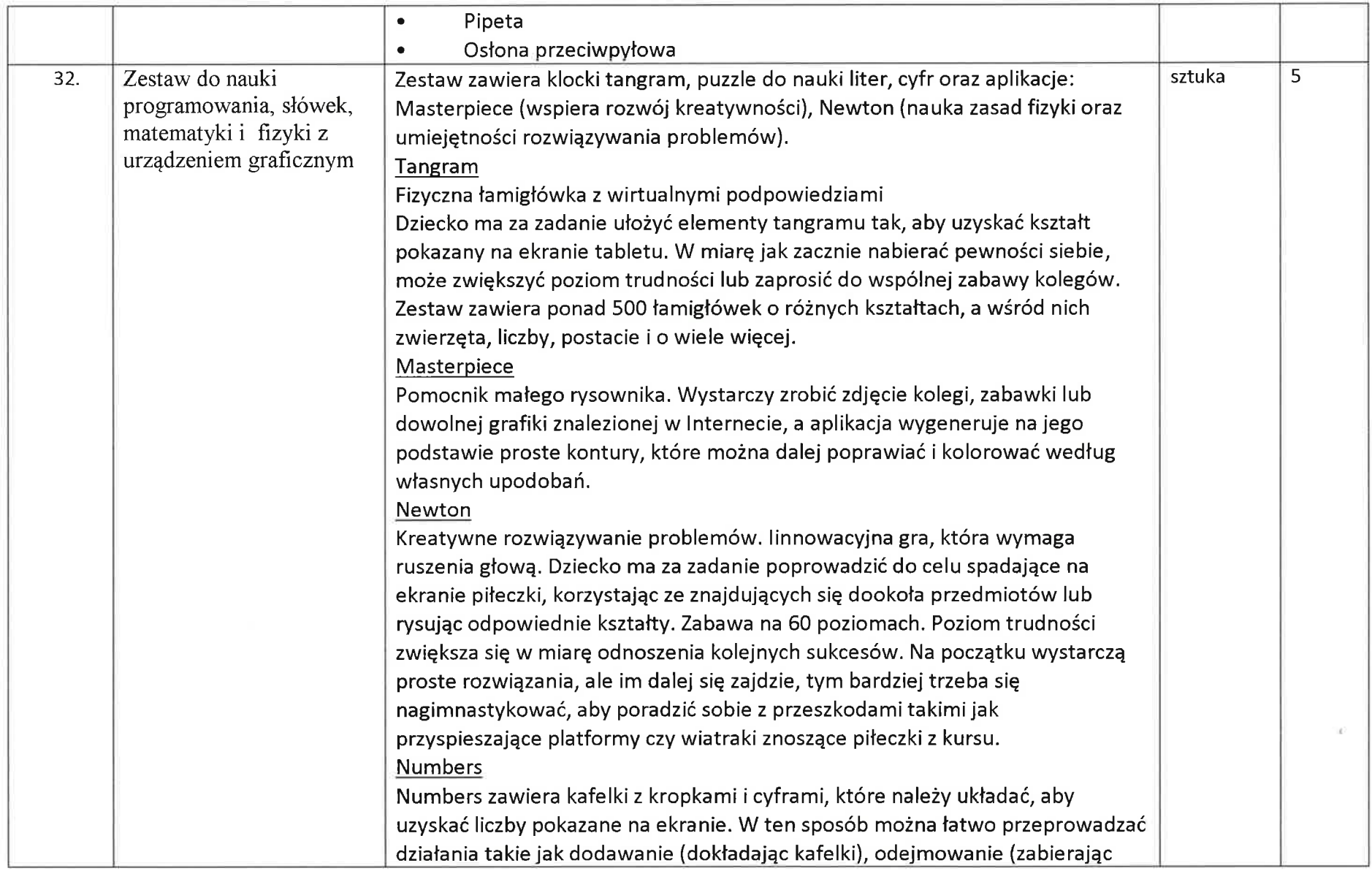

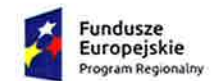

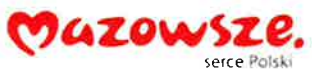

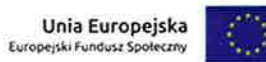

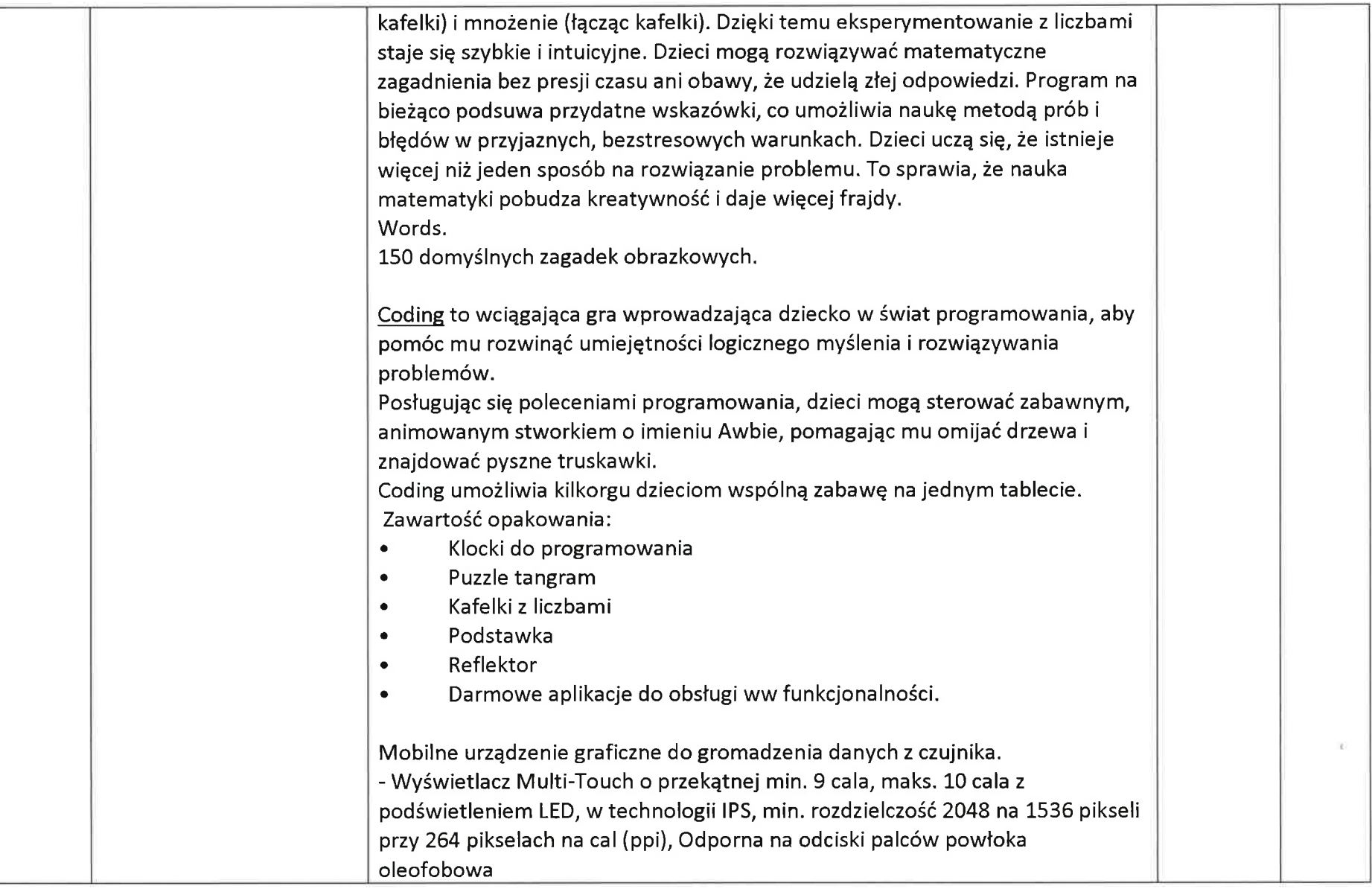

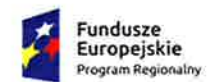

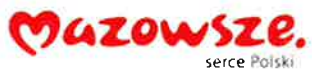

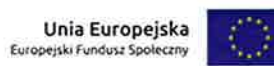

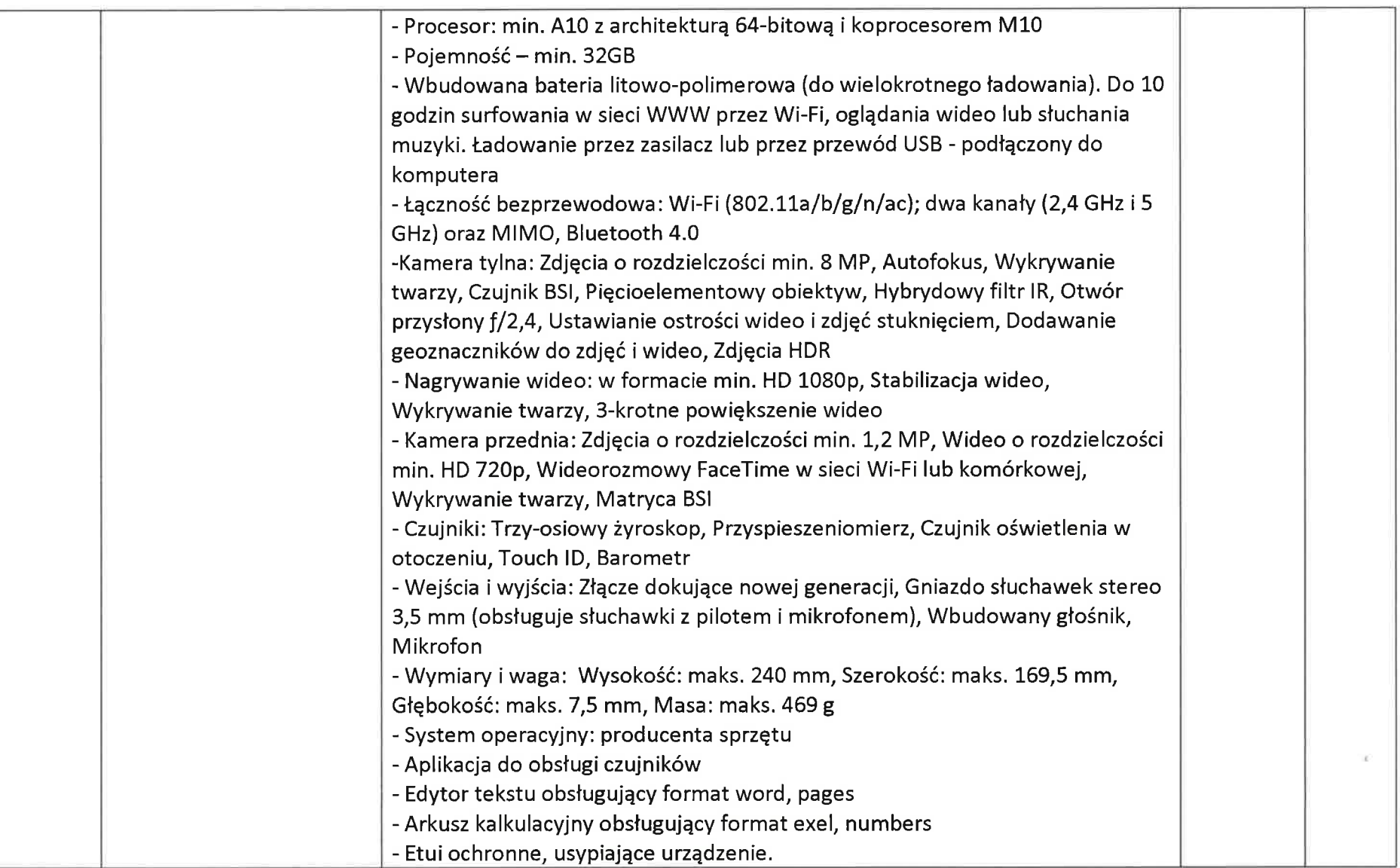

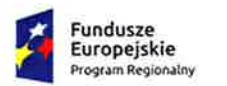

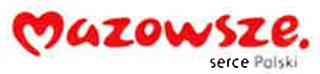

Unia Europejska<br>Europejski Fundusz Społeczny

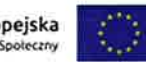

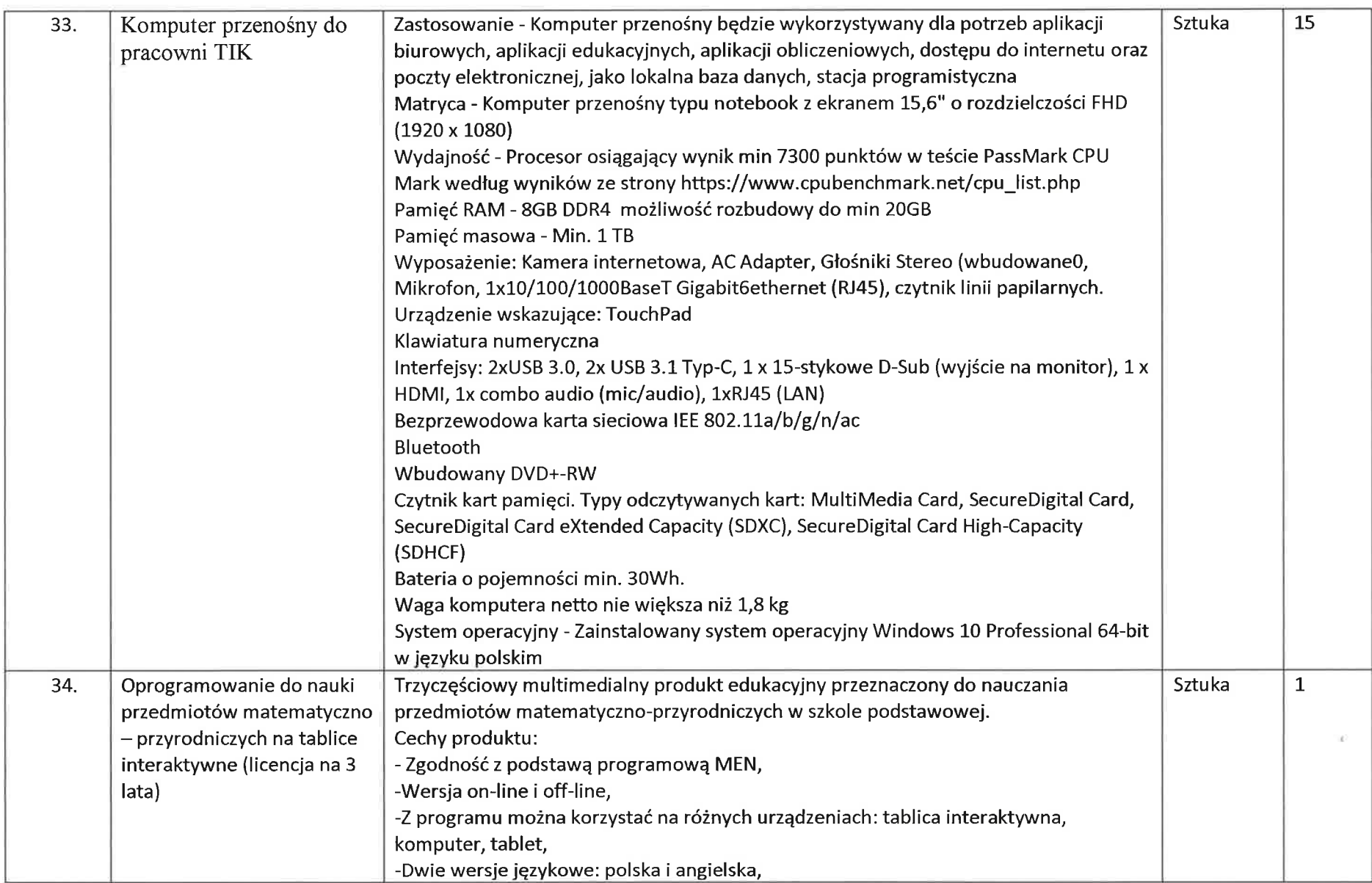

72
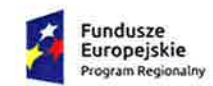

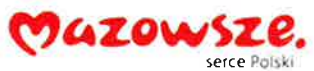

Unia Europejska<br>Europejski Fundusz Społeczny

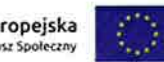

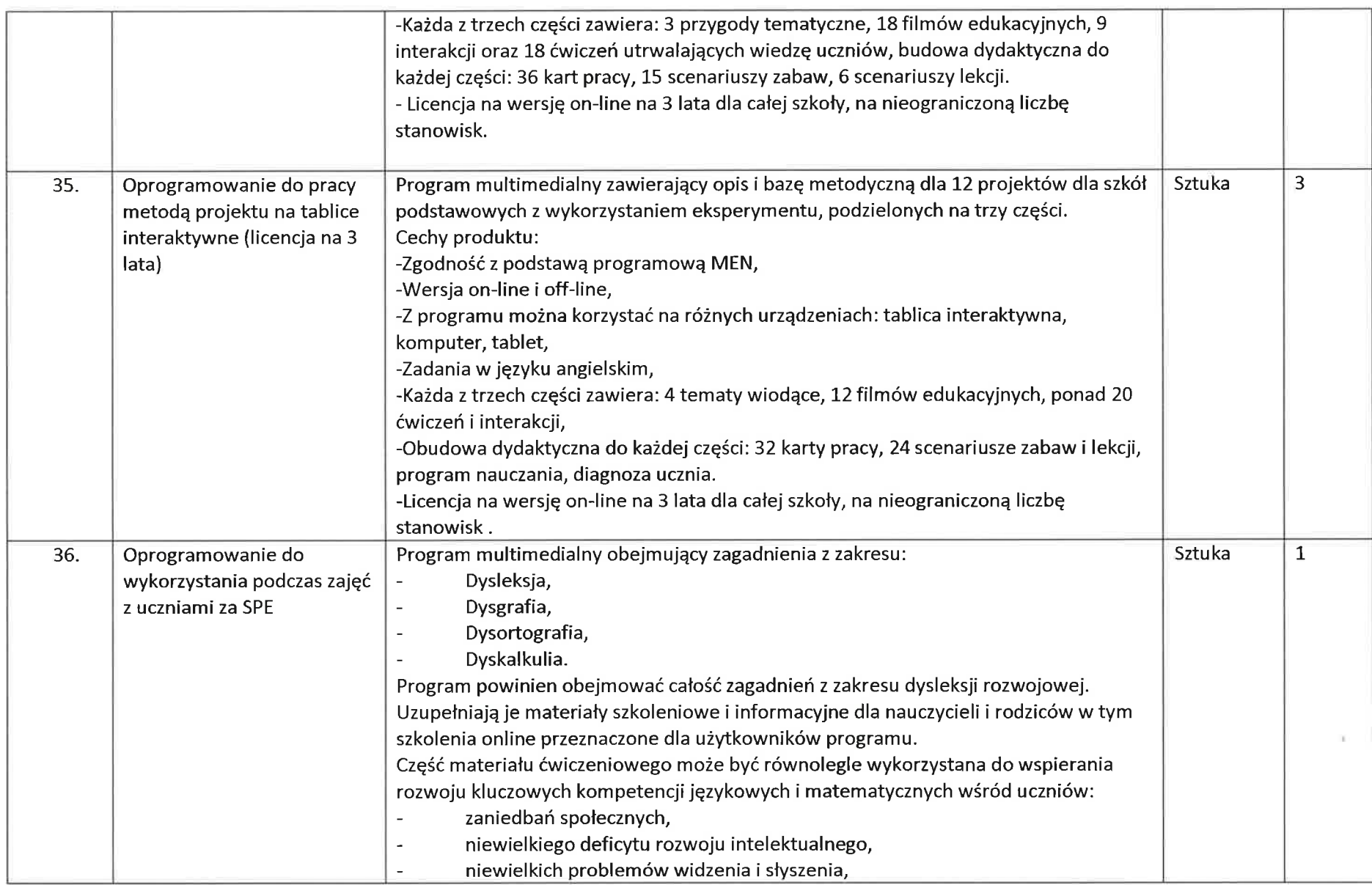

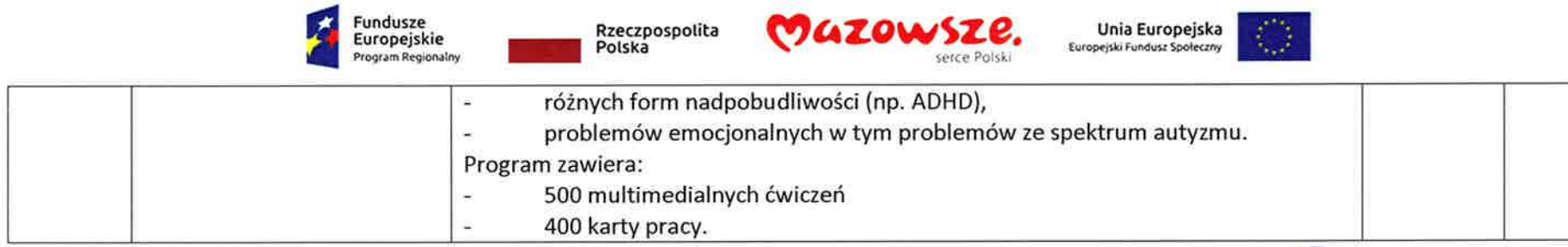

mg/kazimierz Hawryluk